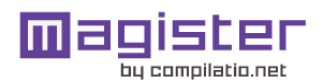

# CERTIFICADO DE ANÁLISIS

Compilatio informa de las tasas de similitudes recuperadas. No son tasas de plagio. La puntuación por sí sola no permite interpretar si las similitudes encontradas son plagiadas o no. Consulte el informe de análisis detallado para interpretar el resultado.

Similitudes del documento :

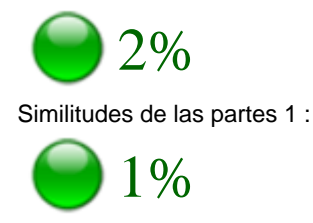

#### ANALIZADO EN LA CUENTA

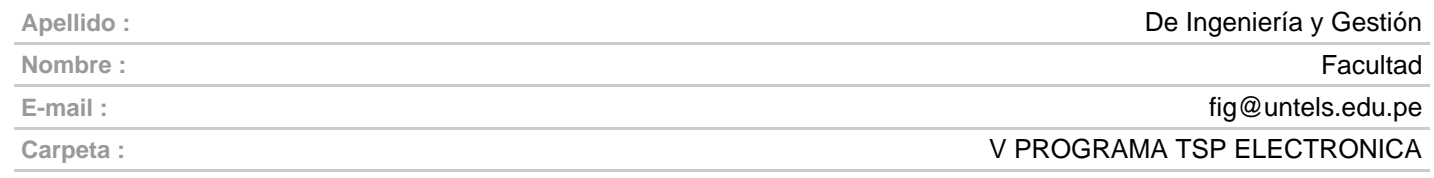

#### INFORMACIÓN SOBRE EL DOCUMENTO

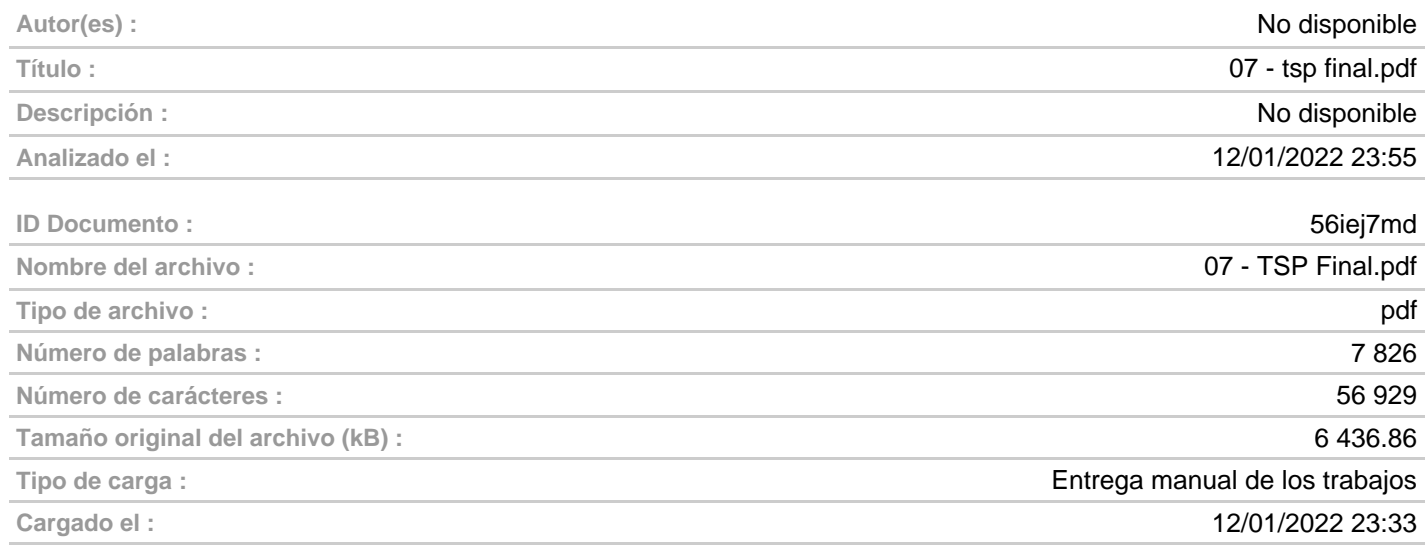

#### FUENTES ENCONTRADAS

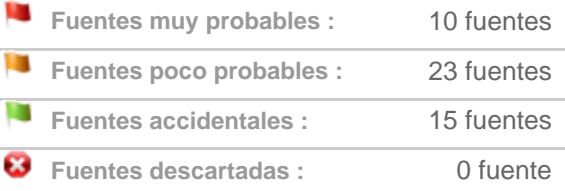

#### SIMILITUDES ENCONTRADAS EN ESTE

#### DOCUMENTO/ESTA PARTE

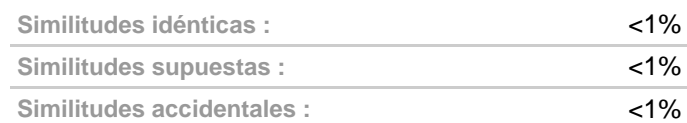

## TOP DE FUENTES PROBABLES - ENTRE LAS FUENTES PROBABLES

Fuentes Similitud

1. **www.conaccion.cl**[/.../america-latina-los...menor-conectividad](https://www.conaccion.cl/2020/10/23/america-latina-los-adultos-mayores-son-los-que-tienen-menor-conectividad/) <1%

# **1. UNIVERSIDAD NACIONAL TECNOLÓGICA DE LIMA SUR**

**3. FACULTAD DE INGENIERÍA Y GESTIÓN** 4. ESCUELA PROFESIONAL DE INGENIERÍA ELECTRÓNICA Y TELECOMUNICACIONES

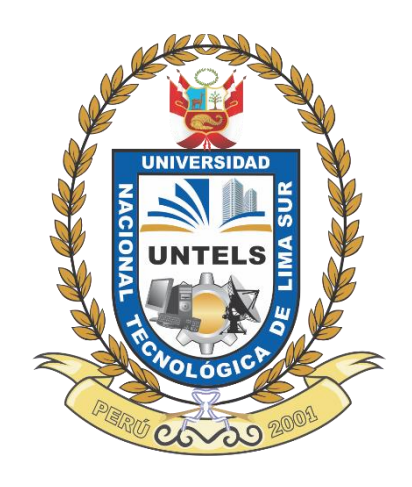

# **"DISEÑO E IMPLEMENTACIÓN DE UNA RED FTTH PARA MEJORAR EL SERVICIO DE VOZ Y DATOS EN LA ETAPA 1 DEL DISTRITO DE PARCONA – ICA"**

# **TRABAJO DE SUFICIENCIA PROFESIONAL**

Para optar el Título Profesional de

# **INGENIERO ELECTRÓNICO Y TELECOMUNICACIONES**

# **PRESENTADO POR EL BACHILLER**

HANCO QUISPE, DONNY ARNOL ORCID: 0000-0002-8415-161X

# **ASESOR**

ORTEGA GALICIO, ORLANDO ADRIÁN ORCID: 0000-0002-6203-6039

> **Villa El Salvador 2021**

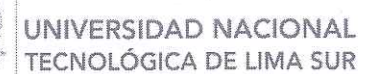

V Programa de la Modalidad de Titulación por Trabajo de Suficiencia Profesional Facultad de Ingeniería y Gestión

#### ACTA DE SUSTENTACIÓN DE TRABAJO DE SUFICIENCIA PROFESIONAL PARA OBTENER EL TÍTULO PROFESIONAL DE INGENIERO ELECTRÓNICO Y TELECOMUNICACIONES

Siendo las 20:30 horas del día lunes 13 de diciembre del 2021, y debido a la emergencia sanitaria y aislamiento social por el COVID-19, se reunieron vía google meet (https://meet.google.com/dhgviab-kah), los miembros del Jurado Evaluador del Trabajo de Suficiencia Profesional integrado por:

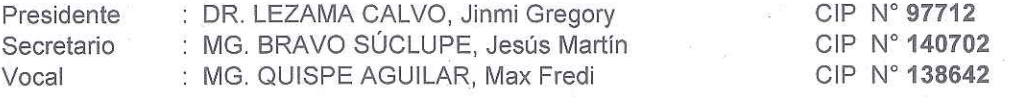

Designados con RESOLUCIÓN DE FACULTAD DE INGENIERÍA Y GESTIÓN Nº 432-2021-UNTELS-CO-V.ACAD-FIG, de fecha 09 de Diciembre del 2021.

Se da inició al acto público de sustentación y evaluación del Trabajo de Suficiencia Profesional, para obtener el Título Profesional de Ingeniero Electrónico y Telecomunicaciones, bajo la modalidad de Titulación por Trabajo de Suficiencia Profesional. (Resolución de Comisión Organizadora Nº 126-2021-UNTELS de fecha 06 de agosto del 2021, en la cual se APRUEBA el "Reglamento, Directiva, Cronograma y Presupuesto del V Programa de la Modalidad de Titulación por Trabajo de Suficiencia Profesional de la Universidad Nacional Tecnológica de Lima Sur", siendo que el Art. 4º del precitado Reglamento establece que: "La Modalidad de Titulación prevista consiste en la presentación, aprobación y sustentación de un Trabajo de Suficiencia Profesional que dé cuenta de la experiencia profesional y además permita demostrar el logro de las competencias adquiridas en el desarrollo de los estudios de pregrado que califican para el ejercicio de la profesión correspondiente. Quienes participen en esta modalidad no podrán tramitar simultáneamente otras modalidades de titulación. Además, los participantes inscritos en esta modalidad, deberán acreditar 02 años de experiencia laboral, de acuerdo a lo establecido en la Resolución Nº 174-2019-SUNEDU/CD y al anexo 1 sobre Glosario de Términos en el punto veinte (20)...", en el cual:

#### El Bachiller: HANCO QUISPE, DONNY ARNOL

Sustentó su Trabajo de Suficiencia Profesional: "DISEÑO E IMPLEMENTACIÓN DE UNA RED FTTH PARA MEJORAR EL SERVICIO DE VOZ Y DATOS EN LA ETAPA 1 DEL DISTRITO **DE PARCONA - ICA"** 

Concluida la Sustentación del Trabajo de Suficiencia Profesional, se procedió a la calificación correspondiente según el siguiente detalle:

Condición Aprobado con distinción, Equivalencia Muy Bueno, de acuerdo al Art. 65° del Reglamento General para el Otorgamiento de Grado Académico y Título Profesional de la UNTELS, vigente.

Siendo las 21:15 horas del día lunes 13 de diciembre del 2021, se dio por concluido el acto de sustentación del Trabajo de Suficiencia Profesional, firmando la presente acta los miembros del Jurado Evaluador.

Dr. Jinmi Gregory Lezama Calvo CIP N°97712 **PRESIDENTE** 

Mg. Jesús Martín Bravo Súclupe CIP N°140702 **SECRETARIO** 

Mg. Max Fredt Quispe Aguilar CIP N 138642 VOCAL

**PARTICIPANTE** Bachiller: DONNY ARNOL HANCO QUISPE

Nota: Art. 14°.- La sustentación del Trabajo de Suficiencia Profesional se realizará en un acto público y conservando las medidas de distanciamiento social y de<br>emergencia sanitaria. De faltar algún miembro del Jurado, la

www.untels.edu.pe

Av. Bolivar S/N, Sector 3, Grupo 1, Mz A, Sublote 3 Villa El Salvador - Lima - Perú  $(01)$  715 8878

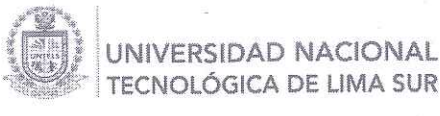

V Programa de la Modalidad de Titulación por Trabajo de Suficiencia Profesional Facultad de Ingeniería y Gestión

# ACTA FINAL DE SUSTENTACIÓN DE TRABAJO DE SUFICIENCIA PROFESIONAL PARA OBTENER EL TÍTULO PROFESIONAL DE INGENIERO **ELECTRÓNICO Y TELECOMUNICACIONES**

Siendo las 20:30 horas del día lunes 13 de diciembre del 2021, y debido a la emergencia sanitaria y aislamiento social por el COVID-19, se reunieron vía google meet (https://meet.google.com/dhg-viab-kah), los miembros del Jurado Evaluador del Trabajo de Suficiencia Profesional integrado por:

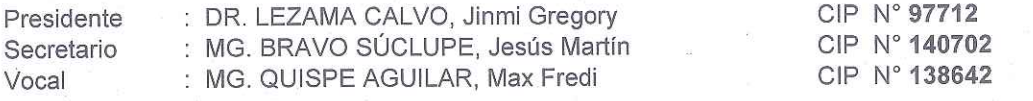

Designados con RESOLUCIÓN DE FACULTAD DE INGENIERÍA Y GESTIÓN Nº 432-2021-UNTELS-CO-V.ACAD-FIG, de fecha 09 de Diciembre del 2021.

Concluida la Sustentación del Trabajo de Actualidad, se procede a registrar la nota obtenida en la Sustentación del Trabajo de Suficiencia Profesional.

BACHILLER EVALUADO (A): HANCO QUISPE, DONNY ARNOL

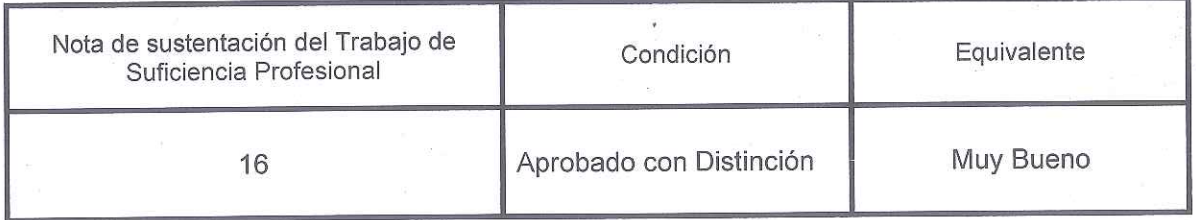

Dr. Jinmi Gregory Lezama Calvo CIP N°97712 **PRESIDENTE** 

Mg. Jesús Martín Bravo Súclupe CIP N°140702 **SECRETARIO** 

Mg. Max Fredt Quispe Aguilar **CIR N°138642** VOCAL

Nota: Art. 14°.- La sustentación del Trabajo de Suficiencia Profesional se realizará en un acto público y conservando las medidas de distanciamiento social y de e a sustantaria. De faltar algún miembro del Jurado, la sustentación procederá con los dos integrantes presentes. En caso de ausencia del termente del Jurado, la sustentación procederá con los dos integrantes presentes. En sustentación será reprogramada durante los cinco (05) días siguientes.

www.untels.edu.pe

Av. Bolívar S/N, Sector 3, Grupo 1, Mz A, Sublote 3 Villa El Salvador - Lima - Perú (01) 715 8878

# **6. DEDICATORIA**

<span id="page-4-0"></span>A mis padres por su apoyo y sus enseñanzas que me brindan cada día para alcanzar nuevas metas, tanto profesional como personal.

#### **7. AGRADECIMIENTO**

<span id="page-5-0"></span>Agradecer a mis amigos de WOW TEL y a mi asesor el Ing. Ortega Galicio Orlando Adrián, quienes me brindaron la oportunidad de recurrir a sus conocimientos para guiarme en el desarrollo de mi trabajo.

<span id="page-6-0"></span>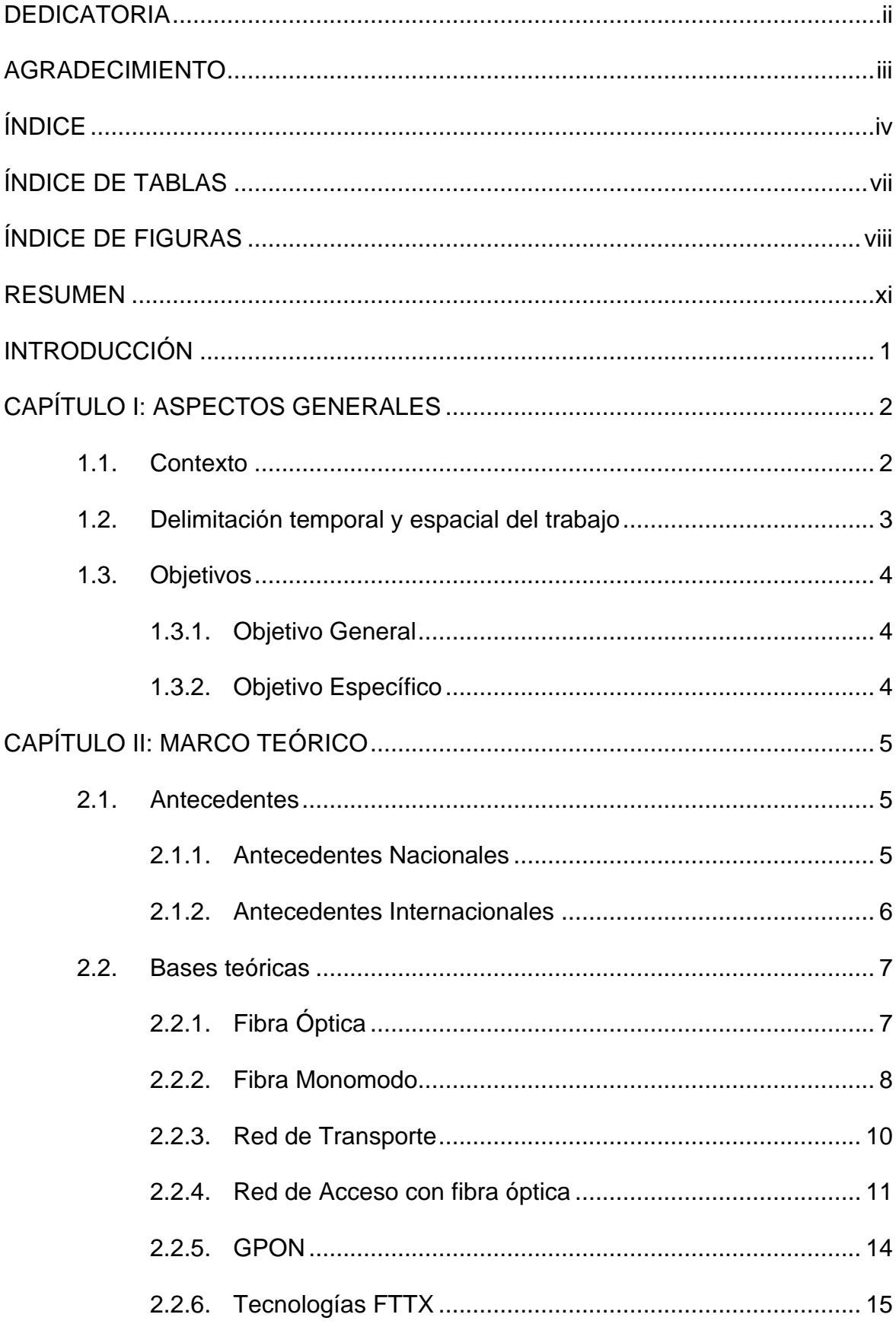

# ÍNDICE

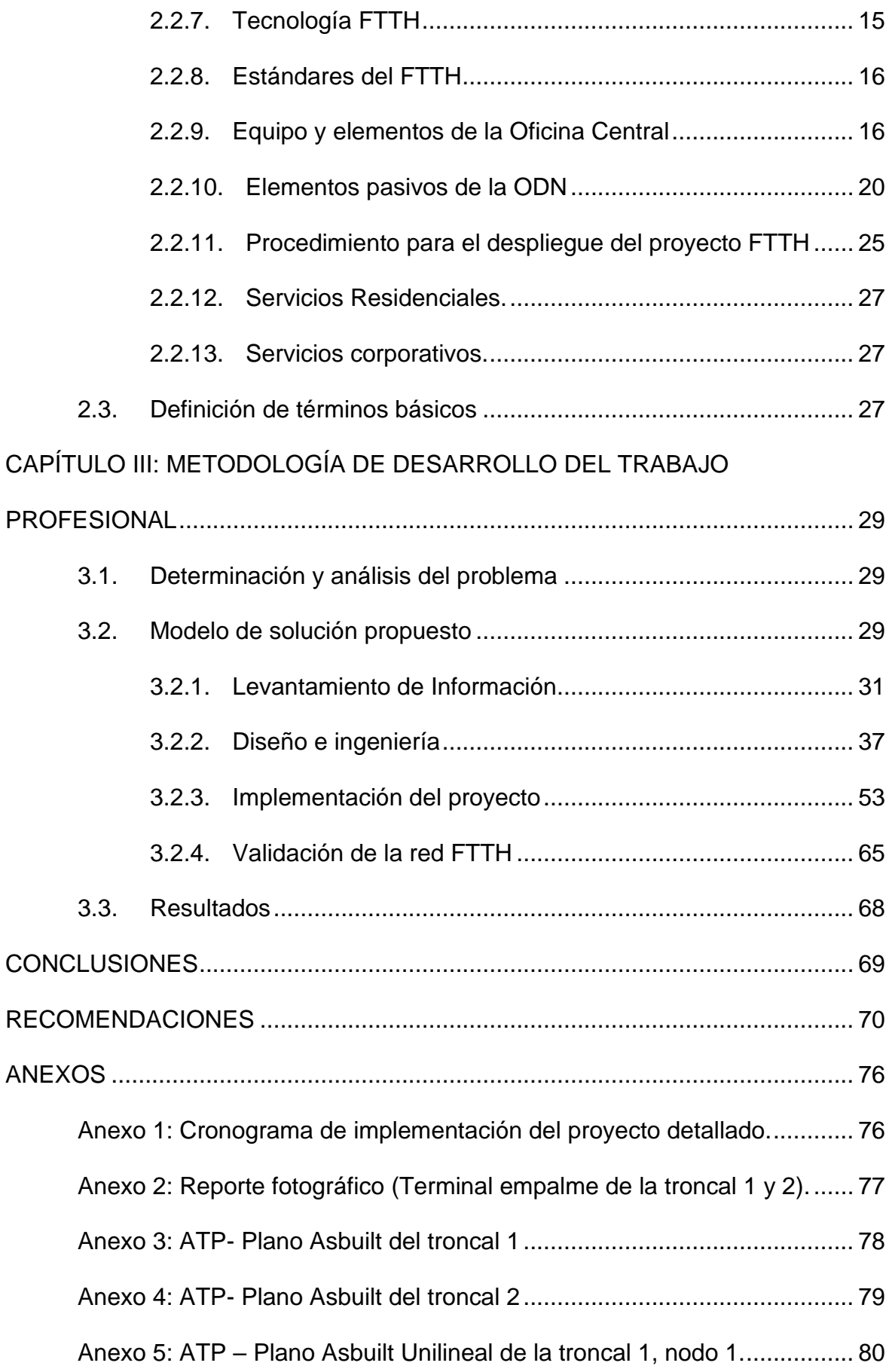

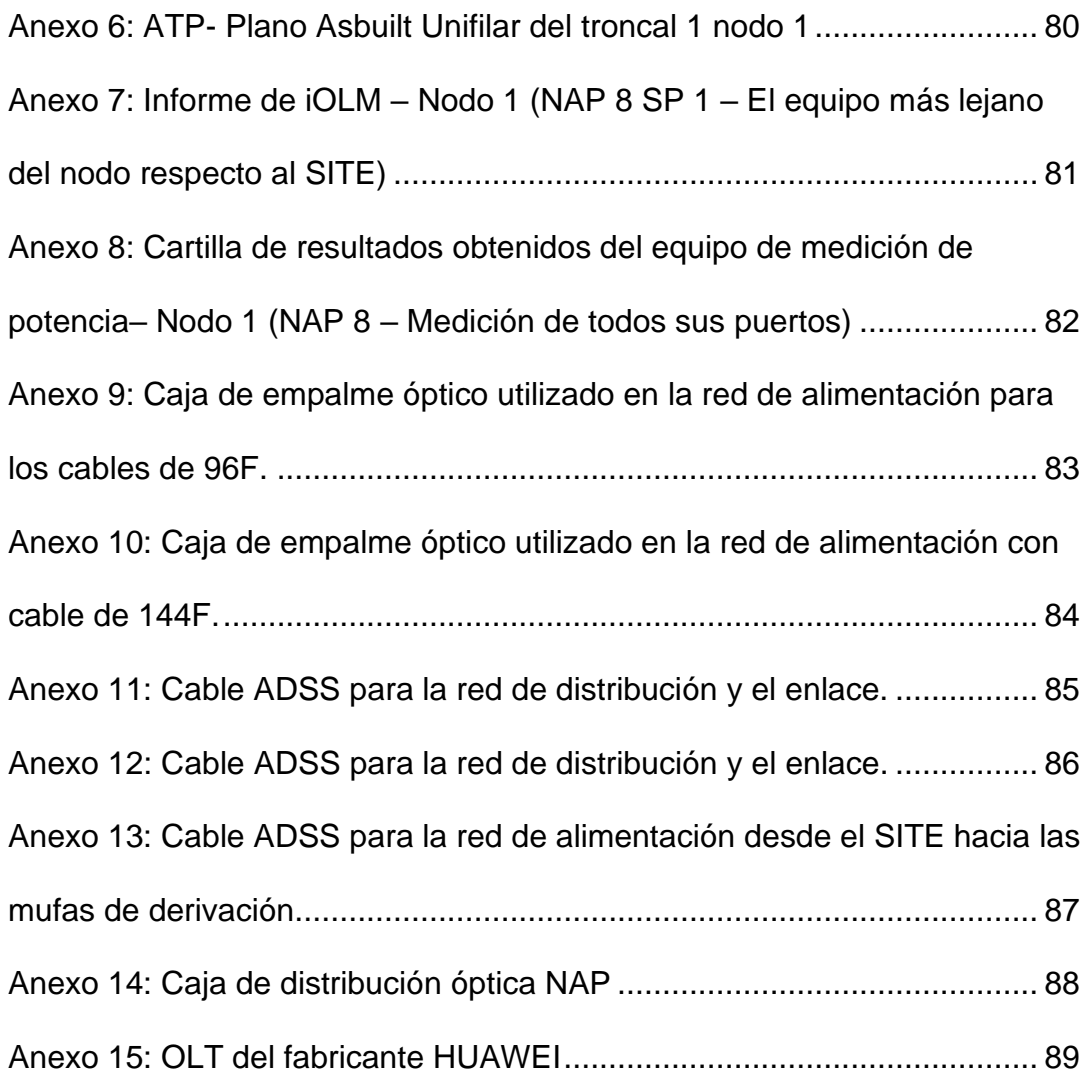

# **9. ÍNDICE DE TABLAS**

<span id="page-9-0"></span>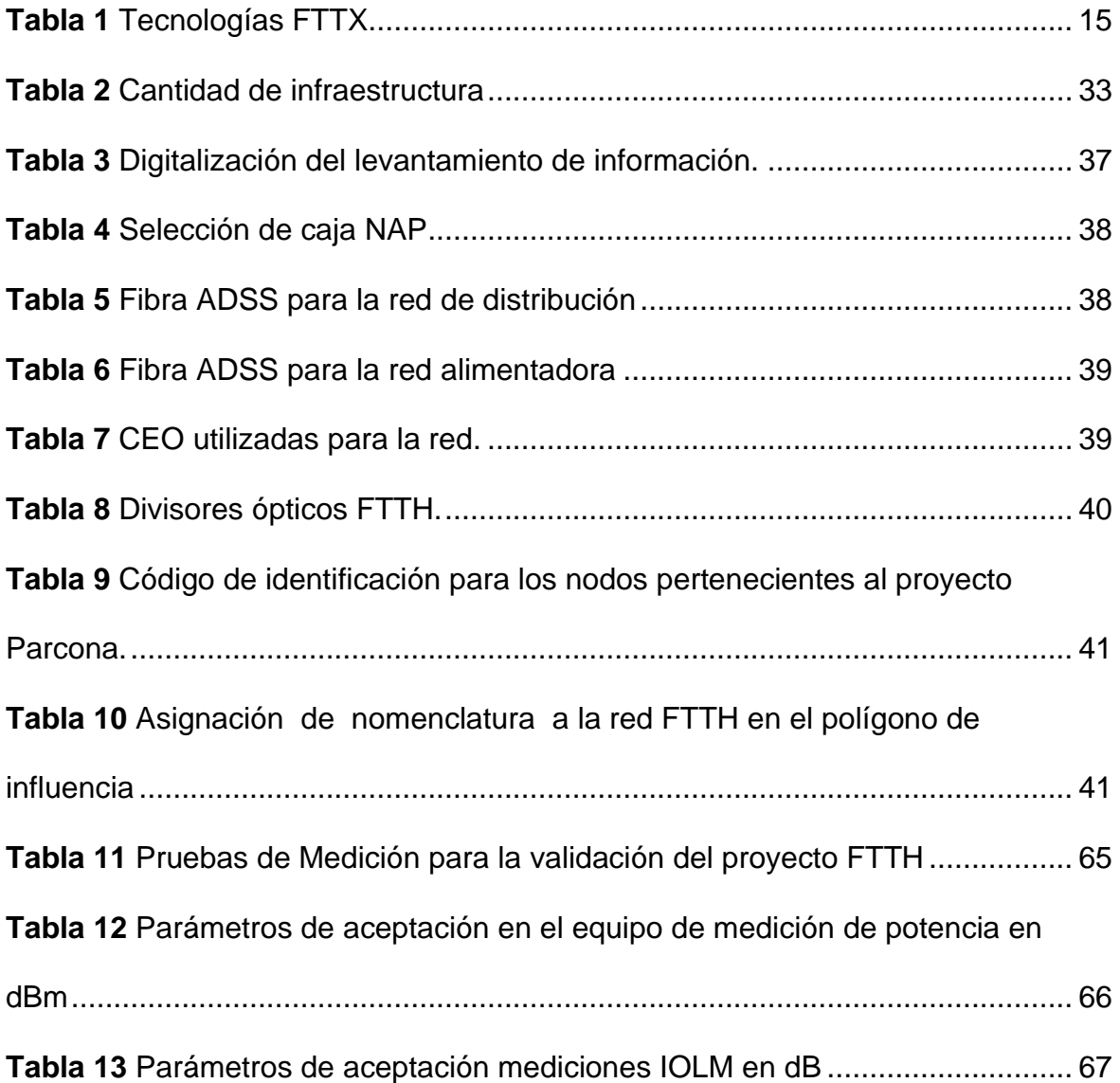

# **10. ÍNDICE DE FIGURAS**

<span id="page-10-0"></span>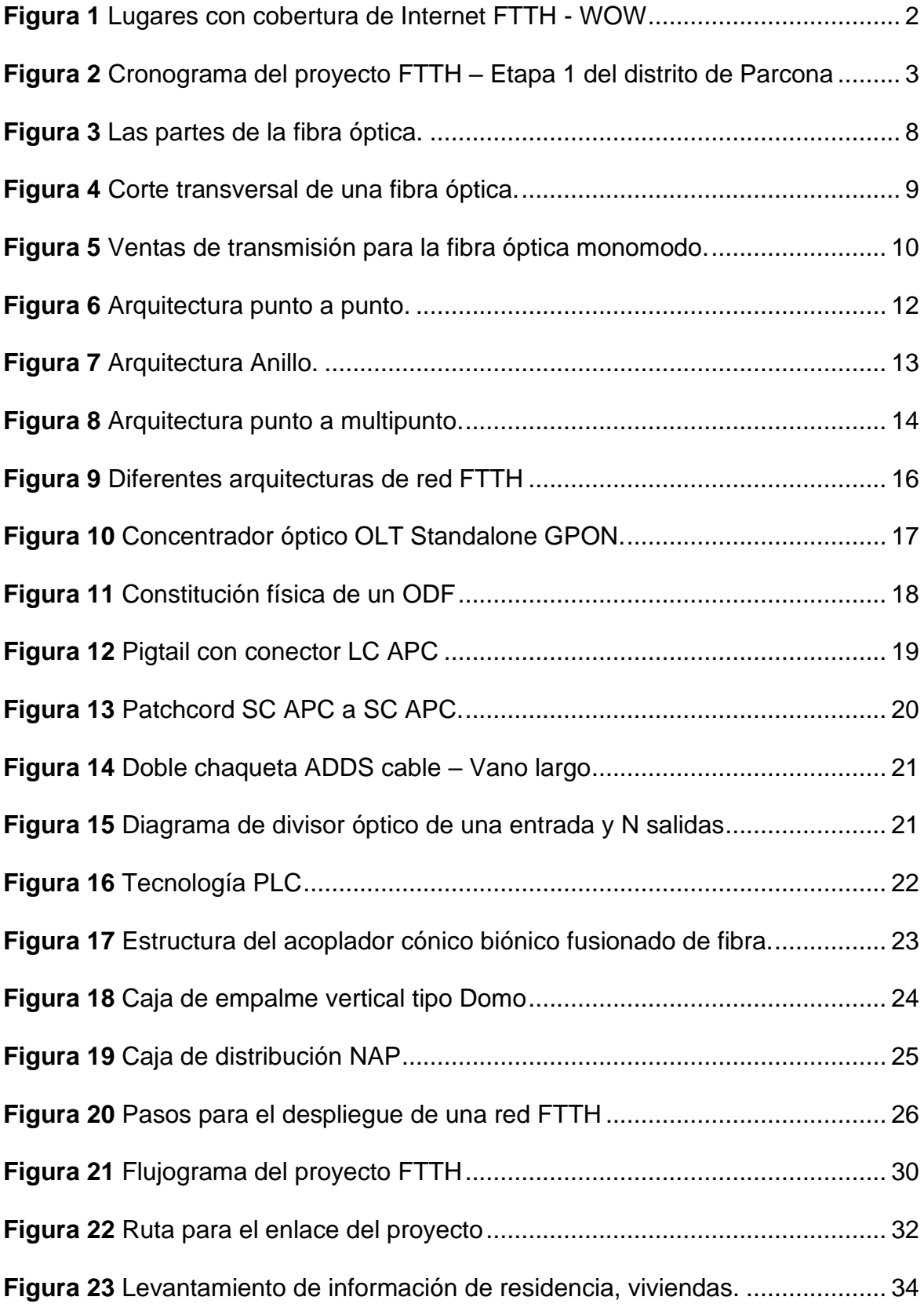

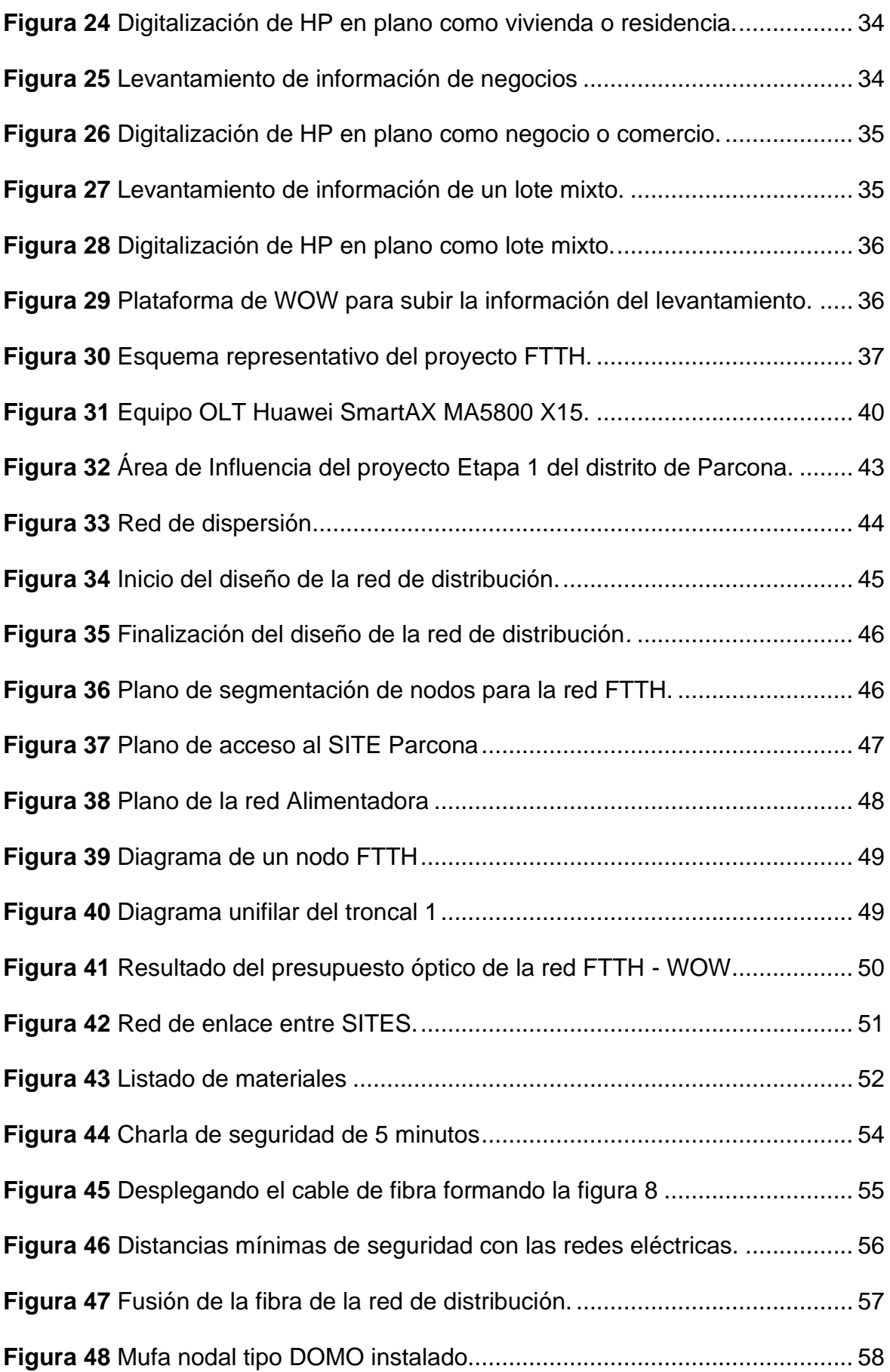

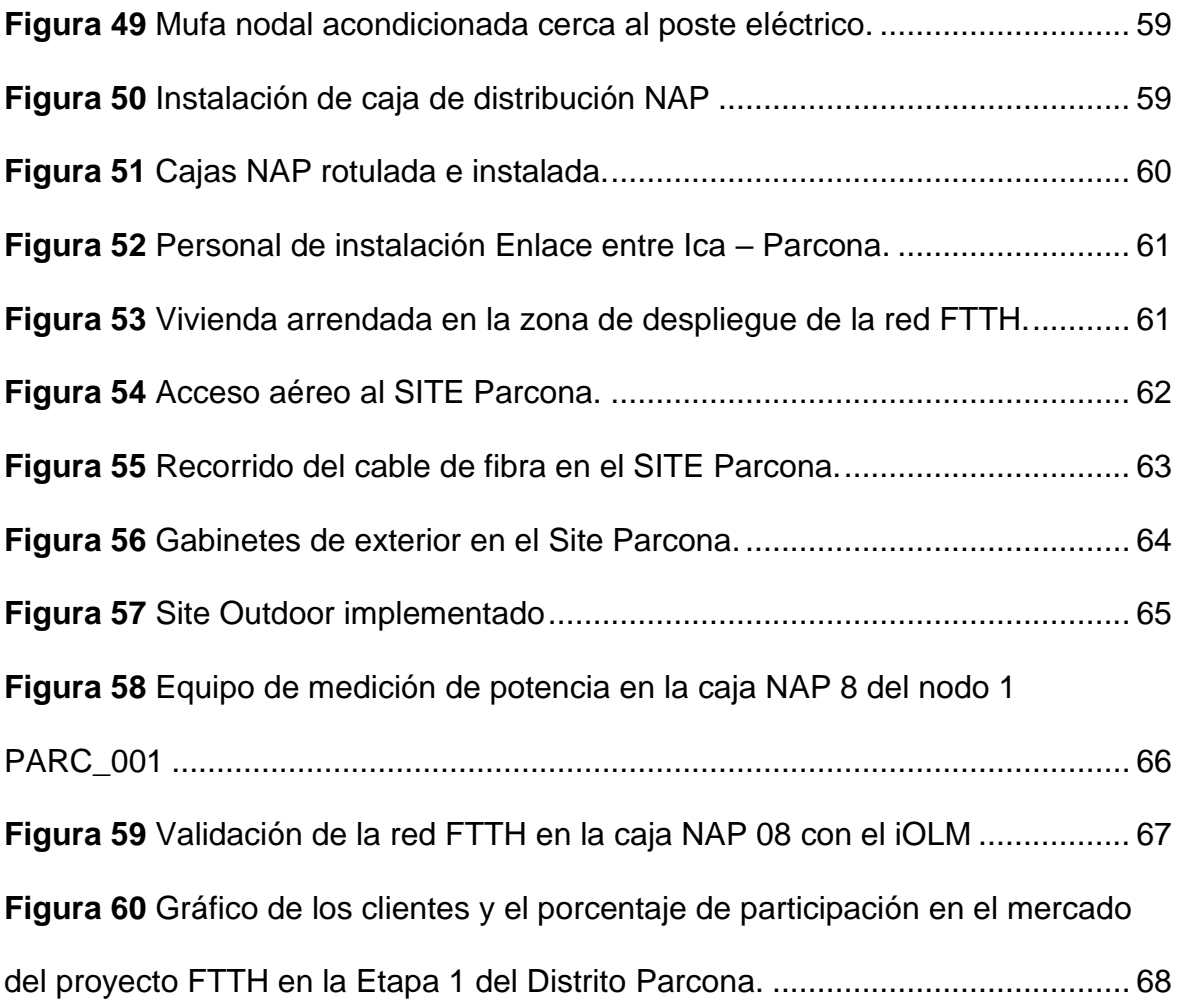

#### **11. RESUMEN**

<span id="page-13-0"></span>El presente trabajo se realizó en la operadora WOW Perú, comprende el estudio del despliegue de una red FTTH para mejorar el servicio de voz y datos en la etapa 1 del distrito de Parcona - Ica. Debido a la pandemia el servicio de internet en el distrito de Parcona fue saturándose por el aumento de dispositivos conectados en el hogar, ya que cuentan con la tecnología HFC, la cual tiene un limitado acceso a internet de alta velocidad ocasionando dificultades al cliente con sus actividades digitales, como es el caso de las clases remotas o el teletrabajo. En este contexto se evalúa el uso de una tecnología que brinde una mayor capacidad de transmisión de datos. Es por ello que se propone el diseño e implementación de una red FTTH en esta zona, con el fin de ofrecer un servicio de voz y datos de alta velocidad.

Se realizó el levantamiento de información en campo y validado en gabinete para verificar la existencia de infraestructura eléctrica para el despliegue de la red, se realizó el diseñó de la red de FTTH, el cual hace uso de infraestructura eléctrica levantada en campo y así mismo se consideró la instalación de algunos postes propios en caso del mal estado de los postes eléctricos. En base al diseño se hizo la solicitud de materiales al área de logística para que inicie la compra y paralelamente se avanzó las actividades legales en coordinación con el área de permisos, la cual se encargó de realizar la solicitud para la liberación de postes a la empresa ELECTRODUNAS para el tendido de la red, como también permisos a las instituciones públicas competentes para realizar las obras de instalación de la red en el distrito de Parcona en base al diseño. Luego de haberse obtenido los permisos se inició la implementación de la red FTTH cumpliendo con las normas actuales.

Finalmente, al concluirse el despliegue de la red FTTH, en la zona objetivo, se realizó la validación de la red teniendo en cuenta las normas nacionales e internacionales aplicables, verificándose el funcionamiento y cumplimiento de dichas normas.

#### **1. INTRODUCCIÓN**

<span id="page-14-0"></span>Hoy en día, la demanda de mayor ancho de banda para las comunicaciones se ha incrementado, especialmente desde el inicio de la pandemia ocasionada por la COVID 19, de acuerdo a información reportada por OSIPTEL (2021). Este aumento significa que los operadores necesitan nuevos medios para enfrentar este desafío, implementando redes de acceso de alta velocidad basadas en fibra óptica.

Para el servicio de internet en hogares, se despliega la red de acceso FTTH, la fibra compartida que comprende desde el operador al abonado, aplicando niveles de división, la red FTTH tiene participación en servicios que requieren alto ancho de banda, como es el caso del triple play.

En este contexto, el objetivo del presente trabajo de suficiencia profesional, es desarrollar el diseño e implementación de una red con la tecnología FTTH para ofrecer un acceso a internet de alta velocidad en la etapa 1 del distrito de Parcona y la cual tiene tres capítulos, el primer capítulo trata sobre los aspectos generales del proyecto, donde se dará a conocer el lugar donde la empresa realizó el trabajo, de esa manera se limita y se plantea sus objetivos principales, siguiendo con el segundo capítulo, se comprende los antecedentes previos al presente proyecto, conceptos teóricos relacionados al despliegue de la red FTTH y, por último, en el tercer capítulo, se explica la solución propuesta que implica su diseño e implementación del proyecto.

# **1. CAPÍTULO I: ASPECTOS GENERALES**

## <span id="page-15-1"></span><span id="page-15-0"></span>**1.1. Contexto**

La empresa WOW TEL Perú labora en el rubro de las Telecomunicaciones, se encuentra ubicada en el distrito de Santiago de Surco – Lima, habiendo iniciado actividades el 2 de junio de 2020. Esta empresa brinda los servicios de voz y datos mediante la implementación de redes FTTH.

La empresa WOW TEL en el año 2021 alcanzo la cobertura de su servicio en los siguientes distritos de los departamentos de Lima, Ica y Apurímac. Según se muestra en la figura 1.

## <span id="page-15-2"></span>**Figura 1**

Lugares con cobertura de Internet FTTH - WOW

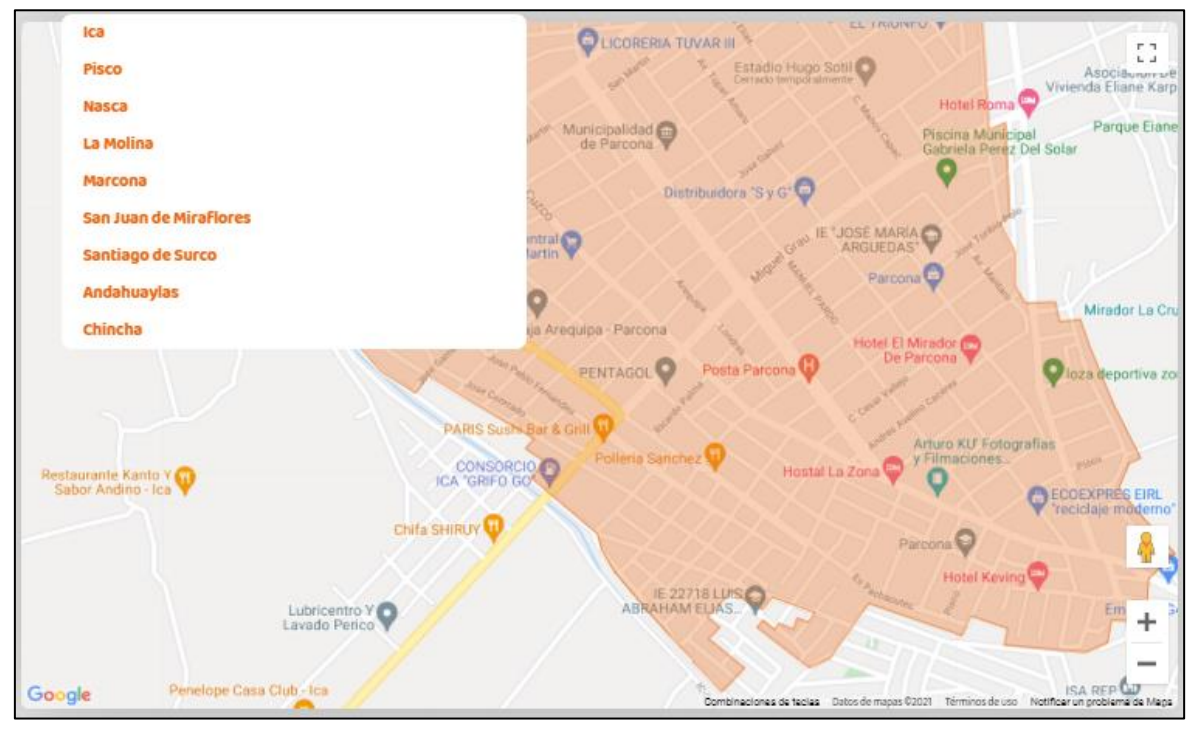

Nota: En el mapa se observa la etapa 1 del distrito de Parcona perteneciente a la cobertura del departamento de Ica. Fuente: <https://wowperu.pe/cobertura>

De acuerdo a OSIPTEL (2021), en su reporte del mes de agosto informa que la empresa WOW TEL obtuvo 7842 conexiones al cierre de junio 2021, lo que le llevo a ubicarse entre las 8 operadoras con mayor porcentaje de participación en servicio fijo de internet en el segundo trimestre del 2021 con un 0.3%.

# <span id="page-16-0"></span>**1.2. Delimitación temporal y espacial del trabajo**

El proyecto tuvo una duración de cuatro meses, comprendidos entre mayo y agosto del 2021, asimismo, como indica la figura 2, el proyecto se divide en cuatro etapas: levantamiento de información, diseño, implementación y validación de la red.

## <span id="page-16-1"></span>**Figura 2**

Cronograma del proyecto FTTH – Etapa 1 del distrito de Parcona

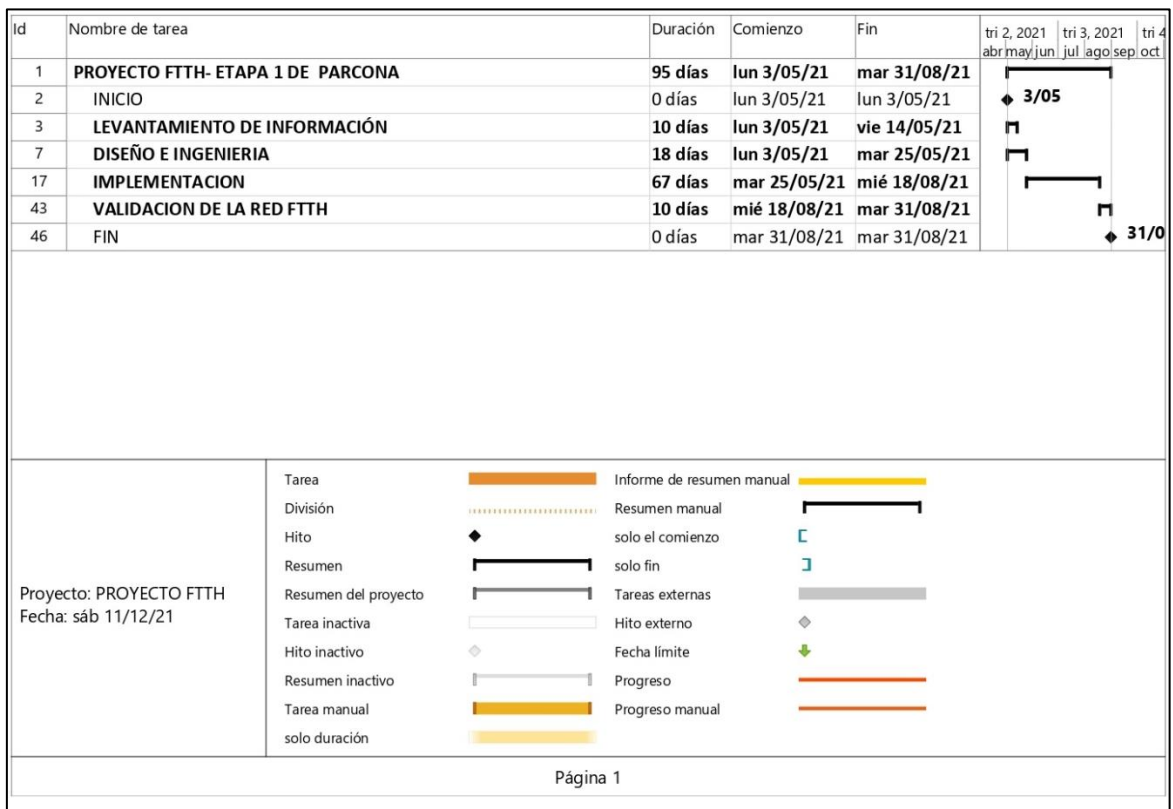

Nota: Cronograma del proyecto con punto de inicio el 3 de mayo y fecha de finalización el 31 agosto del 2021. Fuente: Elaboración propia.

El proyecto se encuentra ubicado en la Etapa 1 del distrito de Parcona en el departamento de Ica, el cual comprende diversas zonas, como el Cercado de Parcona, la Asociación Santa Rosa de Lima y la Urbanización de los Ángeles.

# <span id="page-17-0"></span>**1.3. Objetivos**

# <span id="page-17-1"></span>*1.3.1. Objetivo General*

• Diseñar e implementar una red FTTH para mejorar el servicio de voz y datos en la etapa 1 del distrito de Parcona – Ica.

# <span id="page-17-2"></span>*1.3.2. Objetivo Específico*

- Realizar el levantamiento de información para el diseño de la red FTTH de acuerdo con lo establecido en el Código Nacional de Electricidad y los procedimientos de la empresa ELECTRODUNAS.
- Diseñar una red de alta velocidad para brindar servicio de acceso a internet hasta un máximo de 6600 hogares en la etapa 1 del distrito de Parcona - Ica.
- Implementar la red de alta velocidad con la tecnología FTTH en la etapa 1 del distrito de Parcona, basado en las normas técnicas nacionales e internacionales aplicables.
- Validar la implementación de la red FTTH basado en las recomendaciones de ITUT-T G.984.X.

# **2. CAPÍTULO II: MARCO TEÓRICO**

#### <span id="page-18-1"></span><span id="page-18-0"></span>**2.1. Antecedentes**

#### <span id="page-18-2"></span>*2.1.1. Antecedentes Nacionales*

Rosas Henry (2021) en su tesis: "Diseño de una red FTTH basado en arquitectura GPON para la ciudad de Huacho".

En la tesis de Rosas se encuentra datos indispensables para el diseño de una arquitectura GPON - FTTH Tradicional (Divisores Balanceados) siguiendo los procedimientos técnicos de la operadora Telefónica del Perú, en donde muestra un diseño en la ciudad de Huacho, divida en 4 zonas por el número de abonados. Adicionalmente los hilos libres como reserva para una posible expansión de la red proyectada para futuros abonados, al implementar el servicio mejora los niveles de velocidad de datos superiores a los 30 Mbps. Según encuestas realizada por el tesista se tendrá una gran aceptación la migración de HFC a FTTH en la ciudad de Huacho.

Pérez y Frías (2020) en su tesis: "Red FTTH para implementar banda ancha en el distrito de Pomalca".

En la tesis de Pérez y Frías se encuentra la información de todo un estudio para implementar una red FTTH en el distrito de Pomalca, Lambayeque. Con una capacidad máxima de 10 Gbps de bajada y 2.5 Gbps de subida y la cual puede soportar divisiones de 1:256 según el resultado de la simulación realizada por los tesistas. Adicionalmente en su planificación, en base al estudio de campo decidieron dividir en 2 zonas para atender al 100% en la zona 1 que según encuesta se podría tener un mayor ingreso económico y en la zona 2 para atender al 50%, ya que según la encuesta no se tendrá buenos ingresos.

Zapata Juan (2020) en su tesis: "Mejora del servicio de acceso de banda ancha y televisión con tecnología FTTH para el sector del Cercado de Sechura".

En la tesis de Zapata nos explica sobre su proyecto de FTTH el cual abarca la planta externa e interna; además que comprende en su red alimentadora con una arquitectura anillo como respaldo para no tener una caída del servicio y en base a las especificaciones de las tecnologías FTTH (ITU-G984.x), se utilizó división de 1:64, quiere decir 64 clientes compartirán un hilo de fibra óptica de la central (OLT), cumpliendo las especificaciones se podría brindar un buen servicio de internet hasta en el peor de los escenarios de saturación (100% de la red activa), según resultados de tesista en base al uso de equipos ópticos activos que utilizo.

#### <span id="page-19-0"></span>*2.1.2. Antecedentes Internacionales*

Fernández Ismael (2018) en su tesis: "Diseño de una red de fibra óptica FTTH para un bloque de edificios".

En la tesis de Fernández explica sobre el diseño de una red FTTH aplicado a la ciudad de Pontevedra, España, el cual abarca la planta externa con una red alimentadora por canalizado. El objetivo del trabajo es la red de distribución para dar acceso a internet a edificios, en este caso es un despliegue de red FTTH de manera vertical. Fernández muestra un método de tendido aplicado en España, el cual es de forma adosada en pared en caso de edificios antiguos por no contar con caja de comunicaciones en el interior. Asimismo, incluye en su trabajo una hoja de cálculo, con la cual procesa la información de hilos libres y activos de las cajas CTO colocadas en los edificios para un mejor control.

Heredia Víctor (2016) en su tesis: "Diseño de una Red FTTH para la Utilización de Servicios de los Operadores de Telecomunicaciones en la Ciudad de Cuenca".

En la tesis de Heredia explica sobre su diseño propuesto de FTTH para la ciudad de Cuenca, Ecuador. El cual cuenta con una OLT por nodo, además los nodos principales se conectan con una topología anillo para no tener una caída del servicio. En su red de distribución es tradicional de divisores 1x8 primaria y secundario, pero con un alcance máximo de 4 km para tener un buen margen favorable para el presupuesto óptico según cálculos teóricos obtenidos. Finalmente, Heredia realizó un análisis económico para ver la rentabilidad del proyecto y la recuperación de la inversión, el cual se tiene a partir del cuarto año.

Cedillo y Nieto (2019) en su tesis: "Análisis para la optimización del presupuesto óptico sobre última milla, mediante pruebas dentro de la red GPON de CNT en la ciudad de Azogues".

En esta tesis se basa en la última milla de fibra óptica que es la dispersión, pero se realiza mediciones de continuidad de potencia entre la OLT (cabecera) hasta la NAP (caja de distribución) validando que cumpla con el rango de potencia permitido según la normativa de la ITU.

Finalmente se realiza el estudio de las distintas instalaciones de última milla con cable DROP en los distritos de Mururco, Azogues y Javier ubicados en el país de Ecuador; Concluyendo que se podría alimentar a un cliente de última milla que se encuentra 1 km de su posición de la caja NAP, sin embargo, no cumple con las normas internacionales; Por lo que el autor recomienda establecer nuevas normativas y estándares.

### <span id="page-20-1"></span><span id="page-20-0"></span>**2.2. Bases teóricas**

### *2.2.1. Fibra Óptica*

Es un elemento que tiene la función de ser un medio físico de transmisión que se alimenta de un haz de luz en uno de sus límites. Cuando la luz ingresa, se limita a su interior, llamado núcleo. Esto es posible porque durante su propagación en el núcleo de fibra ocurre una serie de reflexiones de haz de luz. (Gallardo, 2015)

La Fibra óptica se divide en tres partes:

- Núcleo: es donde ingresa el haz quedando atrapado dentro del núcleo, incapaz de escapar debido a la reflexión interna que se produce con la capa exterior.
- Revestimiento: Tiene la función de mantener concentrado el haz en el núcleo, ya que es menor su índice de refracción al del haz.
- Cubierta: Su función es proteger a los dos partes antes mencionadas ante posibles daños físicos. (Gallardo, 2015)

Se representa las partes de la fibra óptica en la figura 3.

<span id="page-21-1"></span>Las partes de la fibra óptica.

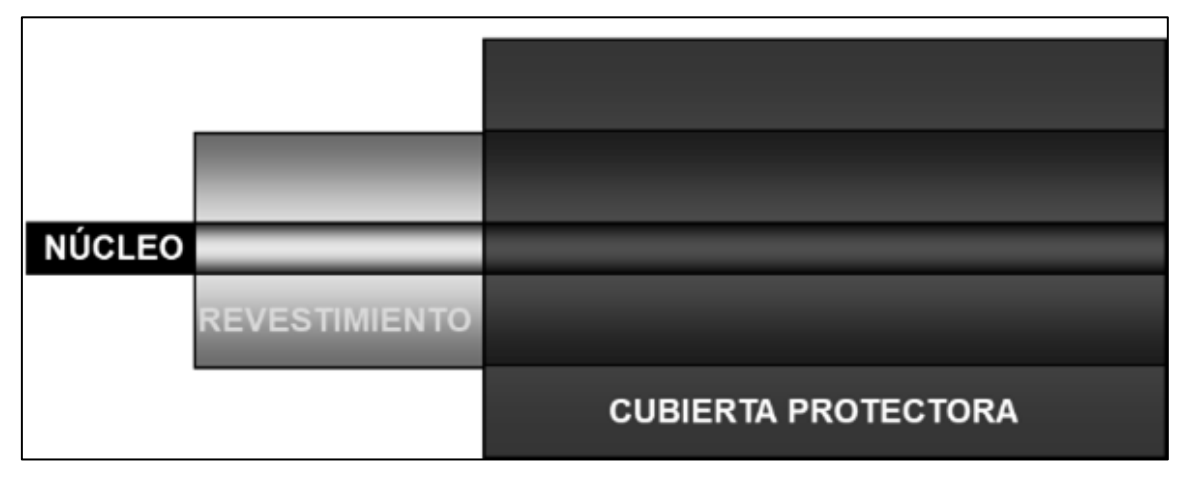

Nota: La imagen muestra las tres partes de la fibra óptica: Núcleo, revestimiento y Cubierta protectora. Fuente: Adaptado del libro Telecomunicaciones. Tecnologías, redes y servicios. 2da edición, 2014.

# <span id="page-21-0"></span>*2.2.2. Fibra Monomodo*

# **2.2.2.1. Principios básicos de funcionamiento de la fibra monomodo**

En la fibra monomodo, su núcleo es de 3 a 10 micrómetros, por lo que solo hay una forma de transmisión a través de él. Aunque esta fibra puede ser de índice gradual o de salto de índice, el primero no se usa porque solo hay un modo de transmisión a través de la fibra, no habrá dispersión modal. Además, su recubrimiento debe ser al menos diez veces mayor que el del núcleo. (Gallardo, 2015)

En la figura 4 muestra los tamaños típicos de los elementos que componen esta fibra:

- Diámetro del núcleo: 3 a 10 micrómetros.
- Diámetro del revestimiento: 50 a 125 micrómetros.
- Diámetro de la protección: 250 a 1000 micrómetros.

<span id="page-22-0"></span>Corte transversal de una fibra óptica.

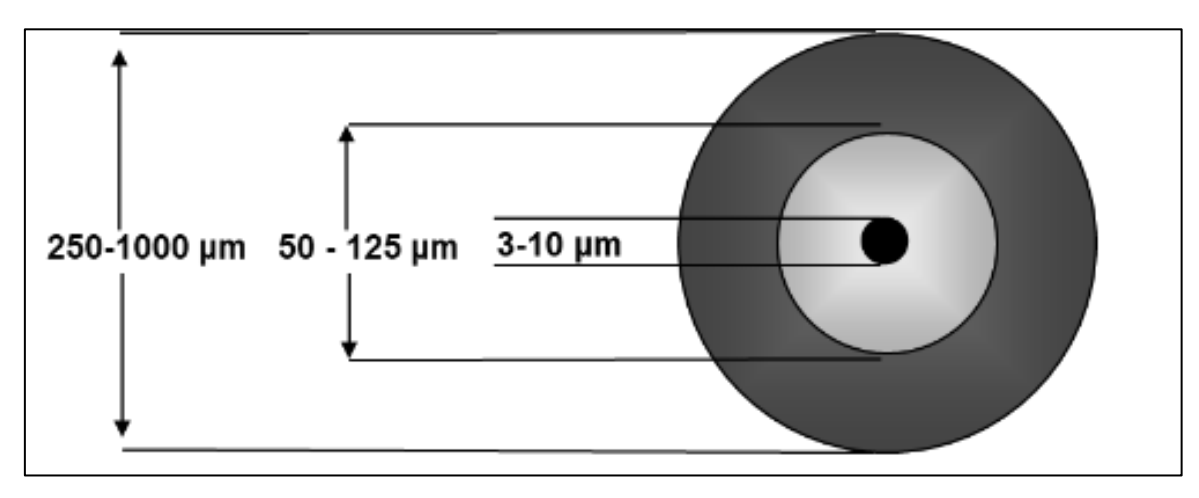

Nota: Se muestra los rangos de diámetro para núcleo, revestimiento y protección en micrómetros. Fuente: Adaptado del libro The Electronics Handbook

### **2.2.2.2. Normas de la fibra monomodo**

La recomendación ITU-T G.652, es el cable de fibra óptica más común en las redes de telecomunicaciones actuales. Se pueden utilizar a 1300 y 1550 nm. Debido a la dispersión cromática, estas fibras están optimizadas para una dispersión cero a 1300 nm. No se encontraron picos de absorción de agua en estas longitudes de onda, donde las fibras presentan la mayor atenuación. (Pérez, 2010)

La Recomendación UIT-T G.657 es de tipo monomodo de una nueva gama de fibras ópticas, con menor pérdida de potencia óptica que el monomodo estándar, en radios de curvatura más bajos. Esta recomendación está hecha para abordar los desafíos identificados por los operadores que intentan instalar redes FTTH, ya que las aplicaciones DROP en las instalaciones del cliente a menudo se ven afectadas por la presencia de curvas. (Pérez, 2010).

### **2.2.2.3. Ventana de transmisión de la fibra monomodo.**

Cuando la luz viaja dentro de una fibra óptica, se ve afectada por varios fenómenos dentro de la misma fibra, atenuando la señal (absorción y dispersión de Rayleigh). Estos efectos dependen de la longitud de onda, por lo que durante la transmisión se utilizan diferentes longitudes de onda, en donde estos efectos son más pequeños, llamados ventanas. En la Figura 5, se muestran las principales ventanas de transmisión empleadas en la fibra. La fibra monomodo utiliza ventanas de 1310 nm y 1550 nm, donde la atenuación es menor, en comparación a las otras longitudes de onda, por lo que este tipo de fibra se utiliza para la transmisión a larga distancia. (Millan Esteller, 2018)

## <span id="page-23-1"></span>**Figura 5**

Ventas de transmisión para la fibra óptica monomodo.

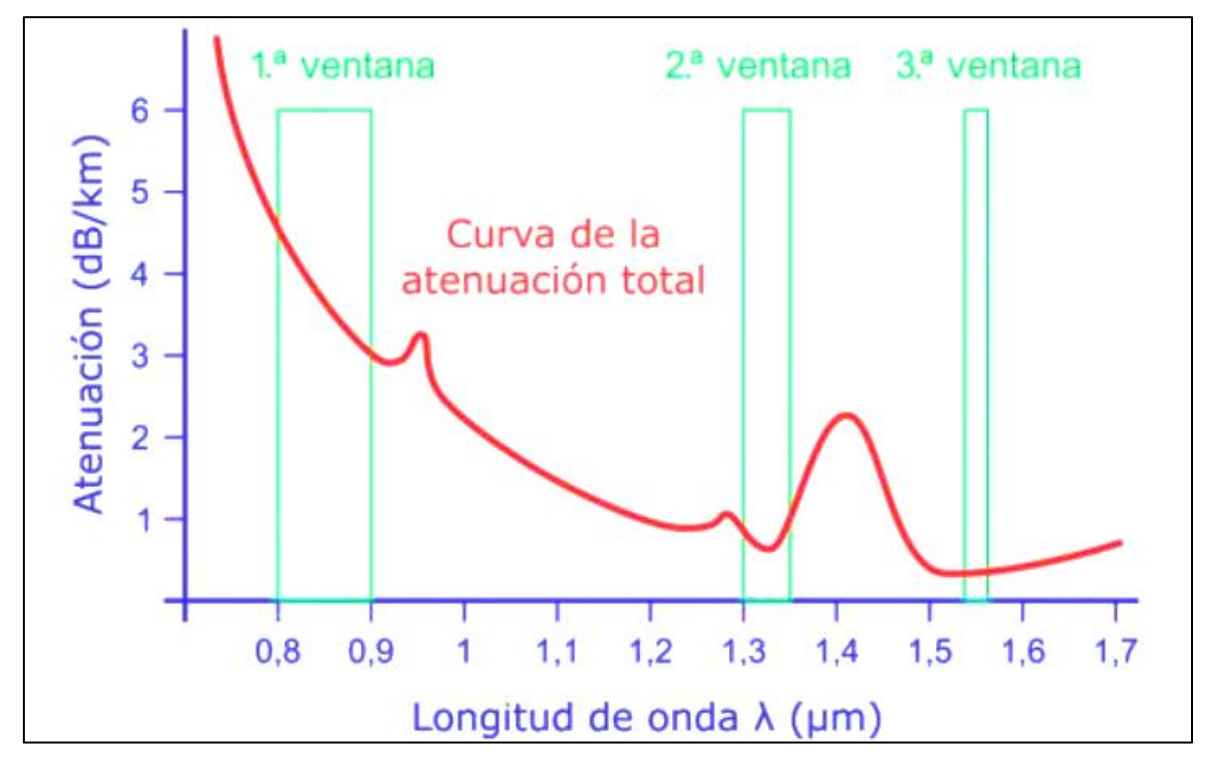

Nota: Se usa la segunda y tercera ventana para fibra monomodo y la primera para la fibra multimodo. Fuente: Tomado de Infraestructura comunes de Telecomunicaciones en viviendas y edificios 2.ª ED. por Hidalgo Iturralde & Cerdá Filiu.

## <span id="page-23-0"></span>*2.2.3. Red de Transporte*

Forman parte de una red con mayor capacidad de tráfico, que luego se dividen en los niveles de acceso, asegurando que los servicios sean accesibles a cualquier ubicación geográfica. La tarea última de una red de transporte es centralizar y distribuir todo el tráfico generado entre diferentes usuarios provenientes de diferentes redes de acceso. La mayor parte de esta red se transporta a través de fibra monomodo debido a la gran cantidad de tráfico que debe soportar este nivel de red. (Bijani Chiquero, 2015)

### <span id="page-24-0"></span>*2.2.4. Red de Acceso con fibra óptica*

Desde la invención de las fibras ópticas, siempre se ha asumido que la transmisión a través de ellas permitirá una capacidad ilimitada y muchas ventajas, como inmunidad a interferencias y baja pérdida de señal en comparación con cualquier otro medio. Si bien es cierto que la fibra óptica ha reemplazado al cobre en la mayoría de las redes de transmisión, su uso en las redes de acceso sigue siendo muy limitado. Una forma de reducir el costo de instalación es utilizar una red híbrida, parte de fibra y parte de cobre. (Casals Ibáñez, Beltrán Martinez, Casademont, & Calveras, 2010)

#### **2.2.4.1. Redes PON**

Las redes PON (Passive Optical Network) se basan en la misma idea operativa de las redes CATV. Esta arquitectura es un desarrollo de bajo costo de las típicas opciones como la red P2P o las redes conmutadas hasta la cuadra, ya que disminuye los equipos necesarios para la transformación electroóptica y quitan los equipos de conmutación de alta concentración. (Lloret Mauri, Garcia Pineda, & Boronat Seguí, 2009)

Para Lloret Mauri, Garcia Pineda, & Boronat Seguí; Este tipo de arquitecturas se han vuelto importantes como redes de acceso porque tienen las siguientes ventajas:

- Alcance de hasta 20 km entre el usuario y la cabecera.
- Se reduce la cantidad de fibras al ser una topología árbol, el cual mediante un hilo de fibra puede atender varios abonados, sin la necesidad de instalar denuevo otra fibra para otro abonado.
- Debido al ancho de banda de la fibra, el abonado tendrá una mayor velocidad de su servicio.
- Aumenta la calidad del servicio y simplifica el mantenimiento de la red, no se ve afectado por interferencias electromagnéticas, no propaga descargas eléctricas debido a rayos, etc.

## *2.2.4.1.1. Arquitectura punto a punto*

Este tipo de arquitectura se basa en conexiones dedicadas desde la OLT de la oficina central a la ONU del abonado, como se visualiza en la figura 6, de modo que cada abonado tiene su propia fibra óptica sin tener que compartirlo con otro abonado. Por lo tanto, las redes punto a punto brindan una transmisión prácticamente independiente para cada abonado, esto puedo ser adecuado para abonados que requieran una solución confiable y robusta, ya que tiene una perdida óptica baja y proporciona la distancia máxima entre la oficina centra y el abonado. (ITU-T, 2012).

## <span id="page-25-0"></span>**Figura 6**

Arquitectura punto a punto.

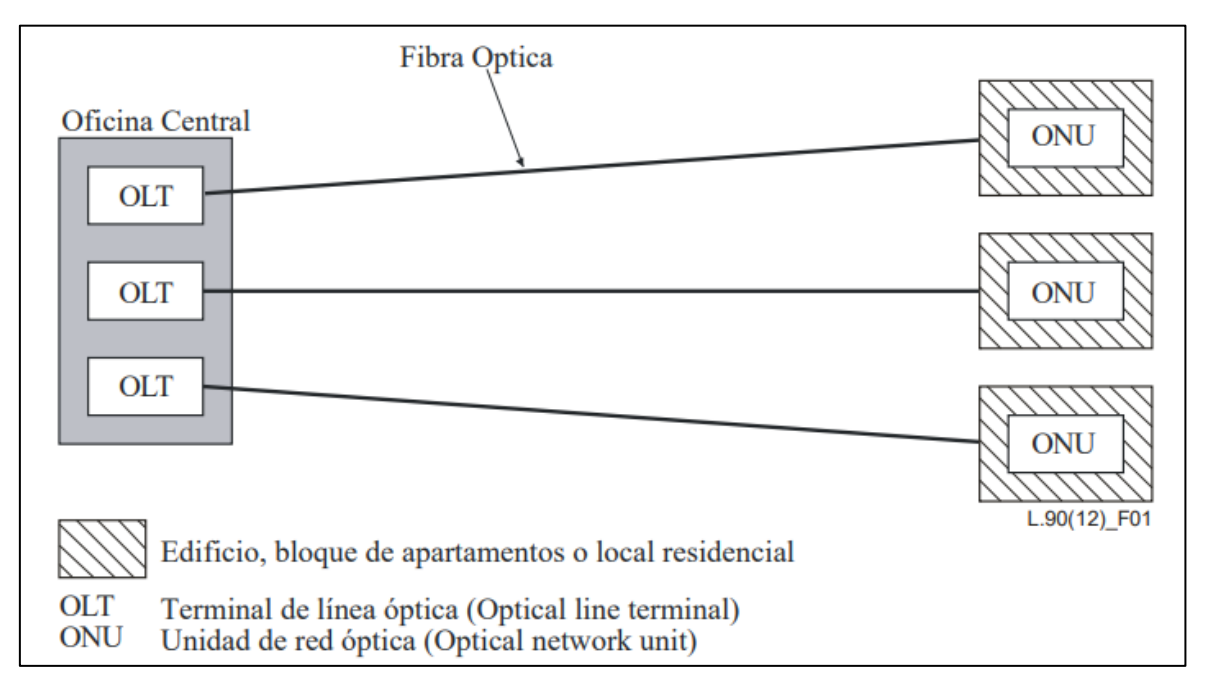

Nota: Fibra de acceso punto a punto desde la OLT en la oficina central se asigna un hilo dedicado de fibra óptica para la ONU del cliente. Fuente: Adaptado del artículo recomendación L.90. (ITU-T, 2012)

# *2.2.4.1.2. Arquitectura anillo*

La configuración básica de la red en anillo comienza y termina en la misma oficina central, asimismo distribuye una o más fibras a las ONU en edificaciones, edificios de departamentos o áreas residenciales. Por lo tanto, para las redes de anillo punto a punto que se muestran en la Figura 7, se instala y distribuye una gran cantidad de fibras desde las oficinas centrales a los clientes. Las ventajas de las redes en anillo son una fiabilidad muy alta y la facilidad de mantenimiento del enrutamiento alternativo. (ITU-T, 2012)

# <span id="page-26-0"></span>**Figura 7**

Arquitectura Anillo.

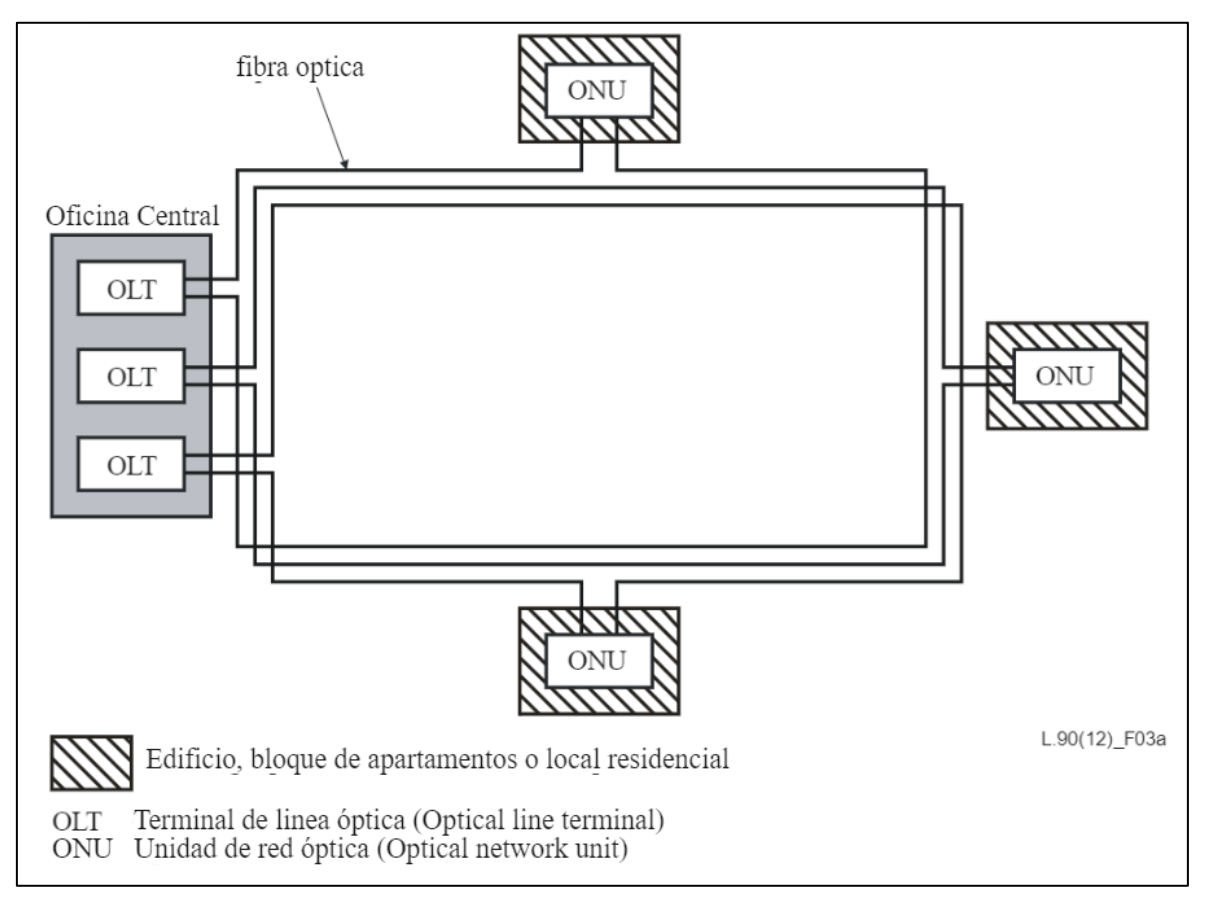

Nota: Esta arquitectura anillo consume demasiado cable de fibra, existe una arquitectura anillo optimizada. Fuente: Adaptado del artículo recomendación L.90 de (ITU-T, 2012)

# *2.2.4.1.3. Arquitectura punto a multipunto*

Este tipo de arquitectura se basa en una conexión común desde la estación central a los abonados, teniendo cada abonado una parte de la transmisión que se comparte con otro abonado, como se muestra en la figura 8. Por lo tanto, una red de punto a multipunto proporciona un servicio de menor costo a través del uso compartido, ya que se utilizará menos fibra mediante el uso de divisores ópticos. (ITU-T, 2012)

<span id="page-27-1"></span>Arquitectura punto a multipunto.

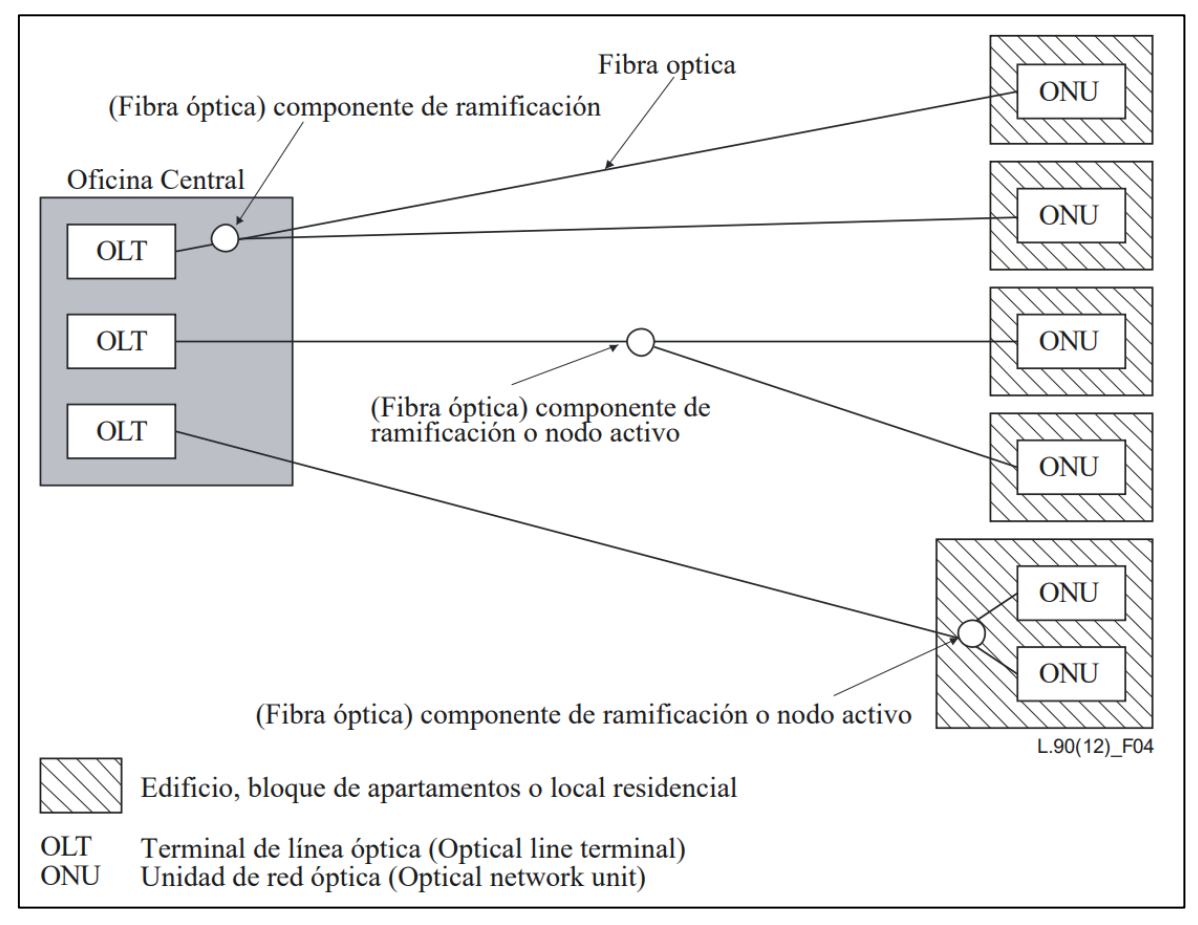

Nota: Fibra de acceso punto a multipunto desde la OLT en la oficina central se asigna un hilo de fibra, el cual se ramifica, siendo así una arquitectura compartida entre ONU's. Fuente: Adaptado del artículo recomendación L.90 de (ITU-T, 2012)

#### <span id="page-27-0"></span>*2.2.5. GPON*

Puede definirse como una tecnología que emplea la fibra óptica para la red de acceso de telecomunicaciones hasta el abonado. GPON es una parte integrante de una arquitectura óptica pasiva, de banda ancha de servicio full, que se diseña para satisfacer las exigencias de las redes de la convergencia fijo-móvil y de la próxima generación a través de ofrecimientos de servicios residencial y corporativos. (Pérez, 2010)

## <span id="page-28-0"></span>*2.2.6. Tecnologías FTTX*

Existen varios tipos de tecnologías que plantean el uso de la fibra óptica en conjunto con otro medio físico, como es el caso del cable par trenzado, coaxial o por radioenlace. Para todo los medios físicos se considera el despliegue de la fibra óptica hasta un punto intermedio antes de llegar al abonado, en base a la premisa estos tipos se llaman FTTX y dependiendo de la ubicación del punto intermedio se consideran según la tabla 1. (Casals Ibáñez, Beltrán Martinez, Casademont, & Calveras, 2010)

#### <span id="page-28-2"></span>**Tabla 1**

Tecnologías FTTX.

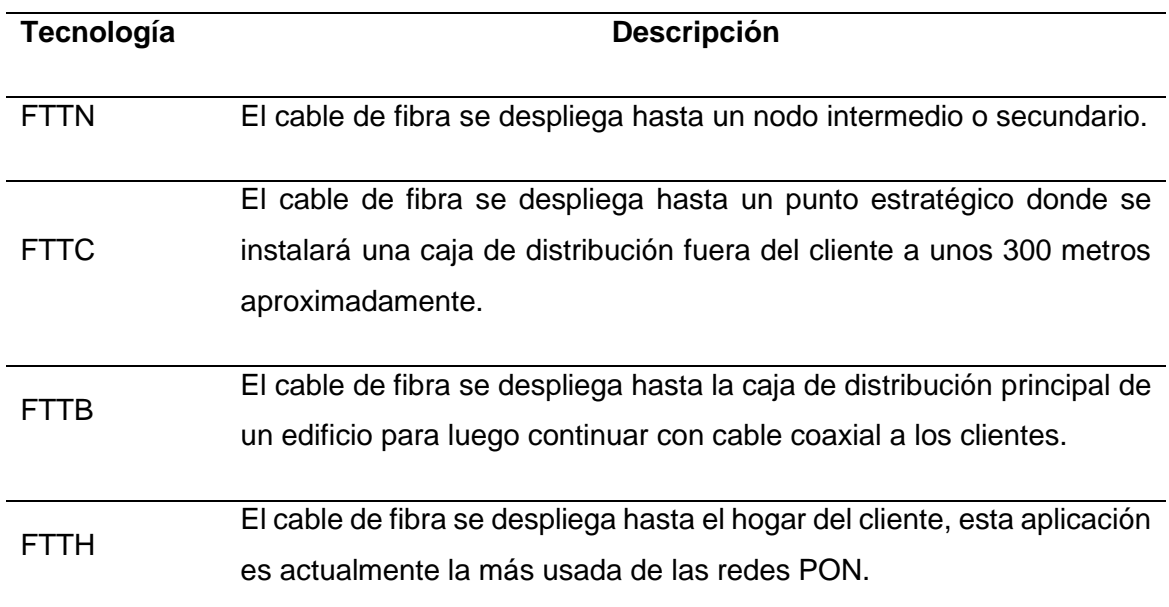

Nota: Las principales tecnologías FTTX con fibra óptica. Fuente: Adaptado del libro Redes de comunicaciones: De la telefonía móvil a internet. (Casals Ibáñez, Beltrán Martinez, Casademont, & Calveras, 2010)

## <span id="page-28-1"></span>*2.2.7. Tecnología FTTH*

En la segunda década del siglo XXI se está impulsando de forma importante la tecnología FTTH, donde todo el trayecto hasta la entrada al hogar del usuario se hace únicamente con fibra óptica, y se completa con cable de par trenzado para desplegar la red interna del usuario. FTTH promete un incremento destacado de la capacidad de la red de acceso, Las velocidades mínimas rondan los 40 Mbps. Ello permitirá un aumento de los servicios que el usuario final podrá obtener, como el acceso a la televisión de alta definición, juegos multimedia interactivos en red o compartir y distribuir ficheros de audio/video, por citar algunos de los más representativos. (Casals Ibáñez, Beltrán Martinez, Casademont, & Calveras, 2010)

En la figura 9 se muestra las distintas arquitecturas de la red FTTH.

# <span id="page-29-2"></span>**Figura 9**

Diferentes arquitecturas de red FTTH

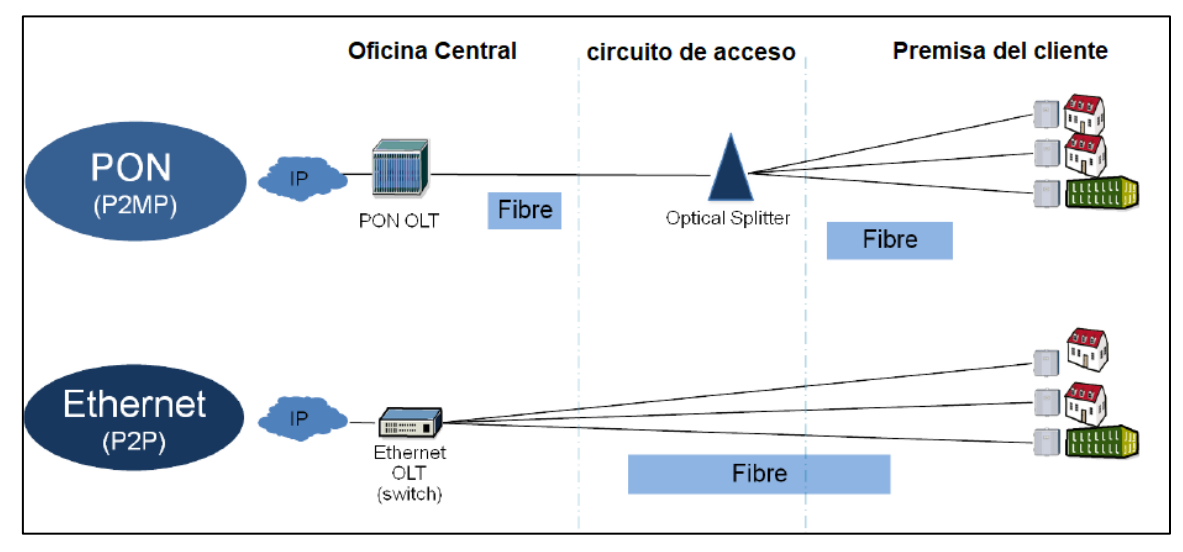

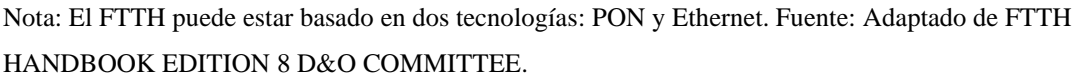

# <span id="page-29-0"></span>*2.2.8. Estándares del FTTH*

(Guitarte, 2021) Afirma que:

"Instituciones como ITU, IEE y SCTE son reconocidos a nivel internacional y no solo marcaron la evolución de FTTH. Sino también son en su totalidad los pilares de la tecnología de Banda Ancha" (pág. 8).

# <span id="page-29-1"></span>*2.2.9. Equipo y elementos de la Oficina Central*

# **2.2.9.1. Terminal de Línea Óptica OLT**

Es el elemento activo central del que parte la fibra óptica y se entrega al usuario. Es el cerebro de todo el sistema, ya que es responsable de manejar el tráfico de carga y descarga de los usuarios. (Gallego Cano & Beas, 2019)

Osorio G. (2016) expresa dos funciones principales de la OLT

- Efectuar las funciones de control en la red distribuidora: control de las potencias radiada y percibida, rectificación de errores y entrelazado de bits.
- La OLT tiene como función acoplar la multiplexación de los canales de comunicación ascendentes y descendentes.

En la figura 10 se observa el físico de la OLT.

# <span id="page-30-0"></span>**Figura 10**

Concentrador óptico OLT Standalone GPON.

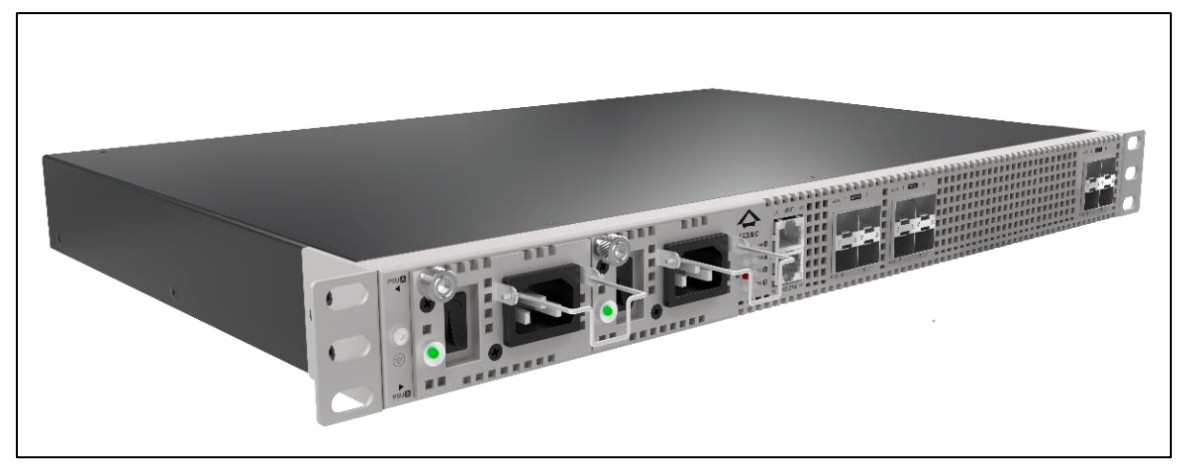

Nota: OLT modelo LW3008C del fabricante Furukawa. Fuente: [https://www.furukawalatam.com/es/catalogo-de-productos-detalles/concentrador-optico-olt-standalone](https://www.furukawalatam.com/es/catalogo-de-productos-detalles/concentrador-optico-olt-standalone-gpon-lw3008c)[gpon-lw3008c](https://www.furukawalatam.com/es/catalogo-de-productos-detalles/concentrador-optico-olt-standalone-gpon-lw3008c)

# **2.2.9.2. Marcos de distribución óptica ODF**

Es un elemento óptico pasivo que permite la conexión y terminación de cables ópticos mediante conectores. Tiene espacio físico para almacenar reservas de fibra, empalmes y patchcord. Proporciona la capacidad de escalabilidad de manera ordenada. (García Carrillo & Viera Páez, 2013)

Se muestra en la figura 11, un ODF del fabricante Corning.

<span id="page-31-0"></span>Constitución física de un ODF

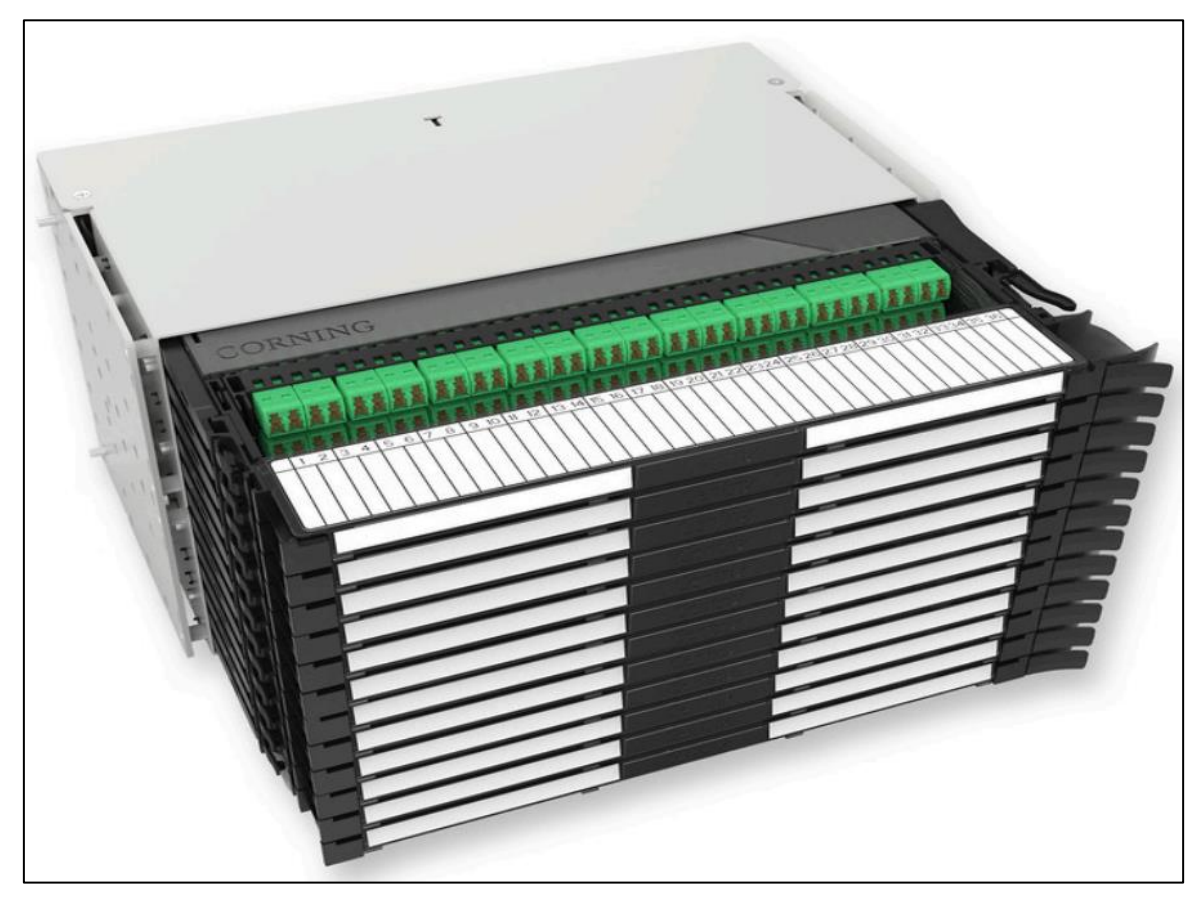

Nota: Elemento ODF de la marca Corning de 4U con capacidad para 12 casetes. Fuente: [www.corning.com/opcomm/emea](http://www.corning.com/opcomm/emea)

# **2.2.9.3. Pigtail**

"Los pigtails se utilizan para conexiones no permanentes en paneles de conexión, equipos de transmisión, etc. Los pigtails ensamblados en fábrica permiten una terminación de alta calidad de una red.". (CORNING, s.f.)

En la figura 12 se visualiza un modelo de Pigtail del fabricante corning.

<span id="page-32-0"></span>Pigtail con conector LC APC

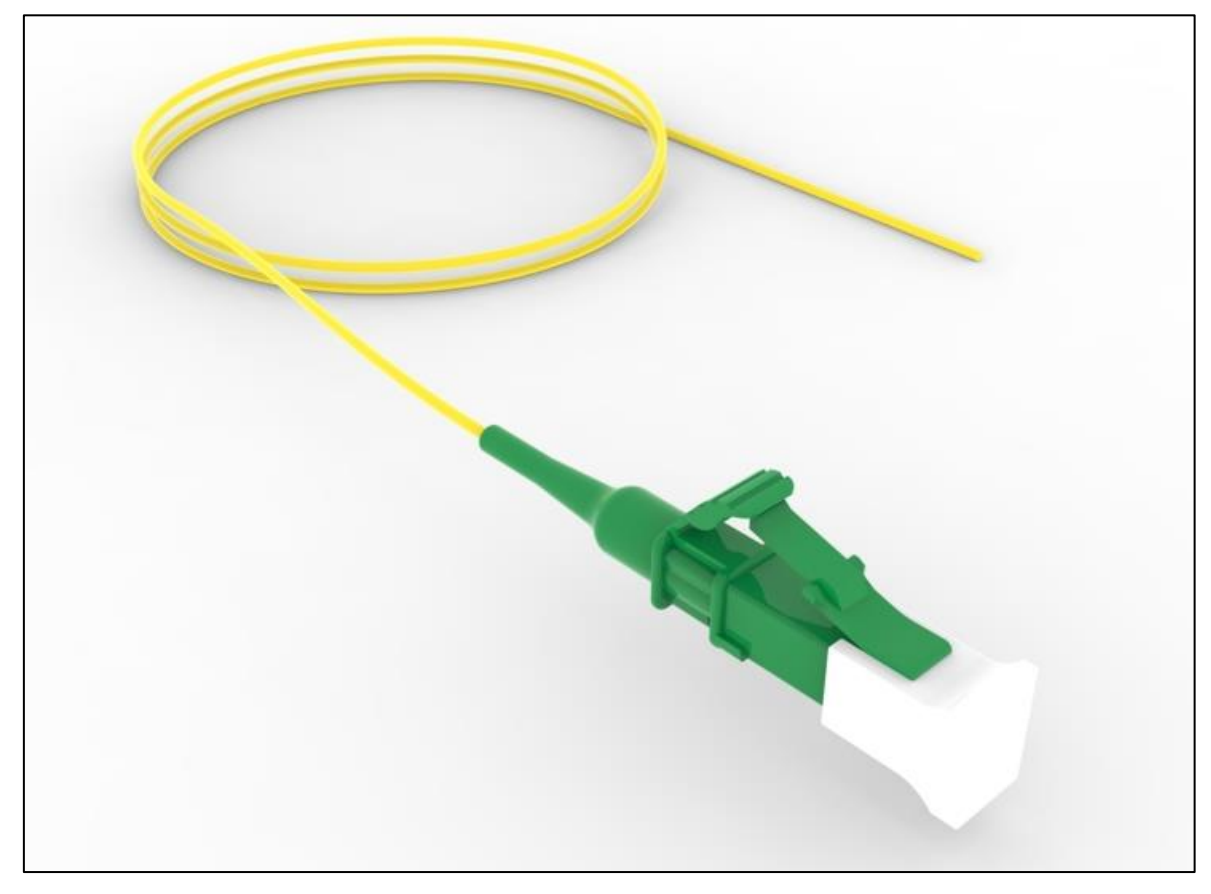

Nota: Elemento pasivo Pigtail marca CommScope. Fuente: https://www.commscope.com/producttype/cable-assemblies/fiber-cable-assemblies/fiber-pigtails/fawlauc01/#downloads

## **2.2.9.4. Patchcord**

"Los cables de conexión se utilizan para conexiones no permanentes entre paneles de conexión, equipos de transmisión, etc. Los cables preensamblados permiten la implementación de soluciones Plug & Play completas. Cuando se adopta una solución de este tipo con un dimensionamiento preciso y un enrutamiento de cables adecuado, es posible instalar rápidamente incluso grandes sistemas de cableado". (CORNING, s.f.)

En la figura 13 visualiza un modelo de Patchord del fabricante Corning

<span id="page-33-1"></span>Patchcord SC APC a SC APC.

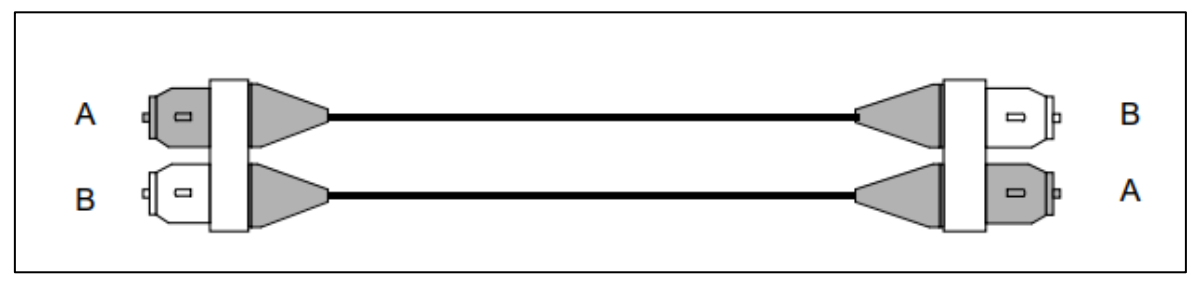

<span id="page-33-0"></span>Nota: Patchcord SC dúplex. Fuente: (Gilmore & Elliott, 2002)

## *2.2.10. Elementos pasivos de la ODN*

Está constituido por los diferentes componentes ópticos pasivos existentes entre la OLT y las diferentes ONT/ONU de la red. Está compuesta de las diferentes fibras ópticas y de los divisores dispuestos en la red.

## **2.2.10.1. Sistema de cableado Autosoportado dieléctrico ADSS**

Los cables ADSS son todos dieléctricos, utilizan fibras de aramida y polímeros reforzados con vidrio para mayor resistencia y protección de la fibra, los cables ADSS generalmente contienen 288 fibras en un núcleo trenzado tubular suelto. Se utiliza en la instalación de postes de alumbrado público de baja tensión. (C. Dorf, 2006)

"Representa un medio de comunicación de gran flexibilidad para líneas aéreas, sin necesidad de requerir ningún elemento soporte". (Trashorras Montecelos, 2015)

En la figura 14 se visualiza el cable ADSS del fabricante FiberHome.

<span id="page-34-0"></span>Doble chaqueta ADDS cable – Vano largo

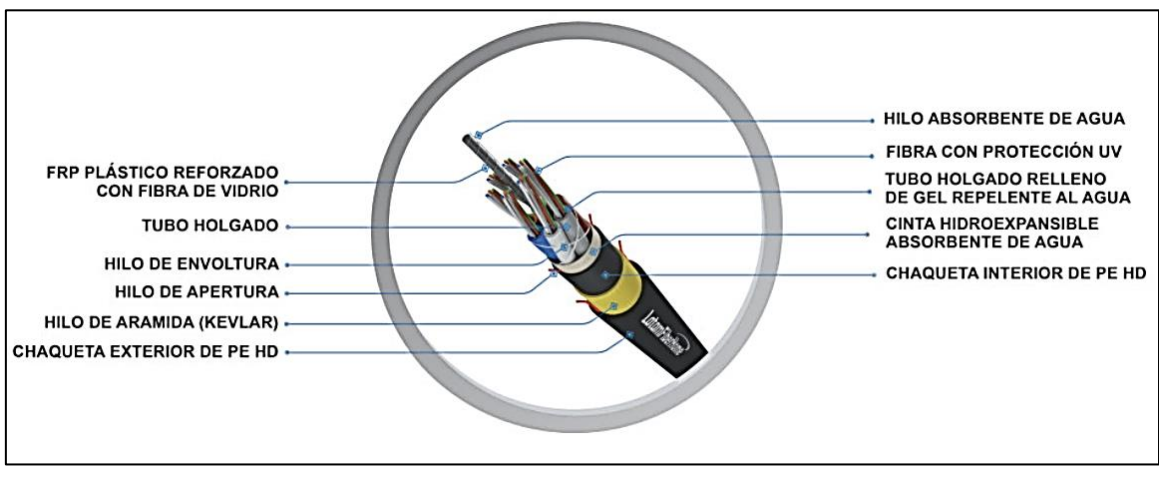

Nota: partes que componen un cable de fibra óptica ADSS - Vano largo. Fuente: <http://latamfiberhome.com/cable-adss-double.html>

# **2.2.10.2. Divisor Óptico**

Es un elemento pasivo, que recibe la señal de un puerto de la OLT y las transmite a los distintos dispositivos ONT conectados a ella. Su función principal es dividir la potencia ingresada entre varias salidas, así como combinar las señales recibidas y emitirlas a través de una única salida. (Bijani Chiquero, 2015)

En la figura 15 se visualiza el diagrama de un divisor óptico de una entrada y n salidas.

# <span id="page-34-1"></span>**Figura 15**

Diagrama de divisor óptico de una entrada y N salidas

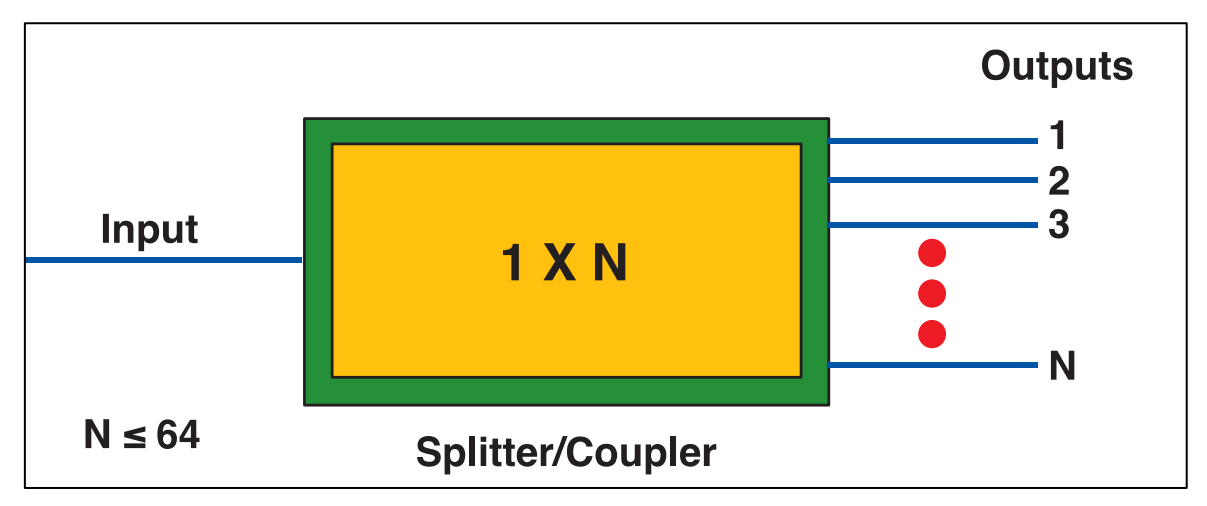

Fuente: Optical communications Corning, 2019.

## *2.2.10.2.1. Divisor óptico Balanceado o Simétrico*

El divisor óptico balanceado hace uso de la tecnología de distribución óptica PLC (Circuito de onda de luz plano), Se utilizan para separar o combinar señales ópticas. Un PLC es un pequeño componente óptico basado en tecnología de circuito de ondas ópticas planas y proporciona una solución de distribución de luz con bajo costo, tamaño pequeño y alta confiabilidad. El controlador lógico programable se fabrica utilizando circuitos de guía de ondas de vidrio de sílice, alineados con un chip de matriz de fibra de ranura y utiliza un tipo de fibra de cinta. Una vez que todo está alineado y unido, se empaqueta en una caja en miniatura como se muestra en la figura 16. El divisor PLC tiene un rendimiento de alta calidad, como baja pérdida de entrada, baja PDL, alta pérdida de retorno, etc. (meFiberOptic, s.f.)

### <span id="page-35-0"></span>**Figura 16**

Tecnología PLC

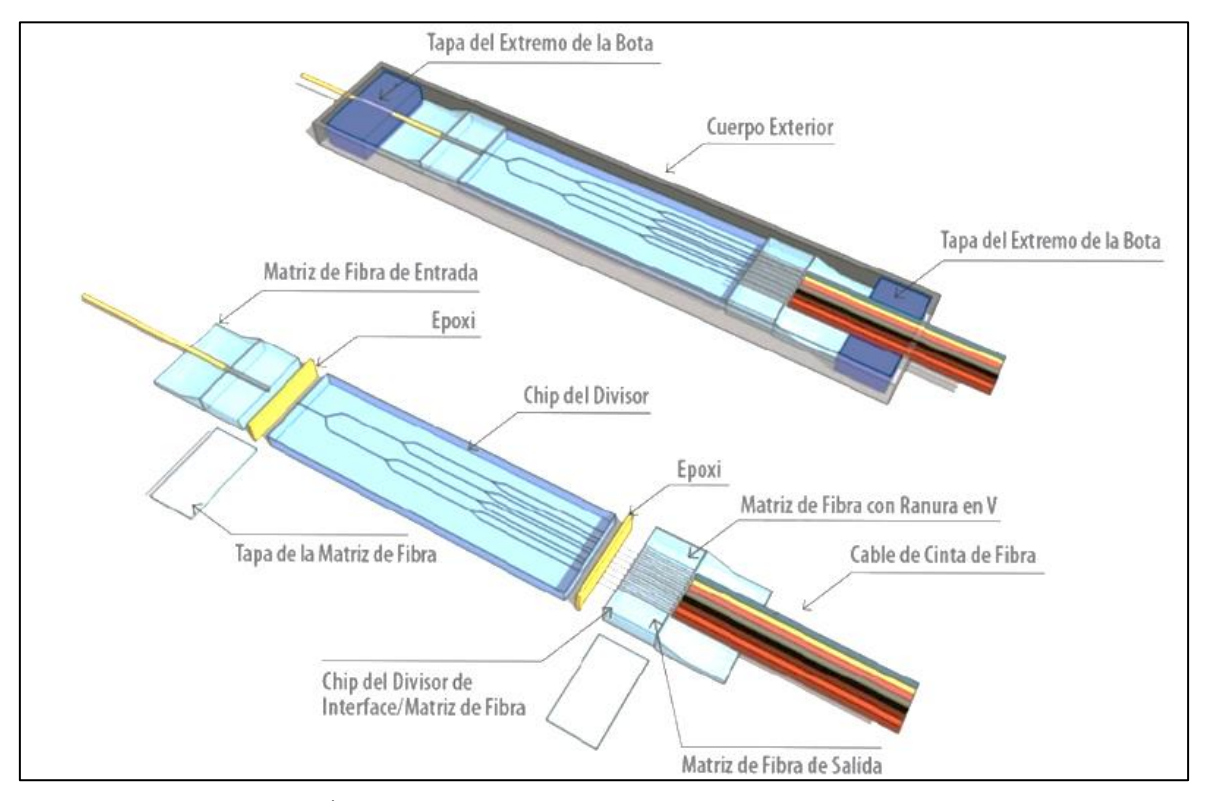

Nota: Adaptado de Splitters Ópticos y Filtros WDMs. Fuente[: https://silexfiber.com/splitters-opticos-filtros](https://silexfiber.com/splitters-opticos-filtros-wdms/)[wdms/](https://silexfiber.com/splitters-opticos-filtros-wdms/)
### *2.2.10.2.2. Divisor óptico Desbalanceado o Asimétrico*

El divisor óptico desbalanceado o asimétrico usa la tecnología FBT (Distribuidor de fibra fundida bicónica), es un método en la que se unen dos fibras mediante la fusión como se muestra en la figura 17 para luego formar un acoplador de 1 por 2. Es una tecnología atractiva para el sistema DWDM. (Duwayne R., Larry, & Florian G., 2004)

### **Figura 17**

Estructura del acoplador cónico biónico fusionado de fibra.

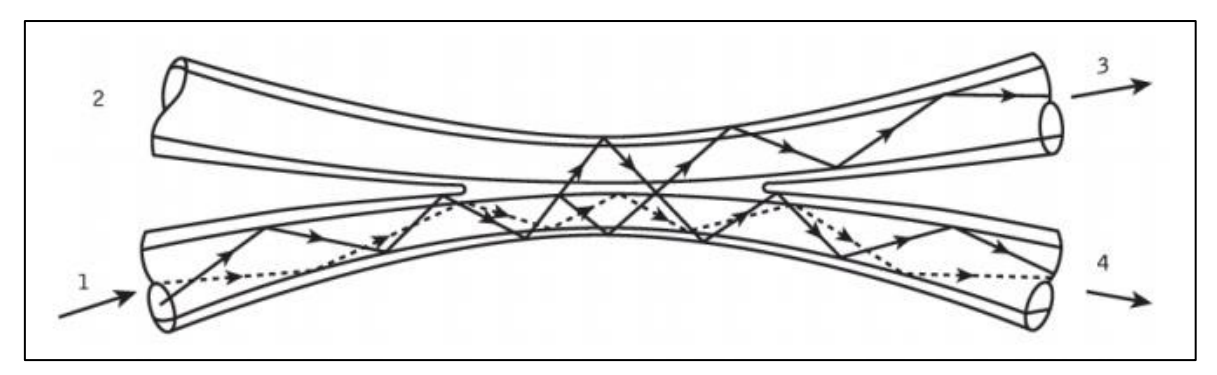

Nota: tomado de acopladores de fibra. Fuente: [https://www.brainkart.com/article/Fiber-couplers\\_13622/](https://www.brainkart.com/article/Fiber-couplers_13622/)

# **2.2.10.3. Caja de Empalme Óptico CEO**

Las cajas de empalmes de fibra óptica son la mejor opción para proteger empalmes entre una o más fibras. Además, la caja de conexiones tiene dos versiones: vertical y horizontal. Se adapta a todo tipo de entornos y satisface todas las necesidades de instalación tanto en superficie como bajo tierra. También se pueden clasificar por la cantidad de fibras y / o la cantidad de juntas que pueden sostener. (FibraMarket, s.f.)

En la figura 18 se visualiza la caja de empalme tipo DOMO del fabricante Commscope.

Caja de empalme vertical tipo Domo

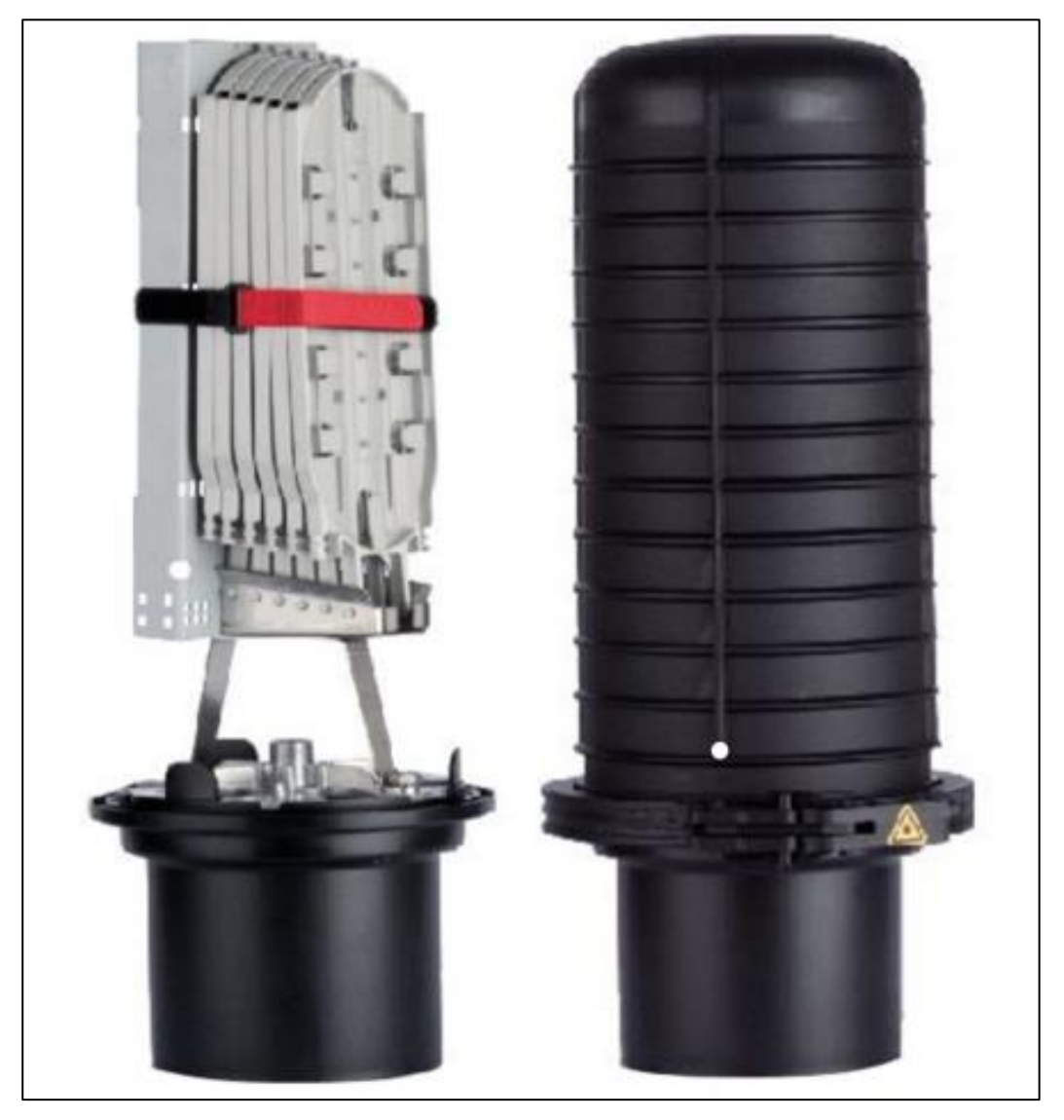

Nota: Caja de empalme Domo de la empresa Commscope. Fuente: [www.commscope.com](http://www.commscope.com/) (COMMSCOPE, s.f.)

# **2.2.10.4. Cajas NAP**

Es un elemento pasivo que se utiliza en las redes FTTH, el cual cumple la función de interconexión del despliegue de la fibra de distribución con la fibra de acometida hacia el cliente, permite la conectividad bajo demanda a través de conectores al hogar del cliente. (ELECTROSON, s.f.)

En la figura 19 se visualiza la caja de distribución del fabricante Electroson.

Caja de distribución NAP

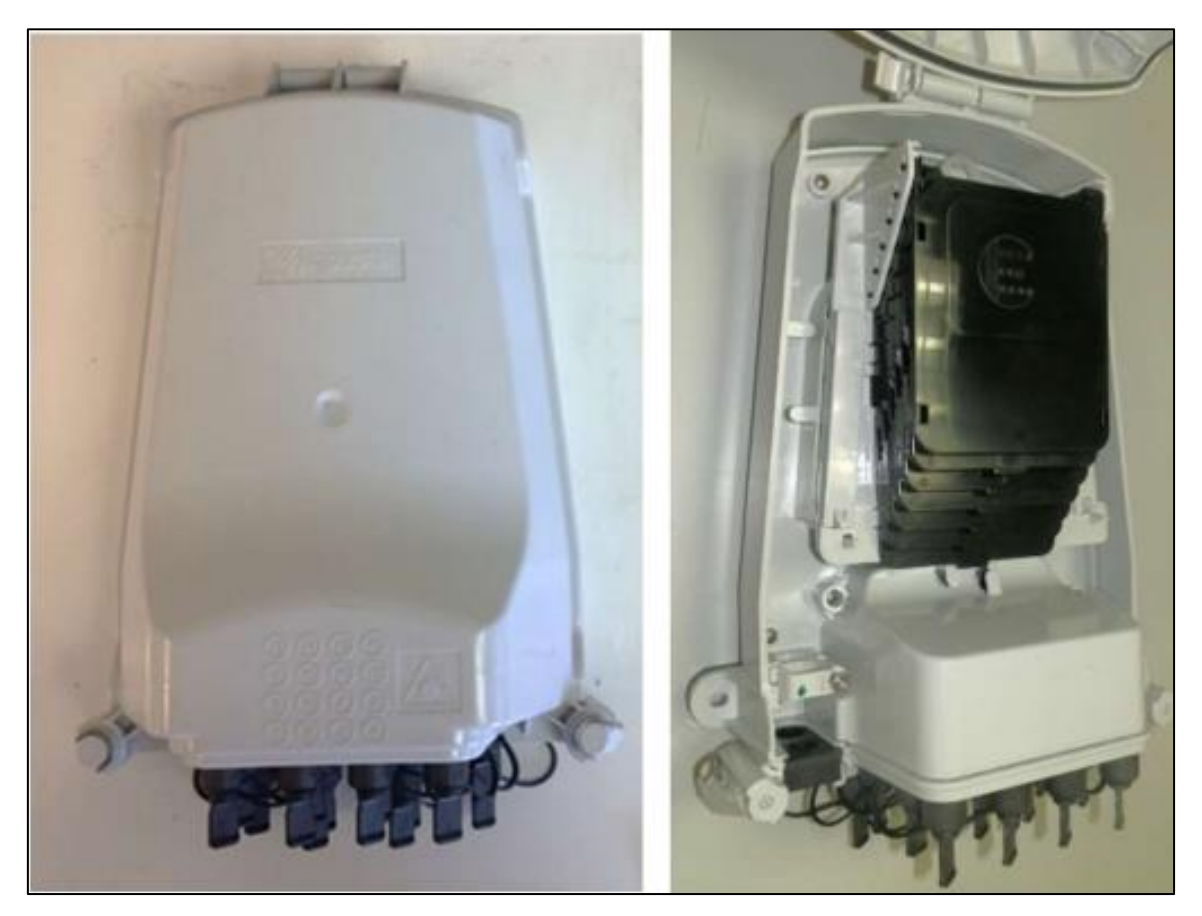

Nota: Caja distribución óptica de exterior para la red de distribución con cable de paso 16 conectores de la empresa Electroson. Fuente: [www.electrosonteleco.com](http://www.electrosonteleco.com/)

# *2.2.11. Procedimiento para el despliegue del proyecto FTTH*

Un modelo de procedimiento para el despliegue de la red FTTH, fue realizado por la empresa Furukawa para orientar a sus clientes a migrar sus servicios a la tecnología FTTH, como se muestra en la figura 20.

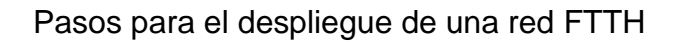

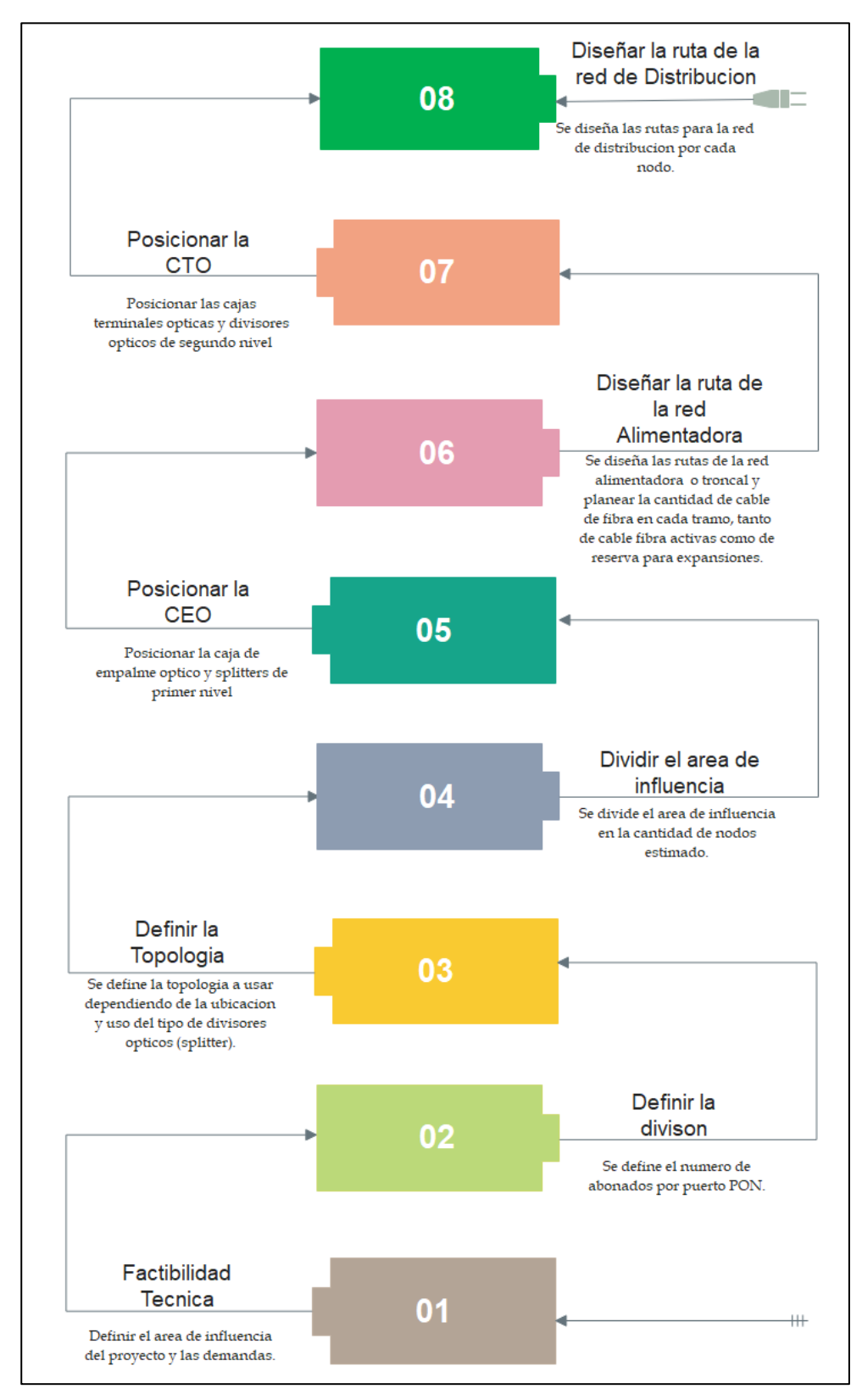

Nota: Diagrama de pasos para desplegar proyecto FTTH. Fuente: Adaptado de Monte su Red -

FURUKAWA [https,://www.efurukawa.com/ar/print-solution?solution=600002](https://www.efurukawa.com/ar/print-solution?solution=600002)

#### *2.2.12. Servicios Residenciales.*

Muchos operadores ven GPON como una oportunidad inmanejable para usar FTTH residencial. El diseño de la infraestructura pasiva y las partes OLT encajan bien con las necesidades de capacidad pequeña a mediana del usuario doméstico promedio. Para longitudes de enlace cortas inferiores a 20 km, puede utilizar el paso divisor 1:64. Los sistemas GPON suelen admitir servicios de telefonía y datos basados en IP, transmisiones de IPTV y entrega a pedido. Una ONT residencial típica, como una unidad unifamiliar, contiene una gran cantidad de puertos Gigabit Ethernet. Los ONTS pueden ser interiores o exteriores, según el escenario de implementación, y pueden servir para unidades de una o varias casas. (Pérez, 2010)

#### *2.2.13. Servicios corporativos.*

La GPON es tan flexible en términos de ancho de banda asignado a cada usuario que los usuarios residenciales pueden compartir PON con usuarios empresariales más grandes. Existen diferentes tipos de unidades de negocio únicas (SBU) para satisfacer necesidades específicas de comunicación empresarial. (Pérez, 2010)

#### **2.3. Definición de términos básicos**

ATP: Aceptación final del proyecto.

CNE: El código Nacional de Electricidad del Perú establece las reglas preventivas.

EC-040: Es una norma técnica peruana para las redes e instalaciones de comunicaciones.

Flecha: Es el parámetro que permite determinar la distancia vertical entre el punto más bajo de curvatura provocada por el peso de un cable de fibra óptica en un tramo, en comparación con la línea imaginaria que conecta los puntos de suspensión entre dos soportes.

HP (Home passed): es un término usado en ingeniería que hace referencia a una casa o un comercio que vamos alimentar.

InterNexa: Es una empresa que ofrece el servicio de alquiler de fibra de transporte.

Mufa derivación: Es una caja de empalme preparada para alojar cables en la red de Alimentación.

Mufa nodal: Es una caja de empalme preparada para alojar cables, divisor de segundo nivel en la red de distribución.

Nodo: Es un despliegue de red FTTH en un sector para 256 clientes.

Liberación de postes: Es cuando obtienes el permiso por la compañía eléctrica para usar sus postes en buen estado.

Power meter (Medidor de potencia): Es un dispositivo de prueba que mide con precisión la potencia de salida de los equipos de fibra óptica, así como la pérdida de señales ópticas transmitidas a través de cables ópticos.

Polígono de Influencia: corresponde a una zona geográfica que se encuentra cubierta por la red FTTH.

Postes AP: Postes con alumbrado público.

SPAN: es el vano máximo que soporta el cable ADSS entre postes.

SITE (sitio): Es el cuarto técnico de la cabecera donde se instalan los equipos activos como la OLT.

Unifilar: Es un plano que contiene el diagrama de empalmes de manera ordenada desde el SITE hasta la última mufa nodal del proyecto.

Unilineal: Es un plano de diseño que contiene todo el recorrido de la fibra troncal por los nodos que son asignados a dicha troncal para ser alimentado.

Vano: Es la distancia entre infraestructura eléctrica o propia continua de forma lineal.

# **3. CAPÍTULO III: METODOLOGÍA DE DESARROLLO DEL TRABAJO PROFESIONAL**

En este capítulo detalla el problema a resolver en la etapa 1 del distrito de Parcona, se desarrolla las etapas del proyecto para el despliegue de la red FTTH. El cual tiene un modelo de solución planteado con las siguientes etapas: levantamiento de información, diseño e ingeniería, implementación y validación del proyecto.

#### **3.1. Determinación y análisis del problema**

En la etapa 1 del distrito de Parcona, cuenta aún con servicio de internet fijo por medio alámbrico de la tecnología HFC y otros medios inalámbricos, según OSIPTEL (2021), donde informa que hasta marzo del 2021, solo la empresa Cable Visión Ica tiene una zona con cobertura a la tecnología con fibra óptica en el distrito de Parcona, la cual está fuera de la etapa 1. Estos medios de comunicación en la Etapa 1 del distrito de Parcona tienen desventajas como es la alta perdida de señal de internet debido a que son sensibles a interferencias y un bajo nivel de ancho de banda para estos tiempos de alta conectividad.

Hoy en día, la necesidad de tener una conexión con acceso a internet para el trabajo, la educación y la salud ha aumentado; de acuerdo a CEPAL (2020), "Las bajas velocidades de conexión consolidan situaciones de exclusión, ya que inhabilitan el uso de soluciones digitales de teletrabajo y educación en línea", esta situación es preocupante porque el excluido no cuenta con las herramientas tecnológicas necesarias para operar eficazmente en los sectores educativo, laboral y de salud.

Teniendo en cuenta lo señalado, la operadora WOW se formuló el siguiente problema ¿Cómo diseñar e implementar una red de alta velocidad que mejore los servicios de voz y datos a ser brindados en la etapa 1 del distrito de Parcona-Ica?

#### **3.2. Modelo de solución propuesto**

El modelo de solución propuesto comprende cuatro etapas según se muestra en la figura 21, las etapas son el levantamiento de información, diseño e ingeniería, implementación y validación de la red FTTH.

La primera etapa aborda el levantamiento de información en campo para el uso de infraestructura eléctrica, la proyección de postes propios y el conteo de viviendas. La segunda etapa del proyecto aborda el aprovisionamiento, elaboración del diseño, los permisos para el uso de postes eléctricos y municipal para la implementación; La tercera etapa del proyecto es la implementación del SITE y la red FTTH.

Finalmente, en la cuarta etapa del proyecto es la validación de la red de acceso a implementar.

### **Figura 21**

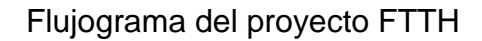

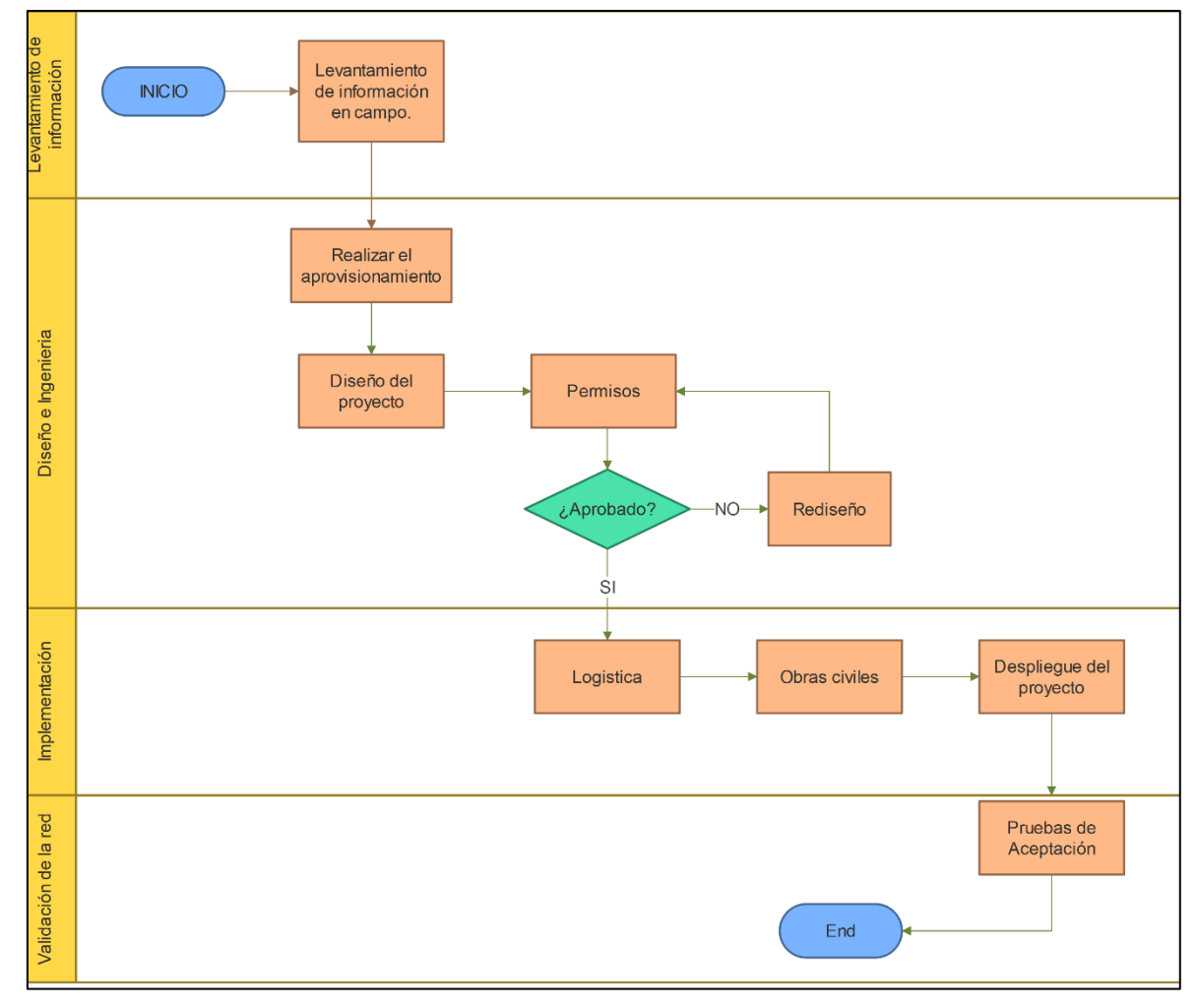

Nota: Flujograma detallado del proceso en cada etapa del proyecto. Fuente: Elaboración propia.

### *3.2.1. Levantamiento de Información*

Para realizar el diseño del proyecto, es necesario recopilar datos de la infraestructura existentes y de las viviendas en la etapa 1 del distrito de Parcona. El ingeniero de campo realiza el levantamiento de información de la infraestructura eléctrica de baja y media tensión existente, asimismo la proyección de infraestructura a instalar por la operadora WOW en caso sea necesario, y el conteo de viviendas.

Para el despliegue de la red por infraestructura eléctrica de baja y media tensión se tiene que cumplir los lineamientos indicados en la norma EC-040, además cumplir con las restricciones de distancia para evitar los riesgos eléctricos indicados en el Código Nacional de Electricidad, asimismo la normativa de la empresa ElectroDunas.

En base a lo mencionado, el ingeniero de campo tiene en consideración que no está permitido el uso de postes eléctricos de baja y media tensión cuando:

- El poste se encuentra inclinado.
- El poste tiene pandeo.
- El poste tiene la base dañada (agrietada, corrosión).
- El poste no cuenta con tendido eléctrico.
- El poste es de metal o madera.
- El poste tiene apoyado más de cuatro cables de comunicaciones.

El ingeniero de campo realiza la proyección de infraestructura propia si cree necesario, basándose en el procedimiento normalizado de la operadora WOW, el cual tiene las siguientes recomendaciones:

- Se recomienda proyección de nueva infraestructura en calles que no tienen infraestructura eléctrica en buen estado, para desplegar la red de manera continua.
- Se recomienda evitar proyectar postes que se encuentren paralelos a líneas de media tensión.
- Se recomienda proyectar poste en medianera o límite de propiedad que no afecten cocheras.
- Se recomienda proyectar poste al costado de otros postes de telecomunicaciones a una distancia mínima de un metro y dos metros de un poste eléctrico.
- Se recomienda no proyectar postes al costado de dos postes existentes de terceros, para evitar la sobrepoblación de postes.
- Se recomienda que la distancia entre postes propios sea de 40 a 50 metros en zonas urbanas y 100 a 120 metros en zonas rurales.
- Se recomienda que la distancia entre poste propio y poste eléctrico sea de 30 a 40 metros.

En base a los puntos mencionados, el ingeniero de campo realiza el levantamiento de información para la red de transporte del proyecto.

Para este proyecto se evaluó dos rutas, la ruta uno desde una caja de empalme del proveedor de red de transporte InterNexa, ubicado en una infraestructura de alta tensión de la empresa Abengoa ATS, siendo técnicamente posible su implementación, pero no legalmente debido a los 90 días de respuesta para el uso de la infraestructura por la empresa Abengoa S.A., atrasando el cronograma del proyecto.

Por esa razón el área de diseño e ingeniería, tomo la decisión de ampliar la red de transporte que conecta con el SITE Ica (conectado con InterNexa), el enlace se levanta desde la mufa nodal más cercana del despliegue de red FTTH – Ica hacia el polígono de influencia del proyecto, como se muestra en la figura 22.

### **Figura 22**

Ruta para el enlace del proyecto

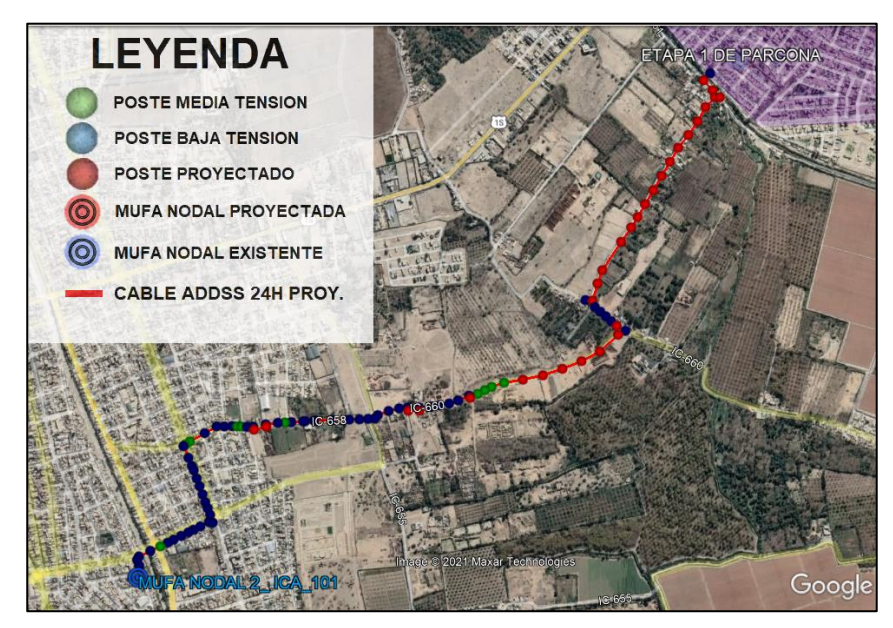

Nota: Recorrido levantado para el enlace en formato KMZ. Fuente: Elaboración propia.

La ruta fue realizado por el ingeniero de campo desde la caja de empalme óptico (mufa nodal 2) del nodo Ica 101, perteneciente al proyecto FTTH implementado en la ciudad de Ica, la cual es la más cercana al enlace hacia el polígono de influencia del proyecto en la etapa 1 del distrito de Parcona, como resultado se obtuvo el uso de las siguientes infraestructuras y proyecciones de postes para realizar el enlace, según se muestra en la tabla 2.

#### **Tabla 2**

Cantidad de infraestructura

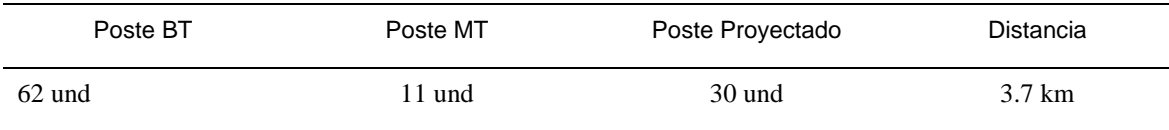

Nota: Número de postes eléctricos y proyectados a utilizar para el enlace de 3.7 km.

Finalmente, obtenido la ruta para el enlace desde el SITE Ica al polígono de influencia del proyecto, se realiza en base a los mismos criterios el levantamiento de información en el polígono de Influencia para el despliegue de la red FTTH – Etapa 1 del distrito de Parcona.

Para el levantamiento de información de los HP en el polígono de influencia, se tiene que tener en consideración que un HP para diseño es un comercio o una vivienda; se explica a detalle el criterio de levantamiento de los lotes en el polígono de influencia según el manual de procedimientos para diseños de planta externa de la operadora WOW.

Los lotes que son viviendas se representan con "R", si son dos residencias "2R", de esta manera sucesivamente, la identificación de viviendas es mediante medidores de luz instalados. Ejemplo:

Levantamiento de información de residencia, viviendas.

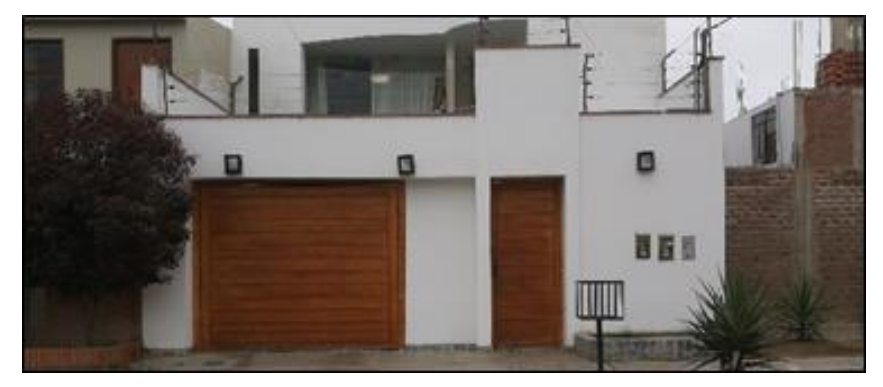

Nota: Según se muestra en la fotografía de la vivienda Lote 2, cuenta con 3 medidores de luz. Fuente: fotografía tomada de la plataforma de WOW.

Entonces la figura 23, se representa en el plano como se muestra en la figura

# 24.

# **Figura 24**

Digitalización de HP en plano como vivienda o residencia.

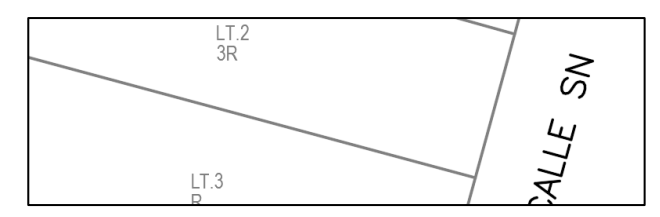

Nota: Se representa en el plano lo visto en campo, 3R viene de 3 medidores en esa vivienda. Fuente: Elaboración propia

Los lotes que son comercios se representan con "C", si son dos comercios "2C", de esta manera sucesivamente. Ejemplo:

# **Figura 25**

Levantamiento de información de negocios

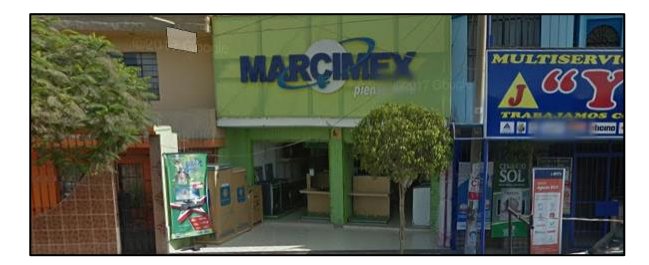

Nota: Según se muestra en la fotografía, es una tienda de electrodomésticos, la cual se considera como un comercio: Fuente: Fotografía tomada de la plataforma de WOW.

Entonces la figura 25 se representa en el plano como se muestra en la figura

26.

# **Figura 26**

Digitalización de HP en plano como negocio o comercio.

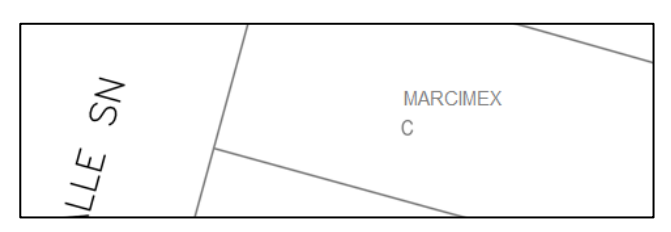

Nota: Se representa en el plano lo visto en campo, C viene de 1 comercio o negocio en el lote. Fuente: Elaboración propia

Finalmente, los lotes con demanda mixta de viviendas y comercios deben ser representados utilizando las premisas anteriores de manera conjunta, pero separa por "/". Por ejemplo.

# **Figura 27**

Levantamiento de información de un lote mixto.

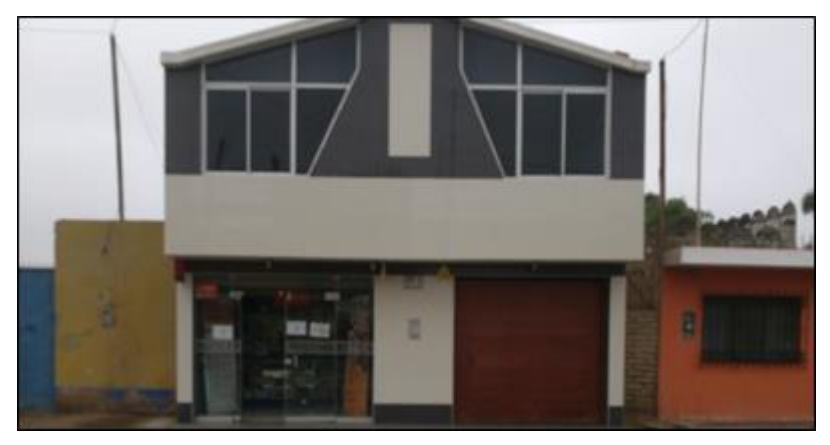

Nota: Según se muestra en la fotografía, el lote S/N (sin número) es una demanda mixta, ya que cuenta en el primer piso una botica y en el segundo piso una vivienda, el cual se considera como un comercio y una vivienda respectivamente. Fuente: Elaboración propia

Entonces se representa la figura 27 en el plano como se muestra en la figura 28.

Digitalización de HP en plano como lote mixto.

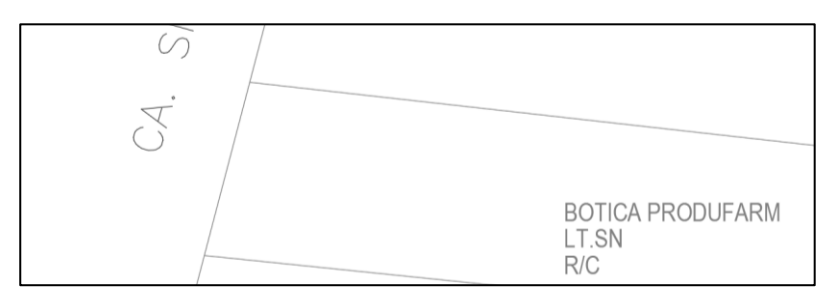

Nota: Se representa en el plano lo visto en campo, R/C viene de 1 comercio y vivienda en el lote. Fuente: Elaboración propia

Adicionalmente, los lotes que se encuentren como terreno sin construcción se considera como "R".

Realizado el levantamiento de los HP en el polígono de influencia, asimismo, el levantamiento de información de la infraestructura existente y por proyectar, se envía la información digitalizada por la plataforma de la empresa WOW, para que todo el personal del área de Diseño e Ingeniera pueda acceder a la información levantada en campo, como se muestra en la figura 29.

# **Figura 29**

Plataforma de WOW para subir la información del levantamiento.

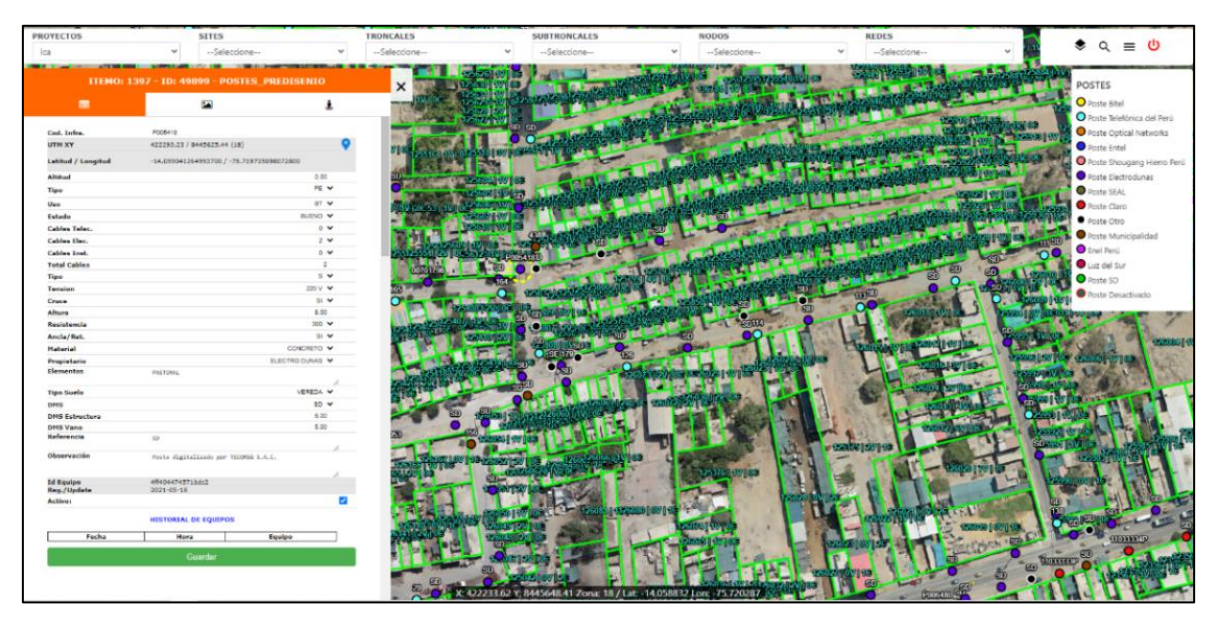

Nota: En esta plataforma se tiene la información del levantamiento de los postes, cantidad de viviendas. Fuente: Plataforma de la operadora WOW

En la plataforma se ingresa toda la información levantada en campo de los lotes como de la infraestructura para el despliegue de la red FTTH, según se muestra en la tabla 3.

#### **Tabla 3**

Digitalización del levantamiento de información.

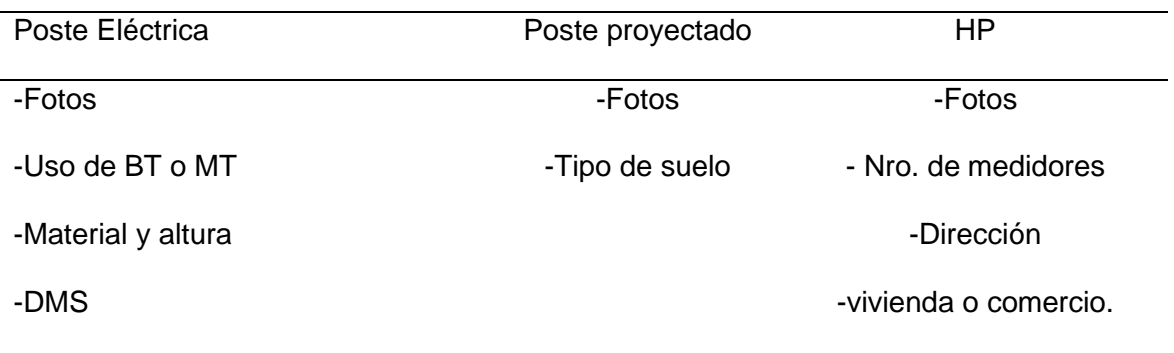

-La cantidad de cables apoyados.

Nota: Información necesaria para el diseño, solicitud de postes a la empresa eléctrica y para confirmar la existencia de viviendas. Fuente: Elaboración propia

### *3.2.2. Diseño e ingeniería*

En esta segunda etapa se aprovisiona el proyecto, se diseña los distintos tipos de redes que conforman el despliegue del proyecto, como se muestra en la figura 30, luego se elabora la documentación para la liberación de infraestructura eléctrica y el permiso municipal para el despliegue del proyecto.

# **Figura 30**

Esquema representativo del proyecto FTTH.

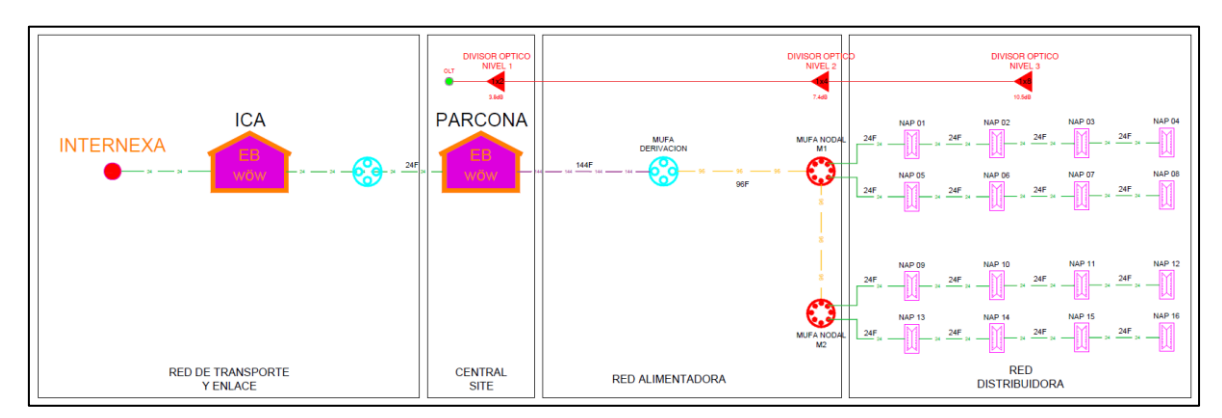

Nota: Esquema representativo de los tipos de red que conforman el despliegue del proyecto FTTH, desde el Internexa conectado al SITE Ica hasta la caja de distribución NAP. Fuente: Elaboración propia

#### **3.2.2.1. Aprovisionamiento del proyecto**

Con la información obtenida del levantamiento de información por el ingeniero de campo, se realiza el aprovisionamiento de equipos y materiales para el despliegue de la red FTTH. El área de diseño e ingeniera observa la zona levantada y en base a los criterios de diseño selecciona los equipos y elementos.

Se inicia con la selección de la caja de distribución NAP, según el levantamiento de información se observa una zona con baja concentración de viviendas construidas en una manzana, por ello como se muestra en la tabla 4 en esa zona se debería seleccionar instalar las cajas NAP de 8 salidas y para las zonas con mayor concentración de viviendas utilizar la caja NAP de 16 salidas, pero se decidió utilizar la caja de 16 salidas para todo el proyecto.

#### **Tabla 4**

#### Selección de caja NAP

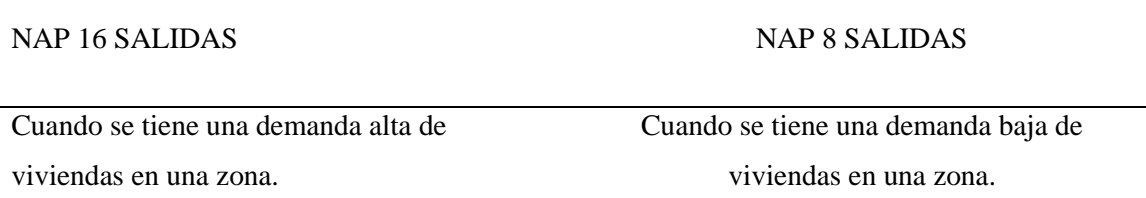

Nota: WOW utiliza las cajas FiberHome en los dos modelos de la tabla. Fuente: Elaboración propia

En el caso del cable ADSS para la red distribuidora, es posible utilizar de 12F para la zona con poca demanda de clientes, pero al ser una pequeña zona, se selecciona el cable de 24F para el despliegue de toda la red de distribución y el enlace. En la tabla 5 se muestra el SPAN a utilizar y el fabricante.

#### **Tabla 5**

Fibra ADSS para la red de distribución

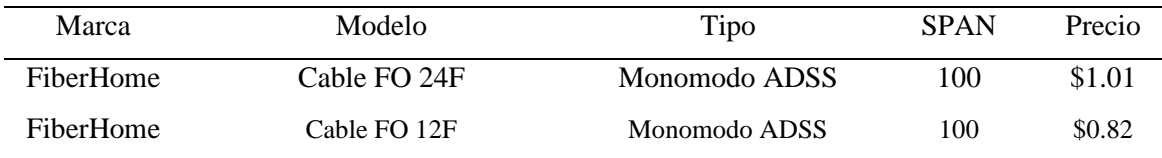

Nota: Es una marca de cable homologada por el área de ingeniería. Fuente: Datos obtenidos del área de logística de la operadora WOW.

Para el cable ADSS para la red de alimentación se utiliza el cable 144F desde el SITE Parcona hasta un punto de derivación (caja de empalme óptico de derivación) para continuar con el cable de 96F, siendo este cable de 144F suficiente para alimentar los 13 nodos de la troncal 1. En la tabla 6 se muestra el fabricante utilizado por el área de diseño e ingeniería de WOW .

#### **Tabla 6**

Fibra ADSS para la red alimentadora

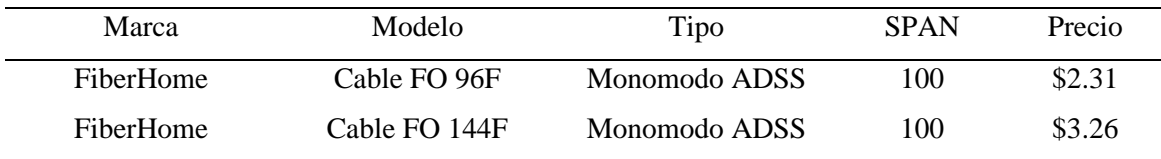

Nota: Es una marca de cable homologada por el área de ingeniería. Fuente: Datos obtenidos del área de logística de la operadora WOW.

Otro elemento pasivo importante es la CEO (Caja de empalme óptico), que es utilizado para la conexión entre nodos, para los enlaces entre SITES y la red alimentadora.

Según la tabla 7 hay de distintas capacidades; La CEO para troncal es de mayor capacidad, ya que sirve para realizar empalmes rectos o de sangrado del cable de 144F, por ello se selecciona la mufa tipo DOMO de capacidad 144F.

La CEO para la conexión entre nodos y para la red de enlace entre SITES es del mismo fabricante del CEO para troncal, pero de 96F de capacidad.

### **Tabla 7**

CEO utilizadas para la red.

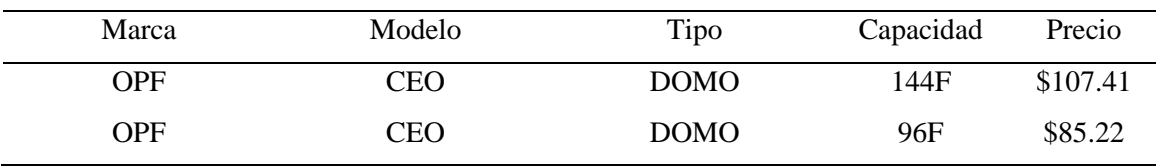

Nota: OPF Es un fabricante homologado por el área de ingeniería. Fuente: Datos obtenidos del área de logística de la operadora WOW.

El área de diseño e ingeniería emplea la tecnología FTTH – Tradicional, el cual utiliza divisores ópticos balanceados con una topología punto a multipunto de tres niveles para el despliegue de los proyectos FTTH. Por ello se selecciona tres tipos de divisores ópticos para el proyecto, como se muestra en la tabla 8

# **Tabla 8**

Divisores ópticos FTTH.

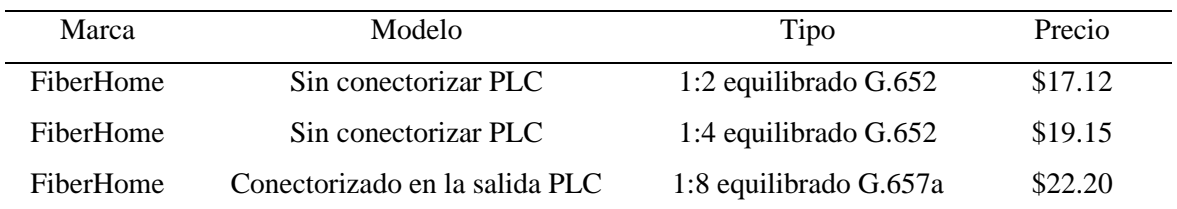

Nota: Es una marca de cable homologada por el área de ingeniería. Fuente: Datos obtenidos del área de logística de la operadora WOW.

Seleccionado los elementos pasivos, revisamos el equipo activo de la red FTTH, la operadora WOW TEL tiene homologado a la empresa Huawei para que proporcione sus equipos activos, como la OLT que se muestra en la figura 31. **Figura 31**

Equipo OLT Huawei SmartAX MA5800 X15.

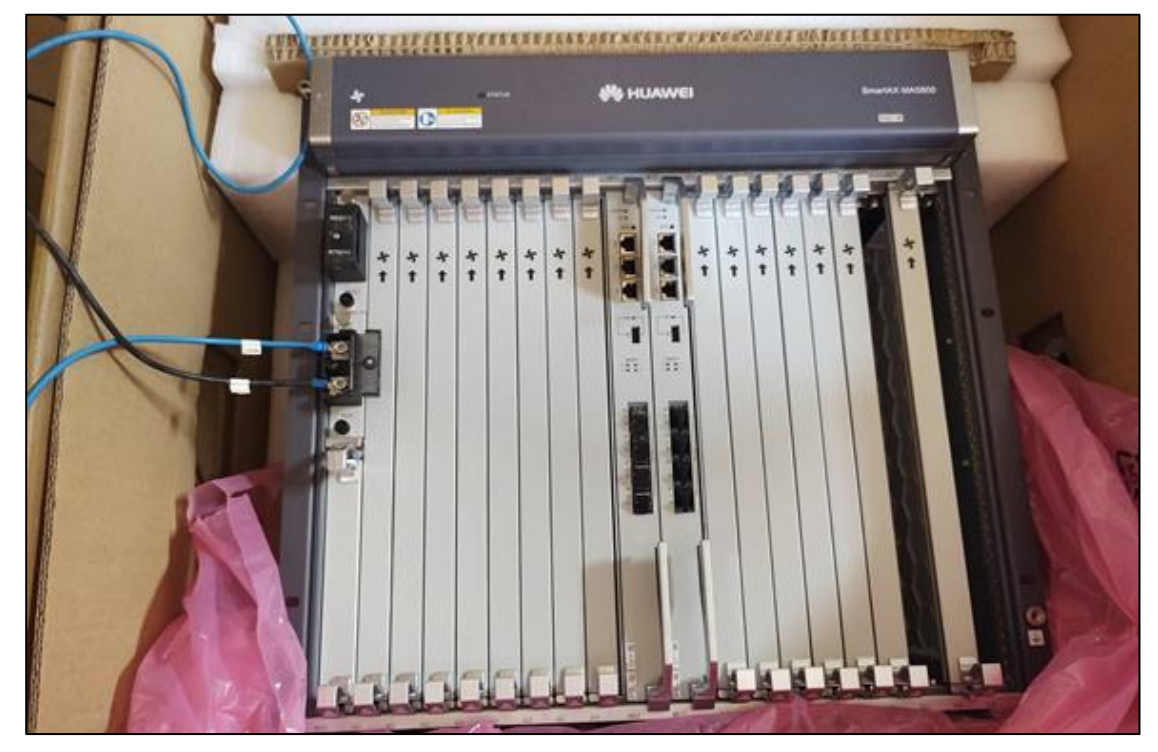

Nota: Equipo OLT asignado para la implementación del proyecto FTTH – Parcona. Fuente: fotografía tomada de la plataforma de WOW.

# **3.2.2.2. Asignación de Nomenclatura al proyecto FTTH**

Se realiza la asignación de nomenclatura para identificar las zonas a desplegar la red FTTH con los datos que se muestran en la tabla 9.

### **Tabla 9**

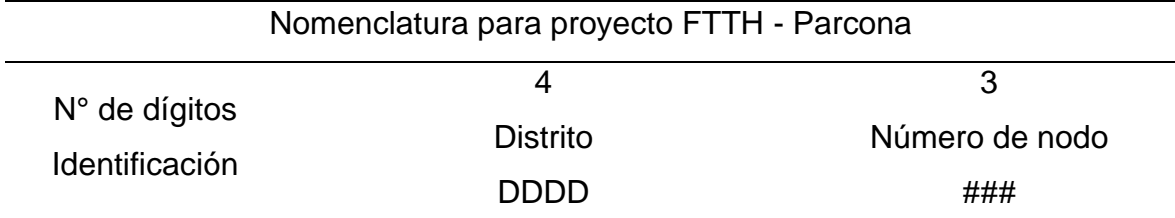

Código de identificación para los nodos pertenecientes al proyecto Parcona.

Nota: Se asignará nombres a los nodos en base a la nomenclatura planteada en tabla (Distrito, número de nodo, código FTTH). Fuente: Elaboración propia.

Entonces en base a la tabla 9, el proyecto como se encuentra en el distrito de Parcona, se va asignar las siguientes nomenclaturas a la troncal 1 y 2, como se muestra en la tabla 10.

#### **Tabla 10**

Asignación de nomenclatura a la red FTTH en el polígono de influencia

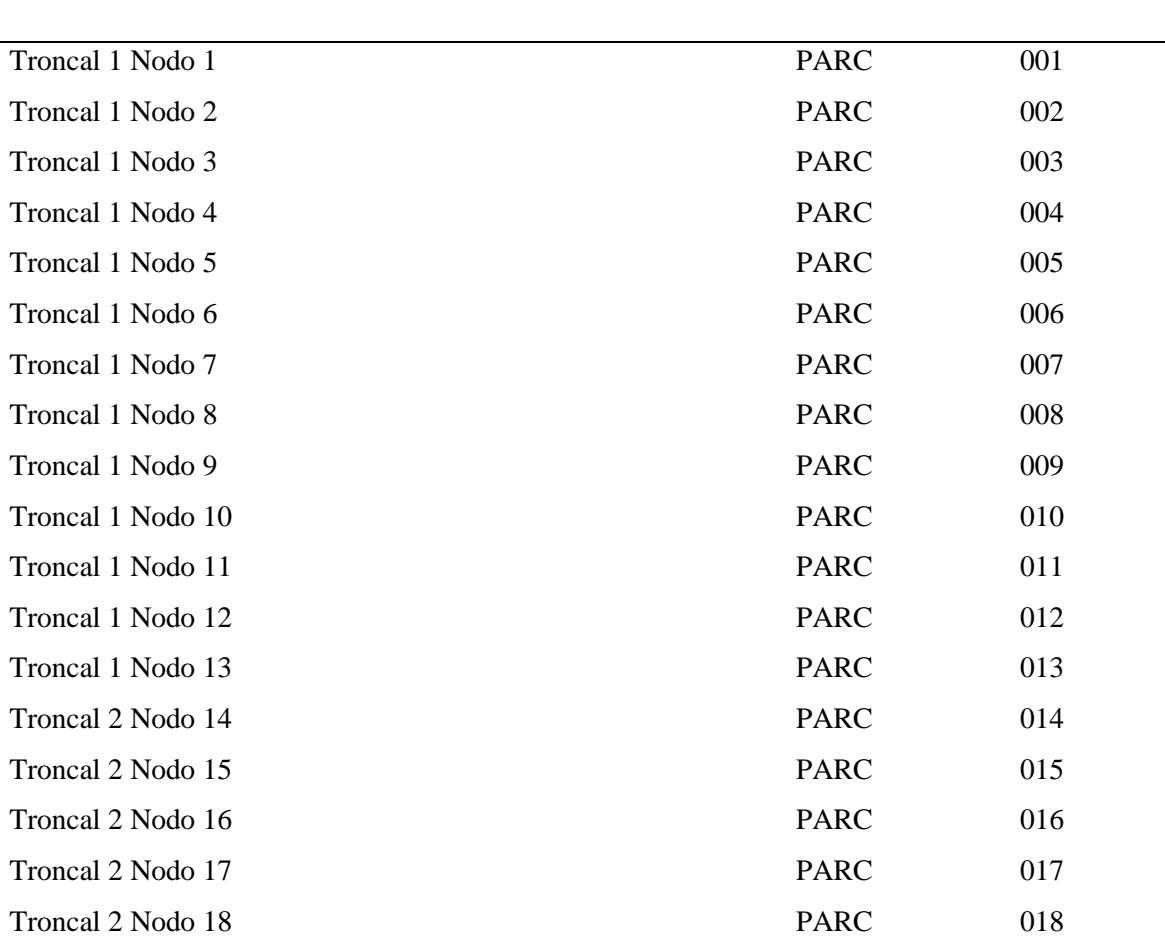

Nomenclatura para el proyecto FTTH – Etapa 1 del distrito de Parcona

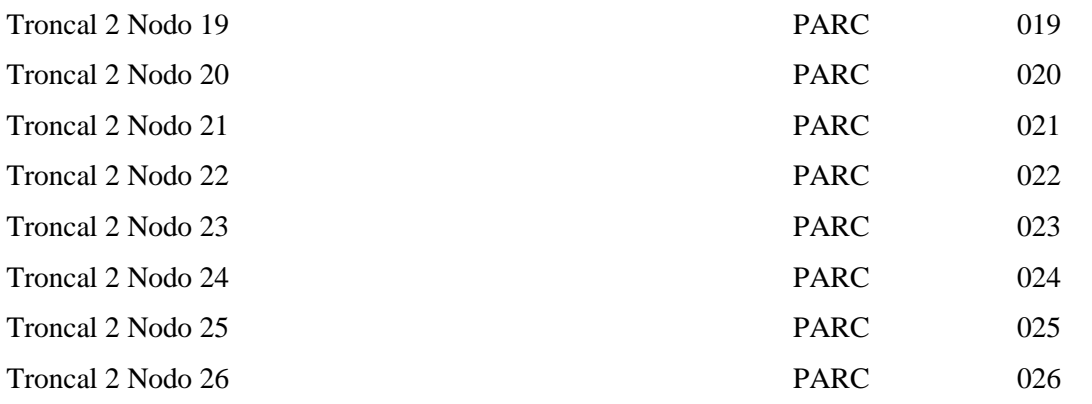

Nota: Asignación de todos los nodos pertenecientes a la troncal 1 del proyecto FTTH. Fuente: Elaboración propia.

### **3.2.2.3. Diseño de la red FTTH.**

Realizado la asignación de la nomenclatura a utilizar para la identificación de los nodos a desplegar, se inicia el diseño de la red de alimentación y distribución del proyecto FTTH basado en la topología punto a multipunto de la recomendación L.90 de la ITU-T (actualmente L.250 no republicada).

Para el despliegue de la red FTTH, se formarán 26 nodos en el polígono de influencia por la cantidad de HP contabilizados, por lo tanto se toma una cobertura aproximada por troncal en la etapa 1 del distrito de Parcona como se muestra en la figura 32, considerando los siguientes límites por troncal:

- Troncal 1 (Aprox. 991 702 m  $^2$ )
	- Por el norte: Av. Miguel Grau.
	- Por El sur: Ca. Juan Hipólito Pevez y Ca. Las Gardenias.
	- Por el este: Av. Mantaro.
	- Por el Oeste: Av. La Achirana de Inca.
- Troncal 2 (Aprox. 1 060 000 m ²)
	- Por el norte: Av. Ciro Alegría y Av. Garcilazo de la Vega.
	- Por El sur: Av. Miguel Grau.
	- Por el este: Av. Mantaro.
	- Por el Oeste: Av. La Achirana de Inca.

Área de Influencia del proyecto Etapa 1 del distrito de Parcona.

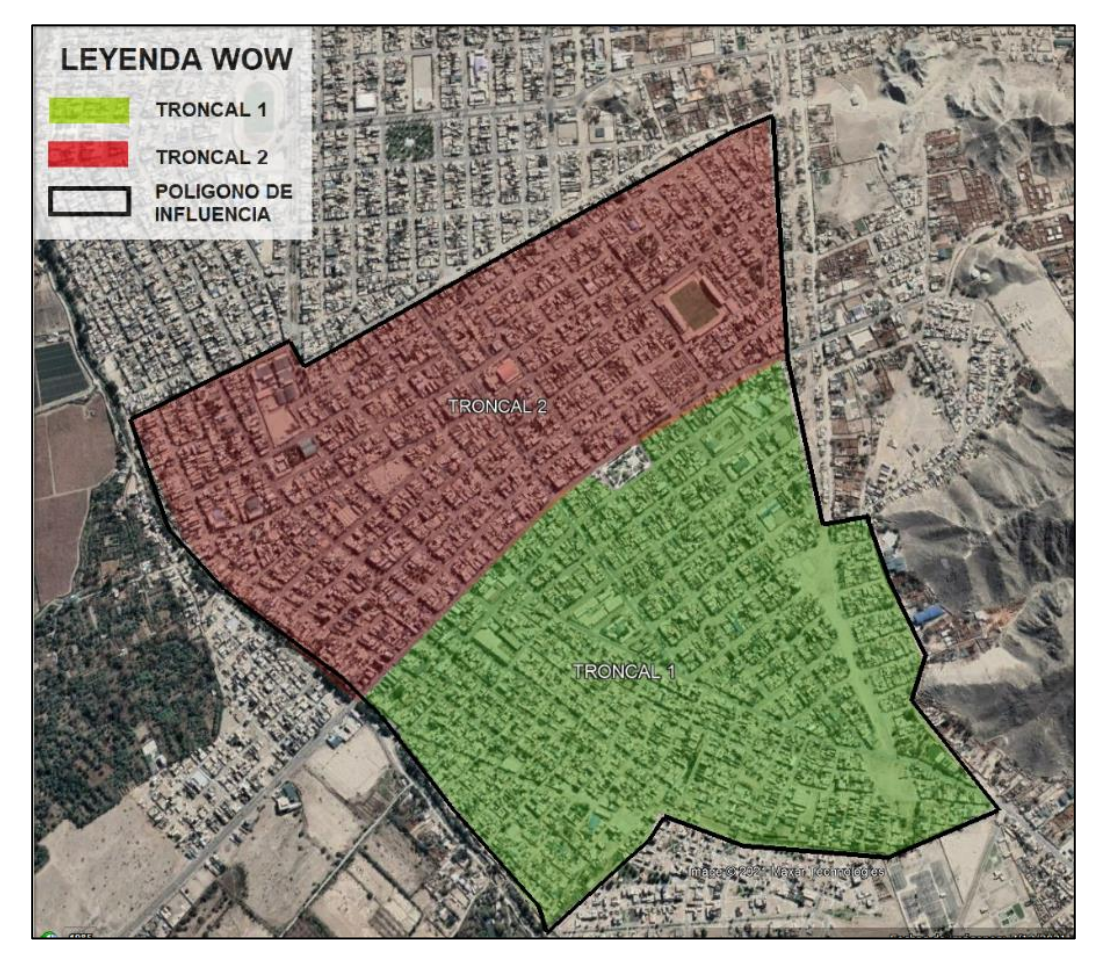

Nota: Zonas para el despliegue de dos troncales aproximadamente según la cantidad de HP levantados. Fuente: Elaboración propia

Se procede a diseñar la red FTTH según los criterios de diseño de la operadora WOW, En el caso de la red de distribución se va explicar únicamente el diseño del nodo Parc\_001 de la troncal 1 en la etapa 1 del distrito de Parcona. El resto de nodos del proyecto se elaboran de la misma manera, puesto que es un proceso similar.

Los pasos para la etapa de diseño FTTH, se realiza desde los clientes hacia el SITE.

Paso 1: Determinar agrupación de HP

Para este primer paso se tiene en consideración el divisor óptico que utiliza la caja de distribución óptica.

En el aprovisionamiento se decidió utilizar el divisor óptico de 1:8 para el tercer nivel de distribución; Este nivel de división se instala en la caja de distribución NAP, el cual tiene la capacidad de almacenar dos divisores ópticos con un total 16 salidas conectorizadas, entonces puede atender hasta 16 abonados como se muestra en la figura 33.

Consideraciones:

- Cable DROP de la red de dispersión no puede superar los 100 metros.
- Si la calle es angosta se puede realizar el cruce de la calle para la atención de HP (Home passed).

# **Figura 33**

Red de dispersión

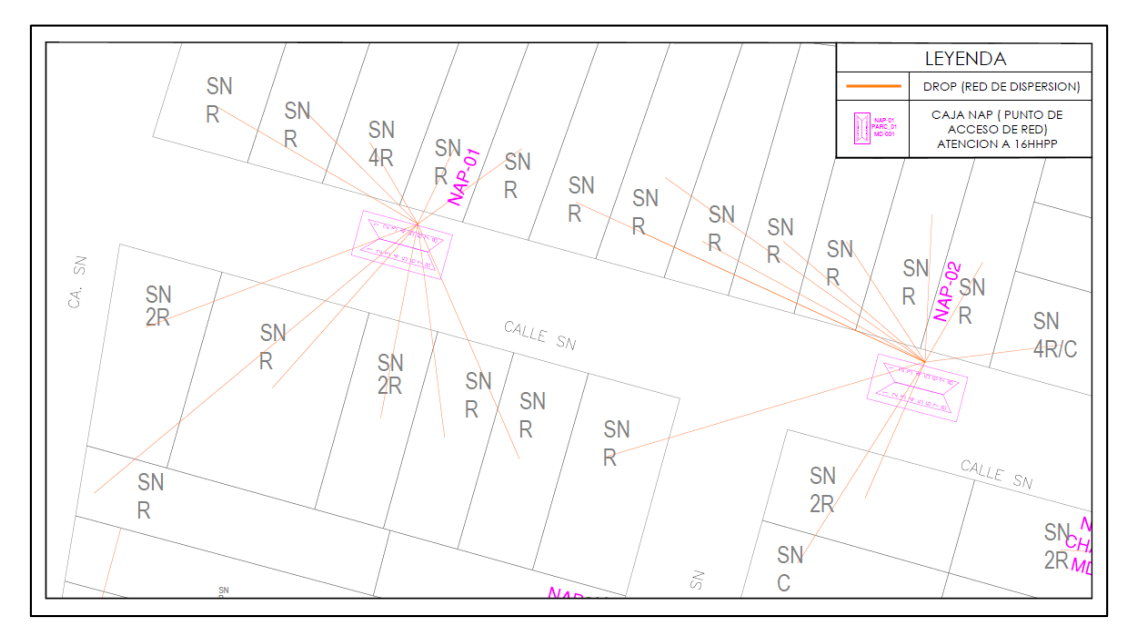

Nota: Red de dispersión desde la vivienda a la caja NAP, no superar los 100 m. Fuente: Elaboración propia

Finalizado la red de dispersión y ubicado de manera estratégica las cajas NAP se realiza la segmentación de nodos donde un nodo está conformado por 16 cajas NAP o 256 HP.

Paso 2: Determinar sobre los recorridos óptimos para los cables de fibra.

Para este segundo paso se tiene que conectar las cajas NAP's con cable ADSS de 24F, como se muestra en la figura 34.

Consideraciones:

• Identificar las rutas de cables principales.

- Puede necesitar varias repeticiones de diseño para encontrar la ruta óptima del cable de distribución.
- Equilibrar u optimizar el recuento de cables.
- Se recomienda utilizar cuatro cables de distribución por nodo para alimentar cuatro cajas NAP por cable.

Inicio del diseño de la red de distribución.

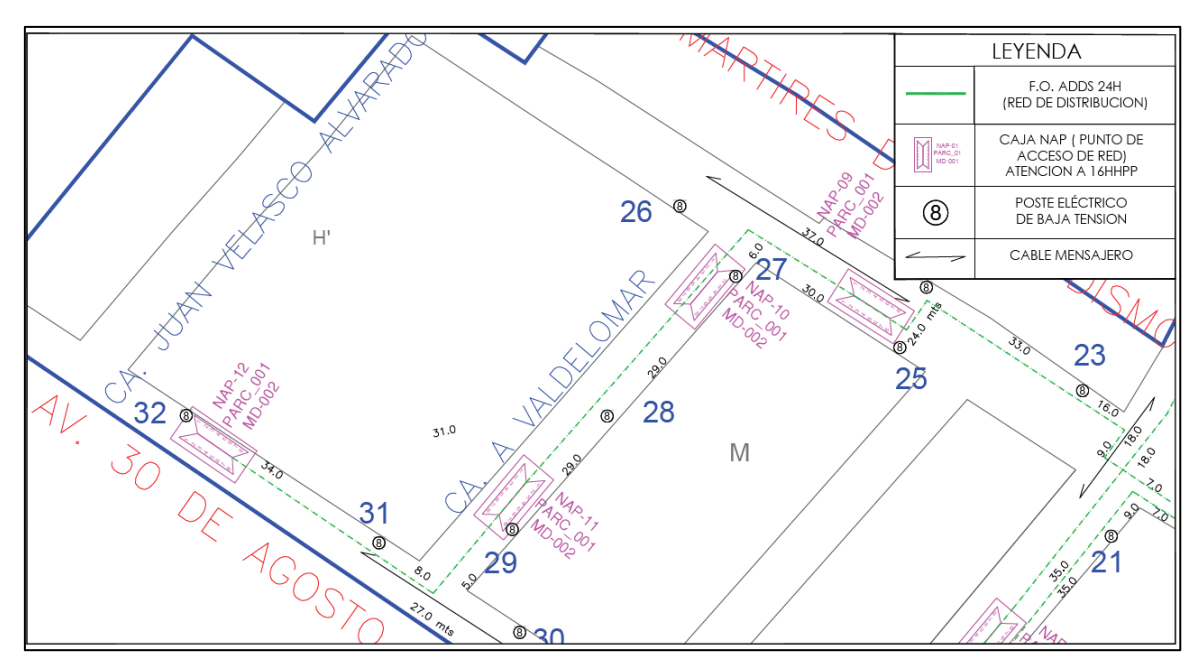

Nota: despliegue de la red distribución entre las 16 cajas NAP proyectadas en el nodo 1 de Parcona. Fuente: Elaboración propia

Paso 3: Puntos de convergencia.

Llevar los cables de distribución a los dos puntos de convergencia del nodo, donde se instala una caja de empalme óptico o mufa nodal por punto de convergencia, como se muestra en la figura 35.

Consideraciones:

- El nodo tiene dos cajas de empalme óptico.
- La caja de empalme óptico une la red de distribución con la red de alimentación.
- La caja de empalme óptico tiene por lo menos dos cables de distribución en sus puertos de salidas.

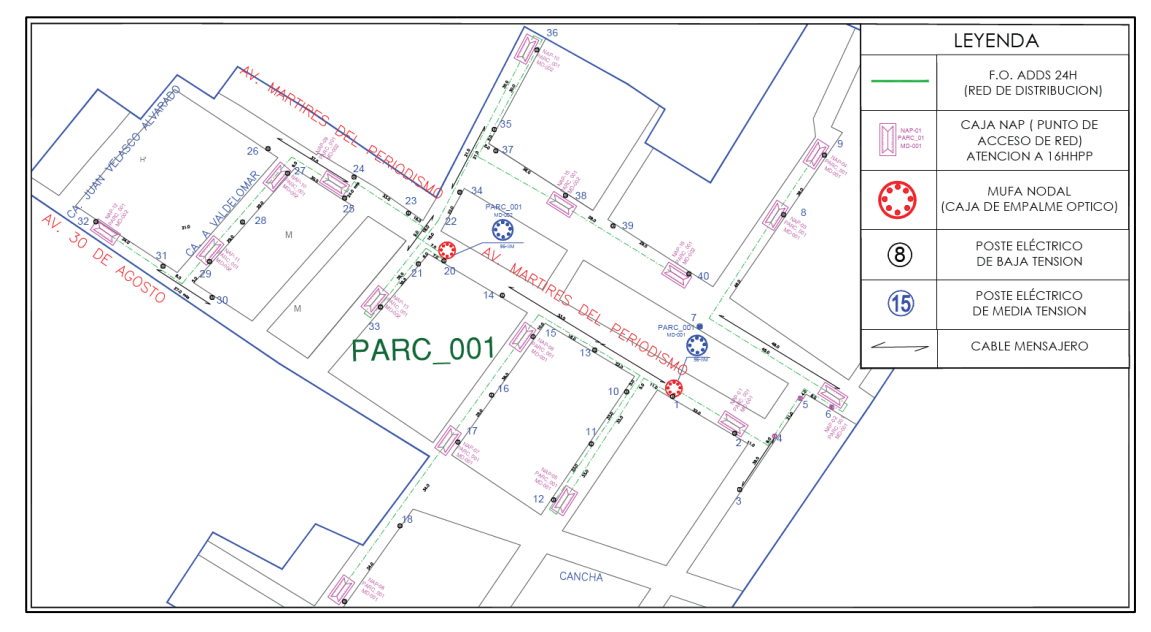

Finalización del diseño de la red de distribución*.*

Nota: Red de distribución se conecta con las mufas nodales, que son parte de la Red de alimentación. Fuente: Elaboración propia

Según se muestra en la figura 35, se toma en consideración el criterio de diseño, donde por mufa nodal se despliega dos cables de distribución que conectan de manera óptima a las cajas NAP, concluido el diseño del nodo, se diseña de la misma manera para los demás nodos a implementar, obteniendo la segmentación de los nodos en toda el polígono de influencia según se muestra en la figura 36.

# **Figura 36**

Plano de segmentación de nodos para la red FTTH.

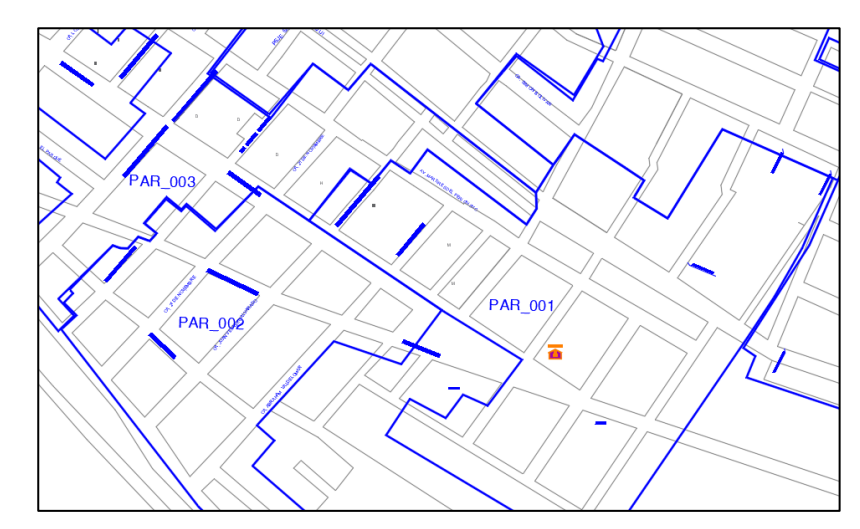

Nota: Contorno de los nodos diseñados para el proyecto. Fuente: Elaboración propia

Segmentado el polígono de influencia en nodos, se diseña la red alimentadora según el levantamiento de información del ingeniero de campo sobre la infraestructura eléctrica que se encuentra apto para el tendido del cable ADSS de 144F desde el SITE de WOW TEL según se muestra en la figura 37, donde se proyecta un poste propio en medianera para luego continuar hacia el nodo PAR\_001, en donde se proyectó dos mufas nodales en la red de distribución con divisores ópticos de segundo nivel según se muestra en la figura 38. Estas mufas nodal se empalman con la red de alimentación formando una cadena de mufas nodales (caja de empalme óptico de 96F) de hasta 13 nodos.

# **Figura 37**

Plano de acceso al SITE Parcona

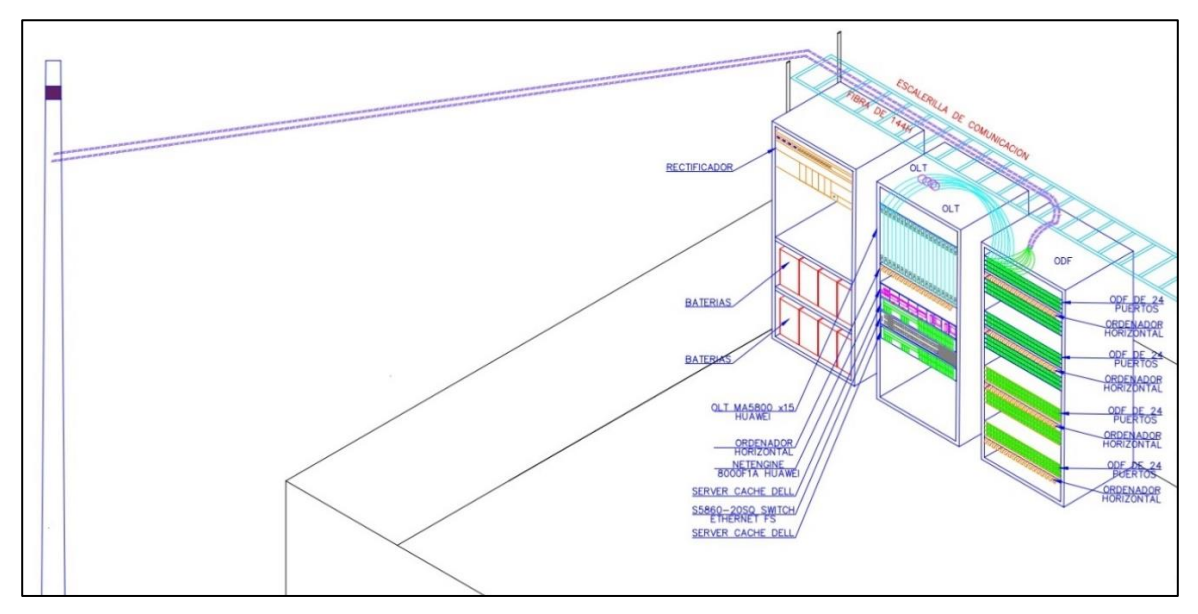

Nota: SITE Parcona se encuentra en una azotea alquilada y se tiene acceso de forma aérea desde postes propio instalado en medianera. Fuente: Elaboración propia

Conectados los 13 nodos que conforma una troncal, como el proyecto cuenta con 26 nodos, se realiza dos troncales.

Plano de la red Alimentadora

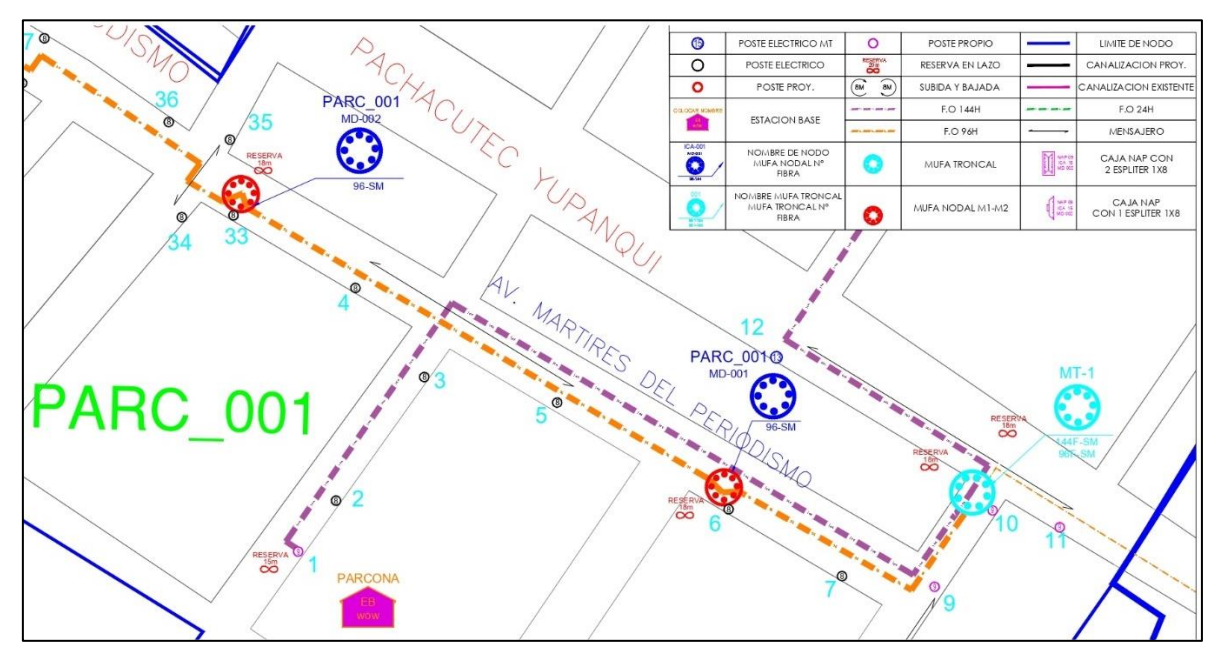

Nota: Desde el SITE Parcona sale el cable de 144F hacia la mufa de derivación para luego conectar con la mufa nodal del nodo 1. Fuente: Elaboración propia

Finalmente, se realiza los diagramas según los diseños realizados de la red alimentadora y la red distribución; donde se visualiza de mejor manera los hilos asignados a fusionar, distancias desde el SITE al primer nodo y entre nodos para el presupuesto óptico, según se muestra en la figura 39 nos muestra el diagrama del nodo 1 de Parcona y en la figura 40 el diagrama de la troncal 1.

Diagrama de un nodo FTTH

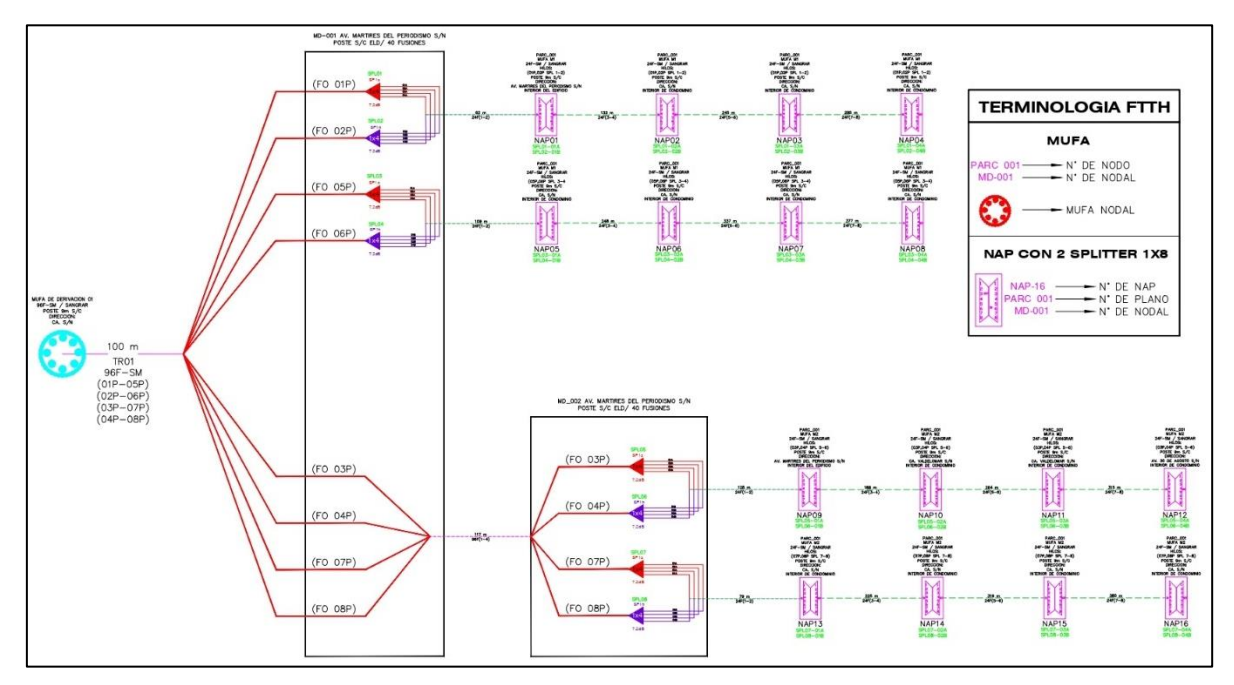

Nota: Diagrama del nodo 1 de Parcona, el cual inicia de una mufa de derivación. Fuente: Elaboración propia

# **Figura 40**

Diagrama unifilar del troncal 1

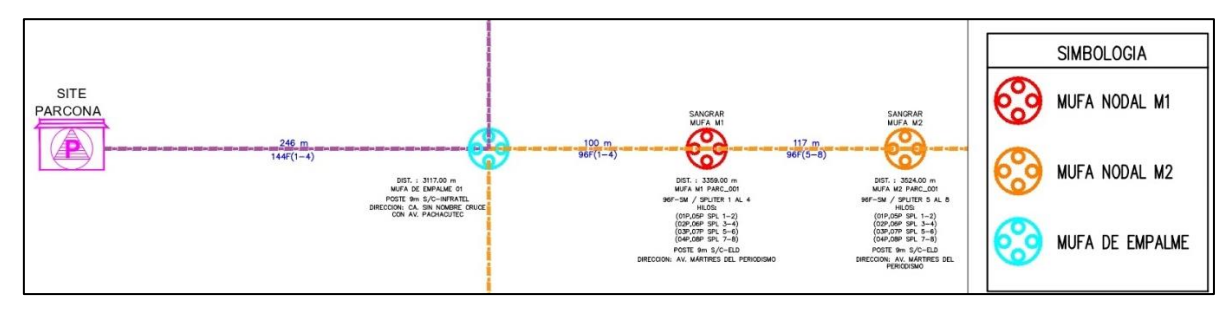

Nota: Diagrama unifilar de la troncal 1 desde la cabecera (SITE Parcona) hacia el nodo Parc\_001. Fuente: Elaboración propia

# **3.2.2.4. Cálculo del presupuesto óptico.**

Se realiza en base a los elementos pasivos utilizados en el diseño de planta externa FTTH y el tipo B+ según el estándar GPON para OLT/ONT.

Consideraciones por la operadora:

• Se realiza el presupuesto óptico por la topología utilizada en diseño en cada nodo.

• Se toma como datos para el presupuesto óptico la NAP que se encuentra más lejana respecto a su nodo, hacia el SITE parcona.

Consideraciones según los valores de referencia de los elementos de la ODN en base a la ITU-T G984.X:

- Atenuación a una longitud de onda de 1550 nm es de 0.22 dBm/Km.
- Atenuación a una longitud de onda de 1310 nm es de 0.35 dBm/Km.
- Atenuación por conector es de 0.5 dB
- Atenuación en puntos de fusión es de 0.1 dB
- Perdida por splitter de 1:2 es de 3.8 dB
- Perdida por splitter de 1:4 es de 7.4 dB
- Perdida por splitter de 1:8 es de 10.5 dB
- Atenuación por empalme mecánico es de 0.5 dB

Finalmente, en base a los datos de atenuación de los elementos de la topología utilizada se realiza el cálculo del presupuesto óptico, según los resultados obtenidos y que se muestran en la figura 41, es recomendable no superar los 3 km desde el SITE a los abonados, pero se puede desplegar la red hasta los 6 km cumpliendo aún con los valores permitidos para una red de calidad.

### **Figura 41**

Resultado del presupuesto óptico de la red FTTH - WOW

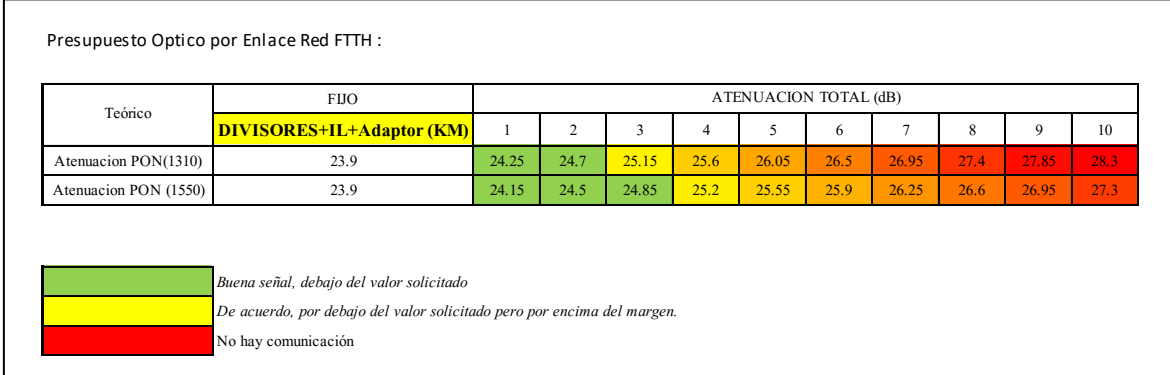

Nota: Se tiene buena señal hasta los 6 km, luego ya se tendría complicación la calidad de la red. Fuente: Elaboración propia.

### **3.2.2.5. Diseño del enlace desde el SITE Ica**

Se diseña el enlace para conectar con la red de transporte, según la ruta planteada en el levantamiento de información del Ingeniero de campo, en el caso del diseño de enlace entre SITES se utiliza el cable ADSS de 24F, para este proyecto no se realiza el tendido desde el SITE Ica hasta el SITE Parcona, como se muestra en la figura 42, se diseña el enlace desde CEO del despliegue del proyecto FTTH- Ica más cercana a la ruta planteada, para así reducir la cantidad de tendido de cable de 24F y completar la ruta realizando fusiones en las mufas nodales y de derivación de la red existente para conectar los SITES.

### **Figura 42**

Red de enlace entre SITES.

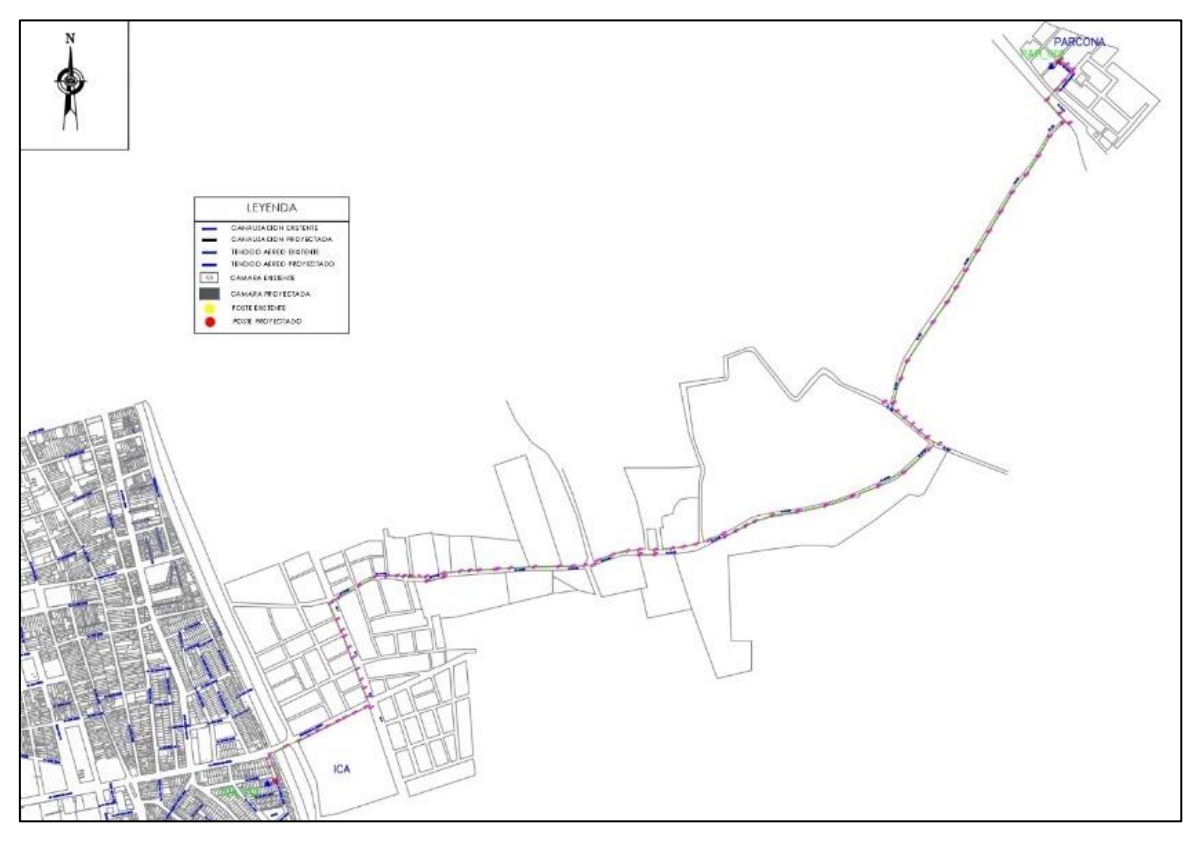

Nota: Enlace desde la mufa 2 del nodo 101 de Ica para alimentar la mufa 1 del nodo 2 de Parcona. Fuente: Elaboración propia.

### **3.2.2.6. Lista de materiales**

Se realiza la lista de materiales de las troncales y del enlace para la etapa 1 de distrito de Parcona, según se muestra en la figura 43, consiste en sacar la cantidad de fibra ADSS de 144F, 96F y 24F a utilizar, asimismo, los elementos pasivos, ferretería, etc.

Se envía la lista de materiales al área de logística para que realice el envío al lugar de implementación, en este caso la etapa 1 de Parcona.

#### Listado de materiales

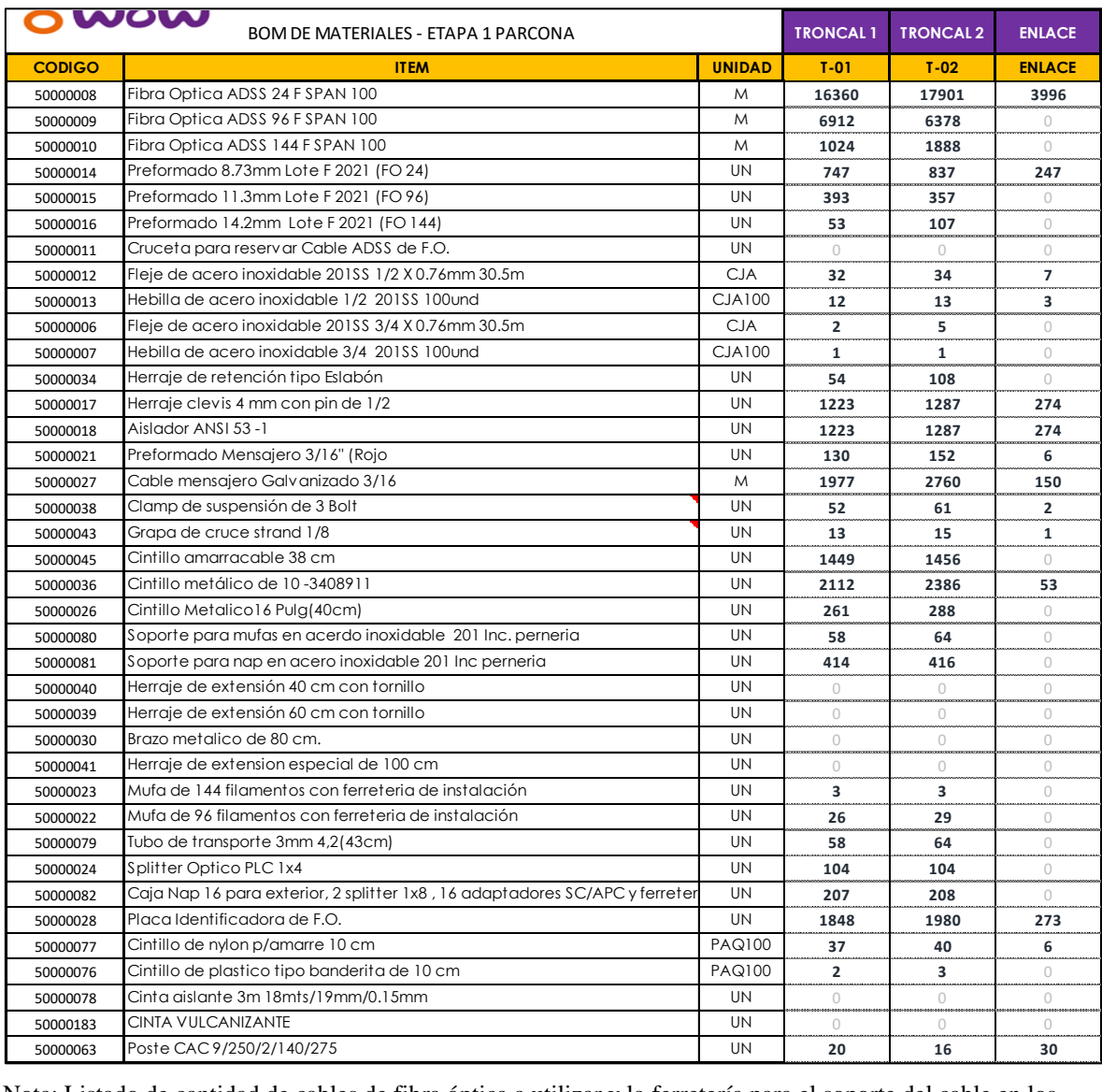

Nota: Listado de cantidad de cables de fibra óptica a utilizar y la ferretería para el soporte del cable en los postes. Fuente: Elaboración propia.

# **3.2.2.7. Permisos**

Finalizado el diseño del enlace desde el SITE ICA, el diseño del despliegue de la red FTH y el presupuesto óptico, se realiza los trámites legales para la solicitud de liberación de postes eléctricos a la empresa ElectroDunas, el contrato de arrendamiento del local técnico donde se instala el SITE y, los permisos municipales al distrito de Parcona.

La liberación de los postes fue al 100% debido al buen criterio manejado por el ingeniero de campo para descartar posibles postes "No Aptos", en caso contrario se tendría que realizar un Re-diseño cambiando la ruta o proyectando postes propios desde gabinete para poder desplegar la red.

#### *3.2.3. Implementación del proyecto*

La tercera etapa del proyecto se da inicio luego de obtenido el permiso de la municipalidad para realizar el trabajo de despliegue del proyecto. Asimismo, la logística de materiales hacia la etapa 1 de Parcona.

Se inicia el despliegue desde el SITE, el cual se divide en tres partes: Implementación de la red Alimentadora, el enlace con el SITE Ica y la red de distribución.

#### **3.2.3.1. Implementación de la red Alimentadora**

La red alimentadora inicia su tendido de forma aérea desde el Site Parcona hacia los puntos según diseño donde se ubican las mufas nodales con fibra ADSS de 144 hilos y 96 hilos.

El supervisor encargado del tendido de la red alimentadora realiza una charla de seguridad de 5 minutos con el personal de instalación antes de iniciar la jornada laboral diaria, como se muestra en la figura 44. El supervisor solicita que se realice la prueba de temperatura antes de iniciar la charla, asimismo revisa si el personal de instalación lleva los EPP completo según los procedimientos de construcción de la operadora WOW Perú.

Temas de la charla de 5 minutos:

- Mantener un distanciamiento por el Covid-19.
- Mantener colocado la mascarilla.
- Protección de manos.
- Protección de cabeza.
- Protección a los pies.
- Orden y limpieza.
- Riesgo eléctrico.
- Trabajo en altura.
- Primeros auxilios.

Charla de seguridad de 5 minutos

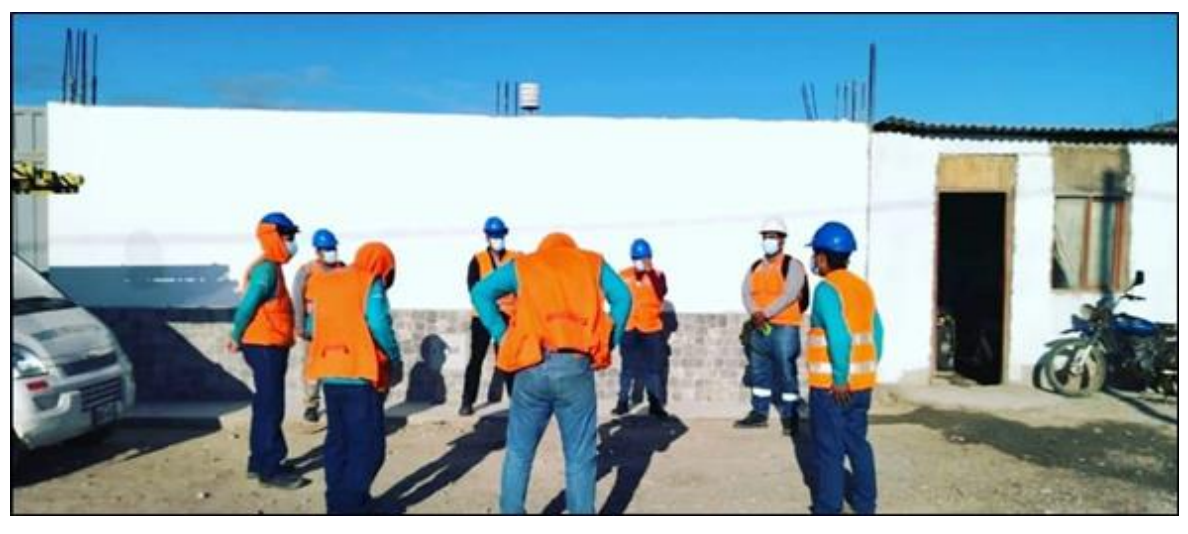

Nota: Charla de supervisor sobre la seguridad con el personal de implementación. Fuente: Fotografía tomada por la contratista.

Luego de la charla se tiene que señalizar la zona de trabajo para poder dar inicio al tendido y así evitar problemas con la municipalidad, ya que ocasiona cambios en el cronograma de actividades por la paralización.

En la siguiente actividad de la etapa de implementación del proyecto se da inicio a la colocación de la ferretería en los postes eléctricos liberados por la empresa ElectroDunas. En paralelo se va instalando la fibra alimentadora ADSS 144 hilos, siguiendo las consideraciones de tendido de fibra por la operadora WOW en concordancia con las prácticas recomendadas para la construcción y prueba de fibra óptica de la SCTE (Society of cable Telecomunications Engineers).

- Los carretes de cable de fibra óptica se deben transportar sobre sus bases rodantes y no se deben apilar sobre sus bases.
- El manejo del cable de fibra se debe hacer siguiendo las prácticas aceptadas en la industria y las que indique el fabricante del cable. Al desplegar el cable del carrete se debe hacer por la parte superior del mismo. Cuando se requiera desplegar grandes cantidades de cable se debe hacer figurándolo en el piso (haciendo figuras de ocho), en la figura 45 se muestra esa técnica.

Desplegando el cable de fibra formando la figura 8

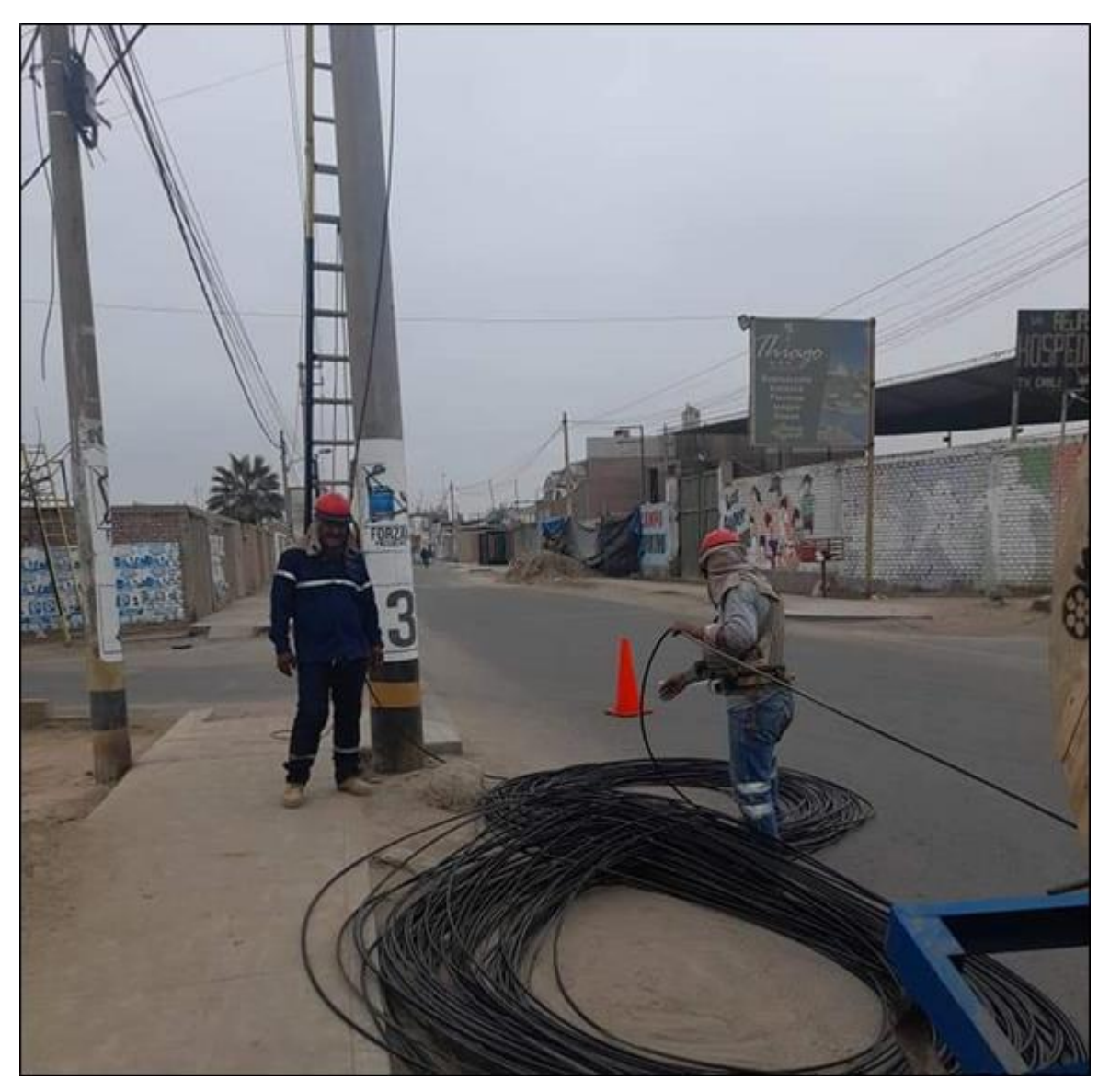

Nota: Personal de instalación desplegando la fibra óptica del carrete formando la figura 8. Fuente: Fotografía tomada por la contratista de tendido.

- En el tendido del cable de fibra debe mantener el radio de curvatura mínimo definido por el fabricante, durante y después de la instalación.
- El tendido de los cables de fibra se deberá hacer usando elementos de tracción diseñados específicamente para este fin y que eviten el daño del cable durante el tendido, estos son: poleas, rolas, rodillos, sonda para ducto.

• El personal de instalación tiene que cumplir con lo dispuesto por la Normativa Eléctrica Peruana CNE Suministro 2011 – Uso de Postes Compartidos, Resolución Osinergmin N° 107–2009-OS/CD, Resolución Osinergmin N° 228-2009-0S/CD y RESESATE 2013, como se muestra en la figura 46.

# **Figura 46**

Distancias mínimas de seguridad con las redes eléctricas.

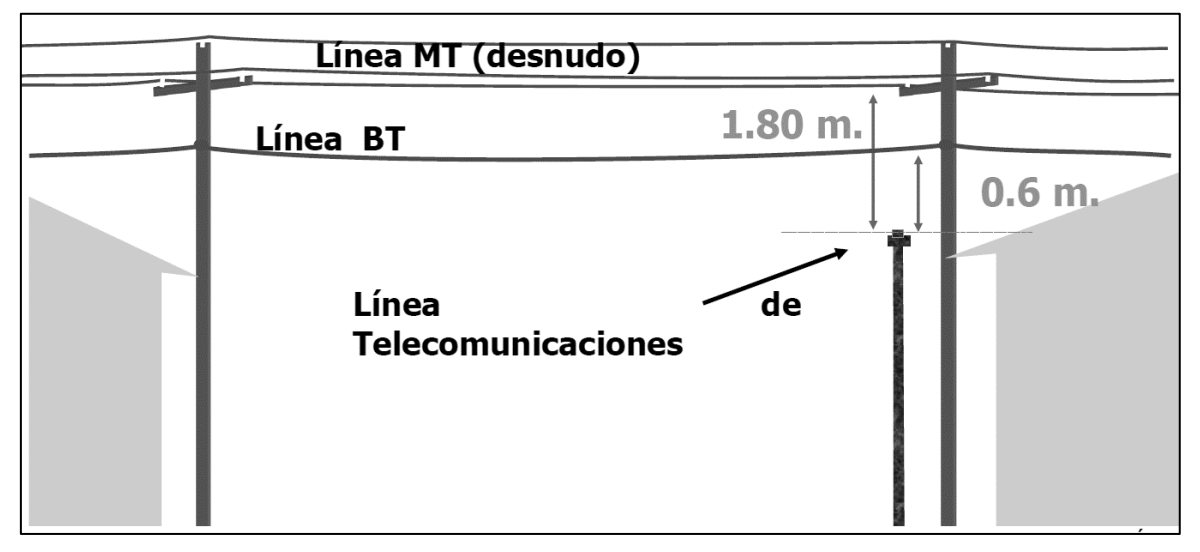

Nota: Distancia mínima de seguridad entre la línea de telecomunicaciones con respecto a la línea eléctrica de BT es de 0.6 m y con respecto a la media tensión es de 1.8 m. Fuente: CNE suministro 2011.

- Los cables de fibra deberán estar instalados a una altura mínima de 5,5 metros medidos desde el suelo en el punto más bajo del vano entre postes ubicados en calzada, o una altura mínima de 6.5 metros en el caso de carreteras y cruces de avenida, o una altura mínima de 4 metros en vía peatonal no transitada por vehículos. En cada uno de los escenarios, el cable de fibra deberá ubicarse a una distancia mínima de 0.60 metros para el caso de postes de Baja Tensión 220 V o 1.80 metros para el caso de Postes de Media Tensión hasta 23 kV.
- La separación entre cables de comunicación de otras empresas o servicios es de 10 cm.

En base a las consideraciones anteriores sobre el tendido de fibra, se continúa la actividad de implementación de la red alimentadora, respetando con las distancias de seguridad,

Finalmente realizado el despliegue total de la red alimentadora se inicia el tendido de la fibra de distribución desde las mufas nodales instaladas en cada nodo.

### **3.2.3.2. Implementación de la red distribuidora.**

La red distribuidora inicia su tendido desde las dos mufas nodales que se instalaron en el despliegue de la red alimentadora por nodo, la mufa nodal se baja del poste para poder hacer la instalación del cable de distribución según se muestra en la figura 47.

### **Figura 47**

Fusión de la fibra de la red de distribución.

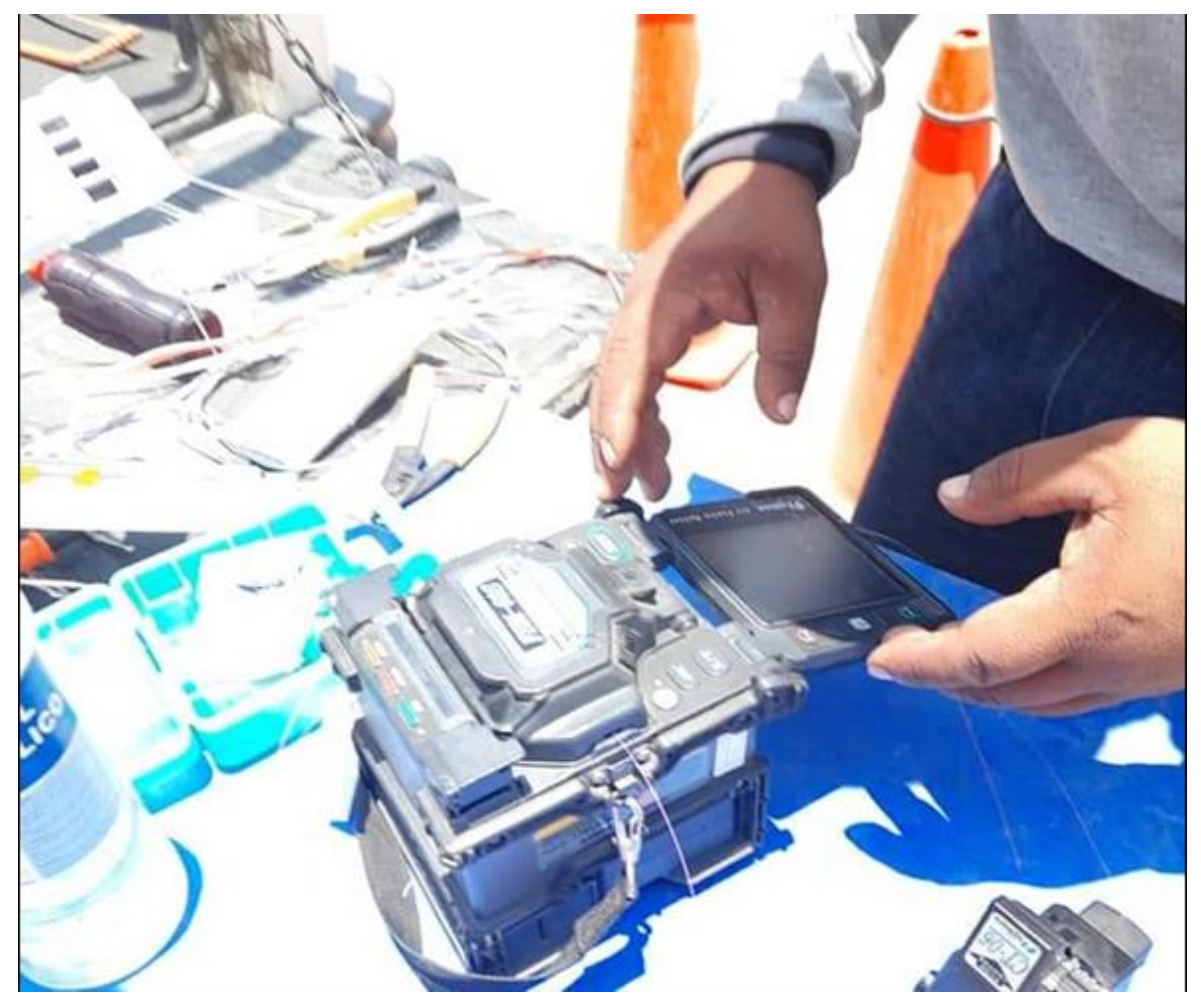

Nota: Personal de instalación realizando la fusión de hilos para el despliegue de la red de distribución. Fuente: Fotografía tomada por la contratista.

Concluido las fusiones de las fibras según se muestra en la figura 48.

# **Figura 48**

Mufa nodal tipo DOMO instalado.

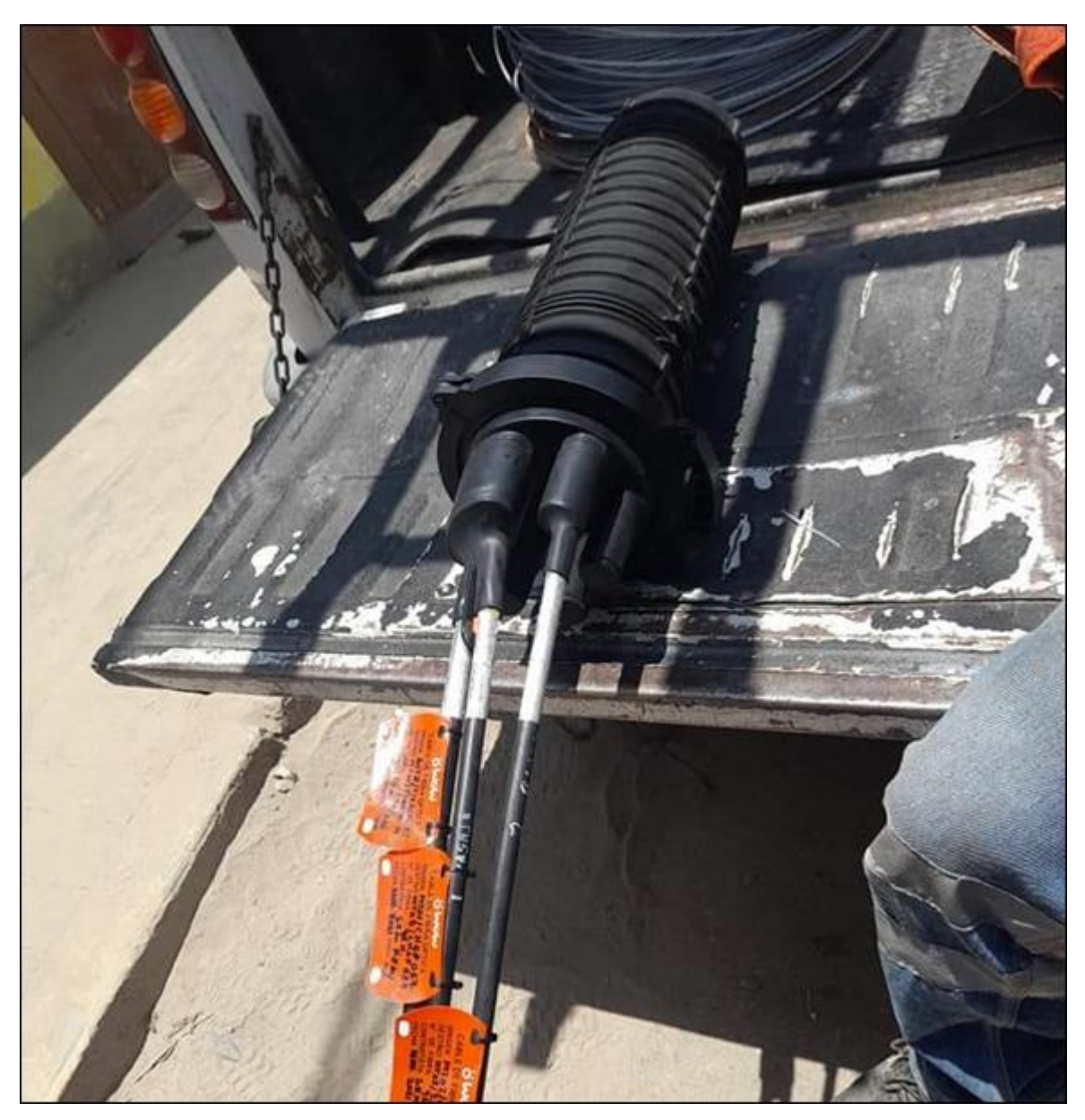

Nota: Mufa tipo Domo con los trabajos de instalación concluido listo para acondicionar al poste. Fuente: Fotografía tomada por la contratista.

Se realiza el acondicionamiento de la mufa nodal tipo DOMO en poste, se acomoda apoyado del cable de fibra instalada como se muestra en la figura 49, ya que la empresa eléctrica no permite la instalación de elementos pasivos en su infraestructura, porque complicaría con los trabajos de mantenimiento para el personal eléctrico.
## **Figura 49**

Mufa nodal acondicionada cerca al poste eléctrico.

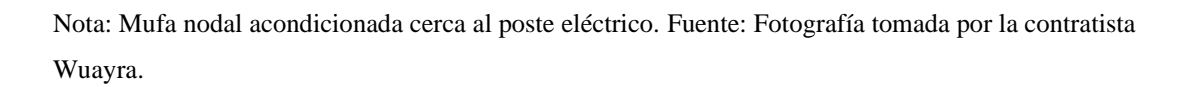

Por mufa nodal según el diseño se realiza el tendido de dos cables ADSS de 24 hilos hacia direcciones contrarias para alimentar toda la zona del nodo.

Se realiza tendido de la red distribuidora, asimismo se va dejando las cajas NAP que contienen el divisor óptico de segundo nivel en puntos estratégicos para el acceso a internet, como se muestra en la figura 50.

#### **Figura 50**

Instalación de caja de distribución NAP

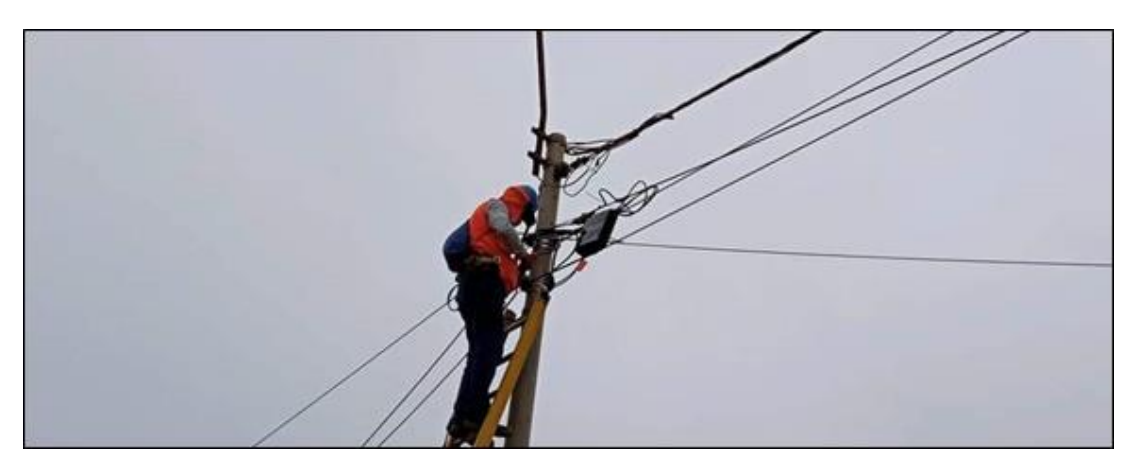

Nota: NAP se instala en el cable instalado mediante ganchos, ya que no está permitido el acondicionamiento de equipos en postes eléctricos. Fuente: Fotografía tomada por la contratista.

Finalmente, concluido el tendido de la red distribuidora y las cajas NAP, se realiza la rotulación de las cajas con las nomenclaturas designadas en diseño según se muestra en la figura 51, luego el supervisor realiza la validación del despliegue cumpliendo el lineamiento de la operadora.

#### **Figura 51**

Cajas NAP rotulada e instalada.

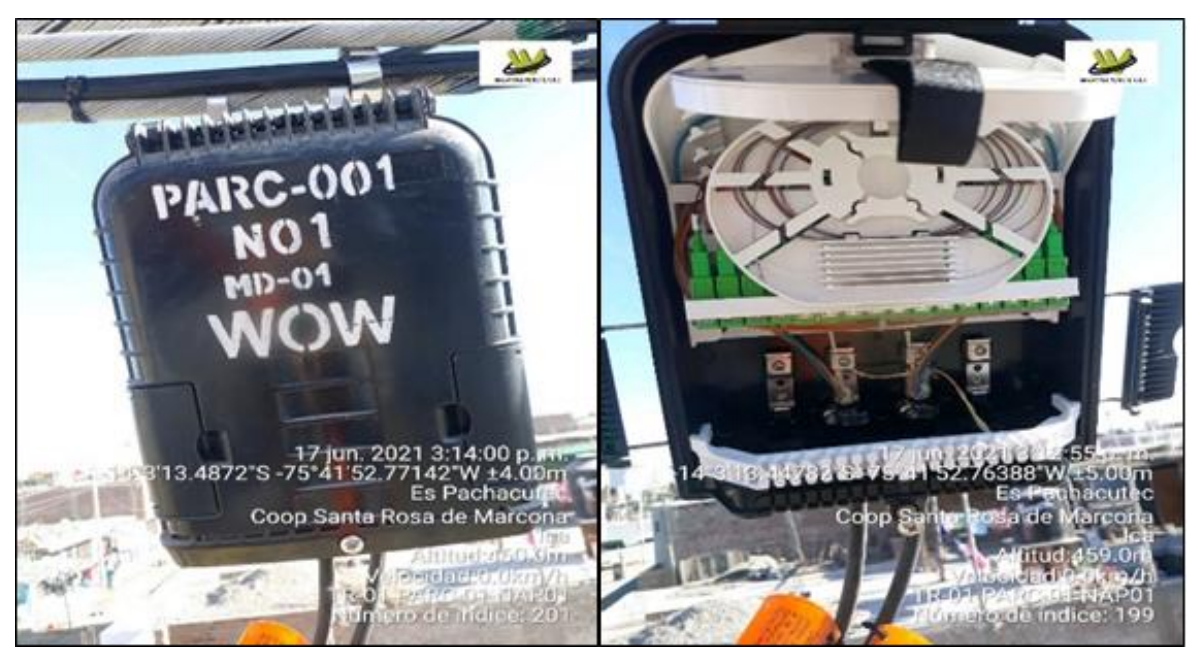

Nota: Cajas NAP instaladas y rotuladas según el criterio de diseño y construcción de la operadora WOW. Fuente: Fotografía tomada por la contratista.

#### **3.2.3.3. Implementación de la cabecera SITE**

Se realiza en paralelo a la implementación de la red de distribución, ya que implementado la red alimentadora se puede realizar el enlace entre SITES desde la mufa 1 del nodo 2 (PAR\_002\_MD-001) de Parcona hacia la mufa 2 del nodo 101(ICA\_101\_MD-002) del proyecto Ica existente.

Para implementar este enlace se utiliza un carrete de 4 km desde Ica hacia Parcona, como se muestra en la figura 52.

## **Figura 52**

Personal de instalación Enlace entre Ica – Parcona.

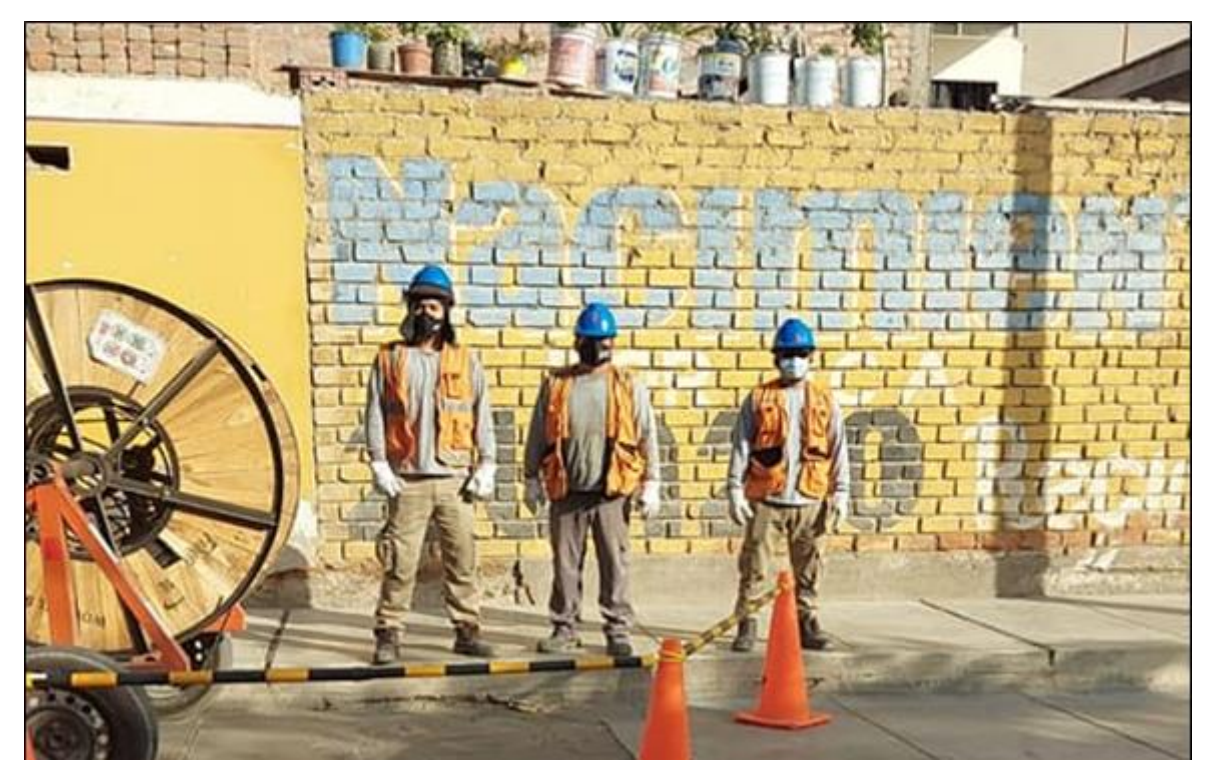

Nota: Personal con el carrete para implementar el enlace. Fuente: Fotografía tomada por la contratista.

Finalmente se realiza la adecuación del SITE outdoor en la azotea de la vivienda alquilada, debido a que la zona es de muy poca población, no es necesario alquilar una vivienda con espacio para acondicionar un local de ventas, como se muestra en la fotografía 53.

#### **Figura 53**

Vivienda arrendada en la zona de despliegue de la red FTTH.

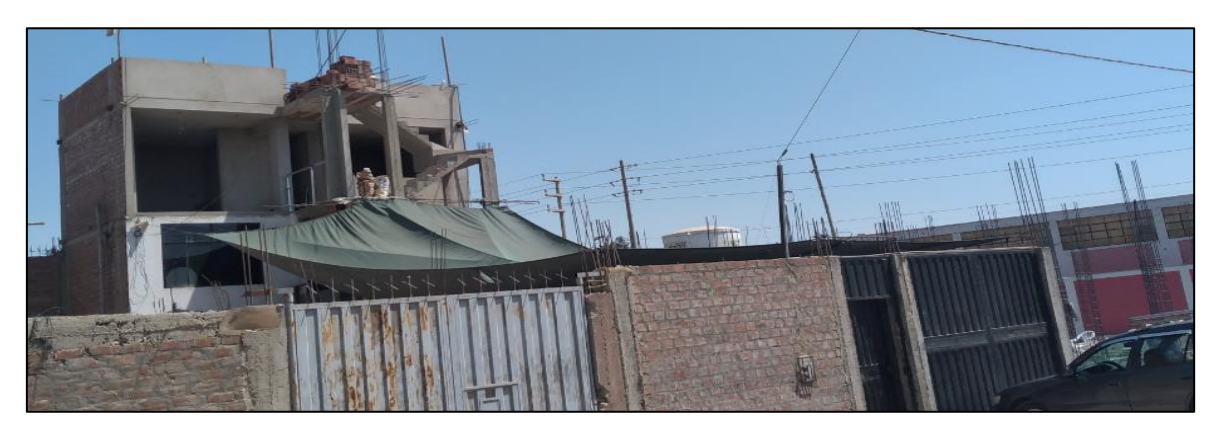

Nota: Vivienda arrendada para la implementación del SITE Parcona. Fuente: Fotografía tomada por la empresa CENFILE.

En este parte de la implementación es la salida de los cables de fibra alimentadora para la troncal 1 y 2.

Para realizar la salida de manera correcta según diseño se realiza la instalación de poste WOW en la medianera del SITE, según se muestra en la figura 54.

## **Figura 54**

Acceso aéreo al SITE Parcona.

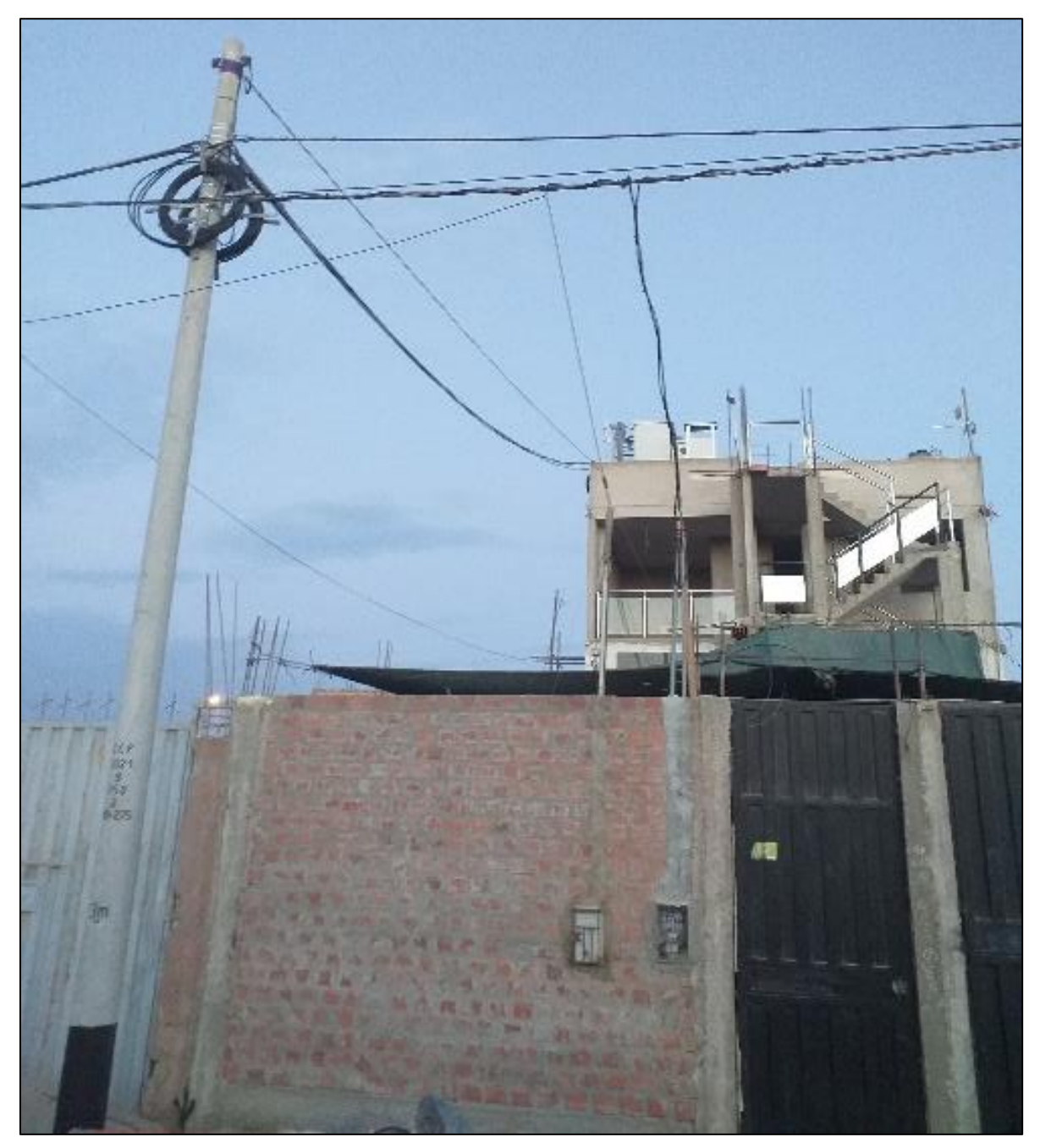

Nota: Poste WOW instalado en medianera de vivienda para cumplir con la distancia mínima de seguridad. Fuente: Fotografía tomada por la empresa CENFILE.

Fibra óptica ADSS de 144 hilos de la red alimentadora, después de ser anclado en la azotea realiza recorrido por la escalerilla de comunicación hacia los gabinetes como se muestra en la figura 55, donde se instala los equipos activos en el gabinete 1 y elementos de distribución ODF en el gabinete 2.

#### **Figura 55**

Recorrido del cable de fibra en el SITE Parcona.

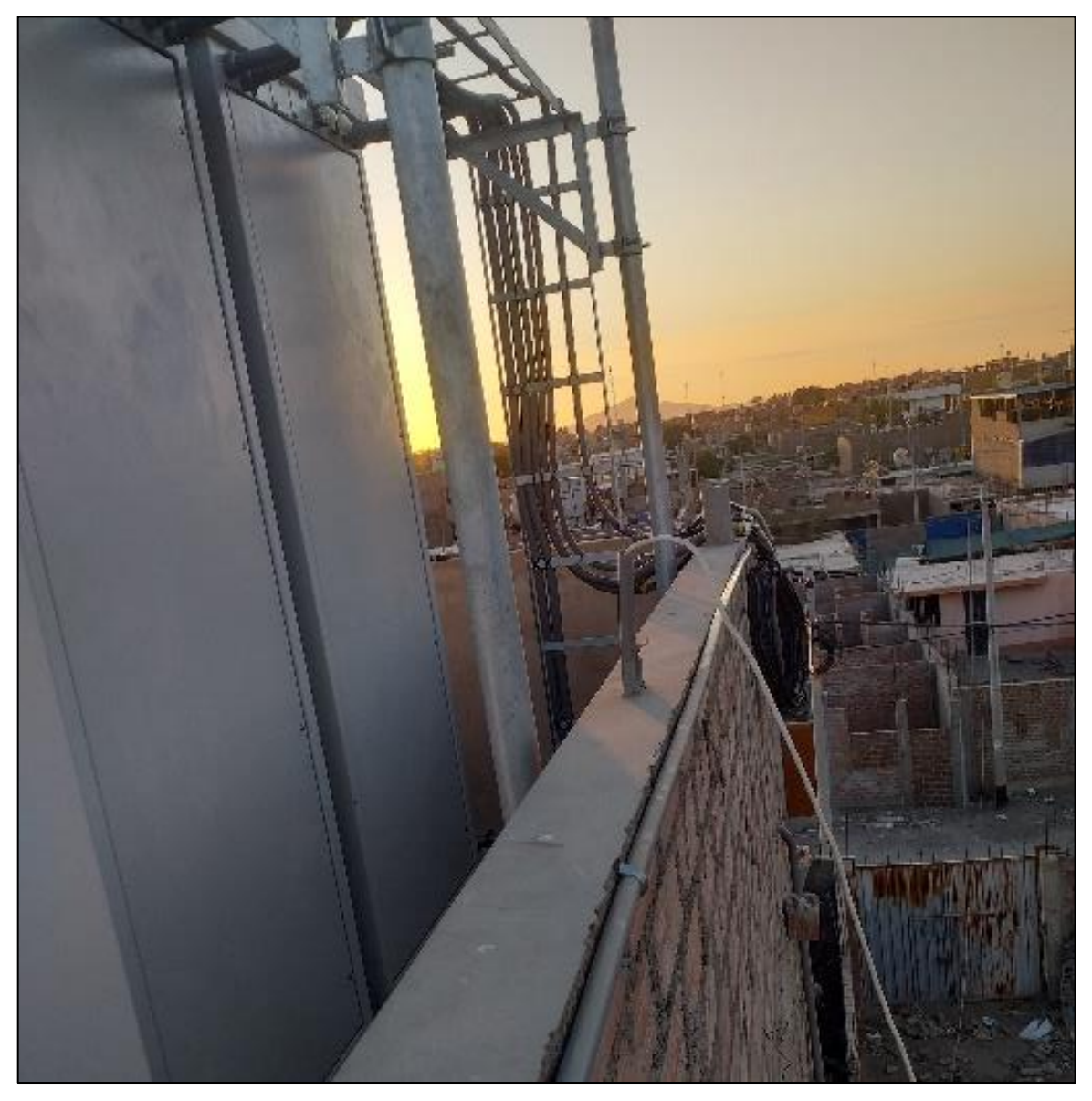

Nota: acceso aéreo al Site Parcona desde el poste instalado al mástil instalado en azotea para luego continuar recorrido por escalerilla hacia el gabinete. Fotografía tomada por la empresa CENFILE.

Según se muestra en la figura 56 se acondiciona el SITE con los equipos activos, pasivos y banco de energía.

# **Figura 56**

Gabinetes de exterior en el Site Parcona.

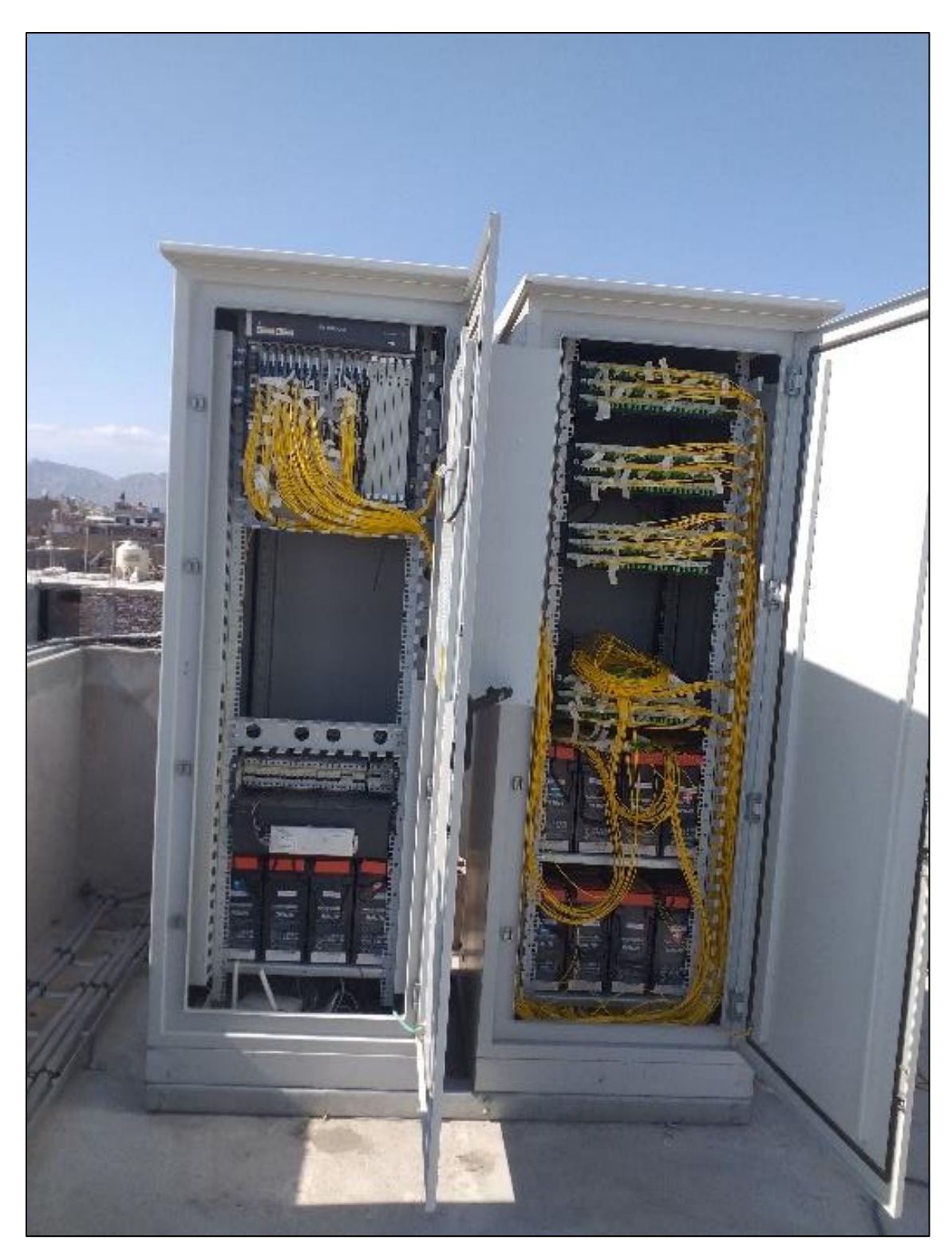

Nota: Gabinetes de exterior debido a que no es un cuarto técnico. Fuente: Fotografía tomada por la empresa CENFILE.

Finalmente concluido la instalación del SITE según se muestra en la figura 57, se espera la implementación total de la red de alimentadora y distribuidora para las validaciones.

## **Figura 57**

Site Outdoor implementado

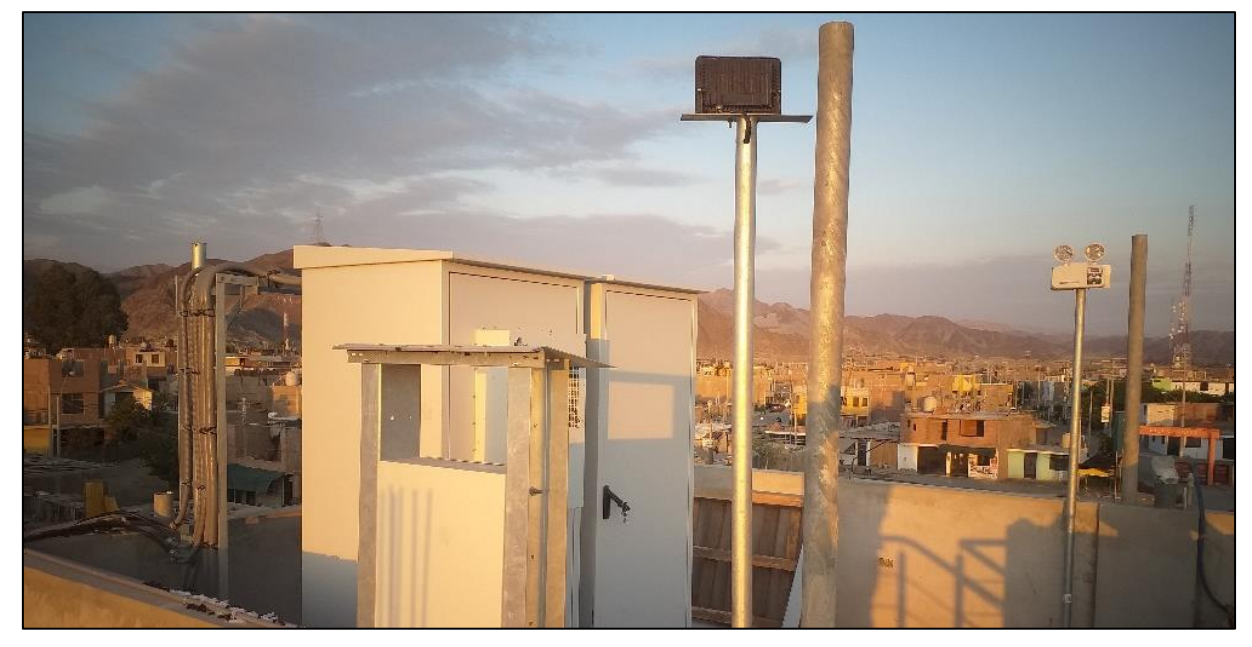

Nota: Site Parcona implementado en azotea. Fuente: Fotografía tomada por la empresa CENFILE.

## *3.2.4. Validación de la red FTTH*

Concluido la implementación de la red FTTH, se realiza la validación con las siguientes pruebas de medición según los pruebas que se indican en la tabla 11. **Tabla 11**

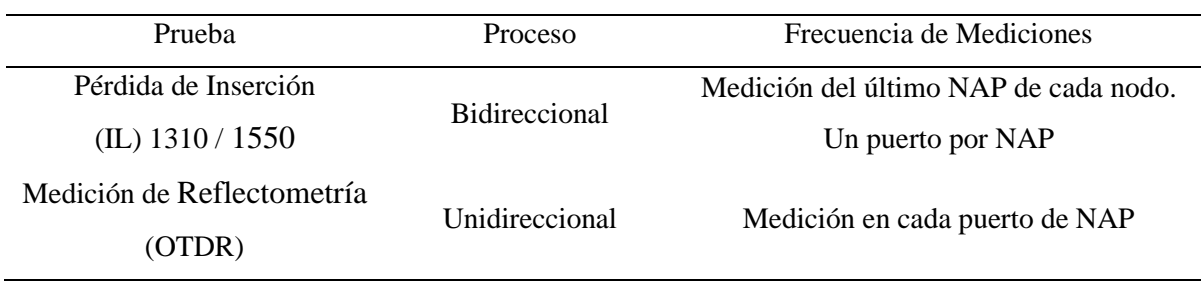

Pruebas de Medición para la validación del proyecto FTTH

Nota: Pruebas solicitadas por la operadora WOW a sus contratistas. Fuente: Elaboración propia.

Se realiza la medición de la perdida por Inserción con el equipo de medición de potencia, el cual debe medir la potencia de llegada a la caja NAP desde el SITE y cumplir con el parámetro de aceptación, según se muestra en la tabla 12. **Tabla 12**

#### Parámetros de aceptación en el equipo de medición de potencia en dBm

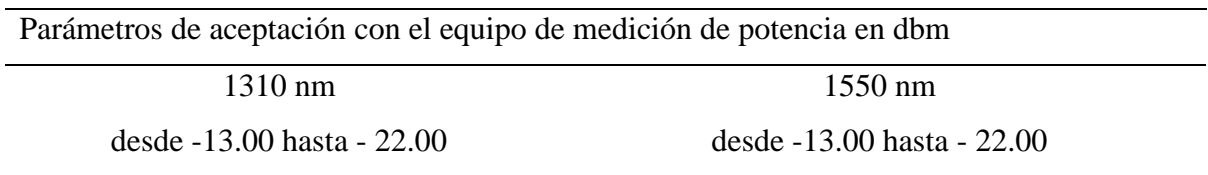

Nota: rango de aceptación puede ser validado hasta -25dBm, previo aviso al área de diseño e ingeniería.

Se realiza la primera prueba con el equipo de medición de potencia en dB en la caja NAP más lejana en el nodo Parc\_001 respecto al SITE Parcona, como se muestra en la figura 58.

#### **Figura 58**

Equipo de medición de potencia en la caja NAP 8 del nodo 1 PARC\_001

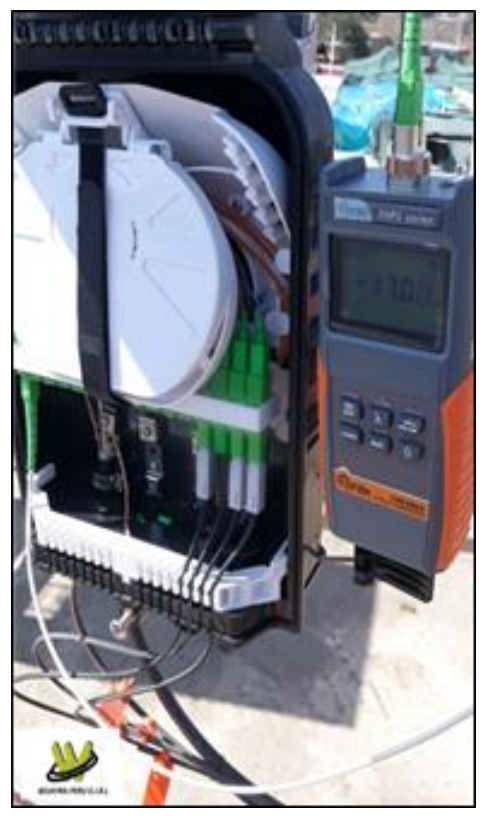

Nota: Potencia correcta en la caja NAP, dentro de los valores permitidos por la operadora WOW. Fuente: Fotografía tomada por contratista.

Realizado la prueba con el equipo de medición de potencia, se realiza la validación de red con el iOLM desde la caja NAP, en base a los parámetros de aceptación según la ITUT-T 984.x., detallado en la tabla 13.

#### **Tabla 13**

Parámetros de aceptación mediciones IOLM en dB

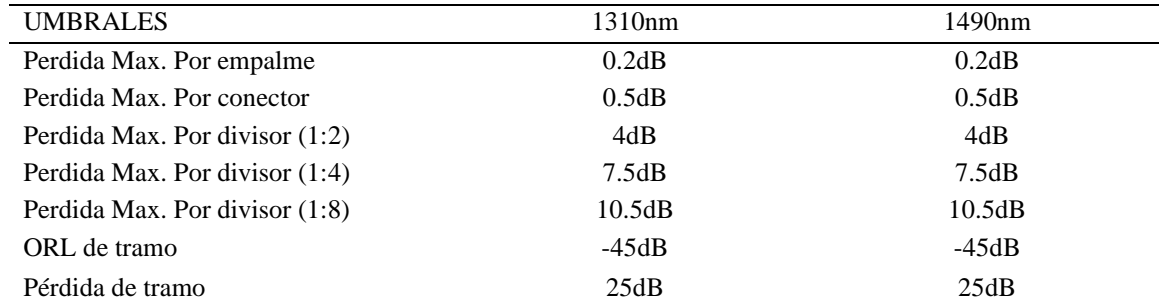

Nota: perdida por elemento y distancia aceptados por el área de ingeniera. Fuente: Elaboración propia.

En base a los parámetros de aceptación se configura el IOLM; Se realiza la medición obteniendo la siguiente información según se muestra en la figura 59 de la caja NAP más lejana del nodo Parc\_001 del distrito de Parcona respecto el SITE Parcona.

#### **Figura 59**

Validación de la red FTTH en la caja NAP 08 con el iOLM

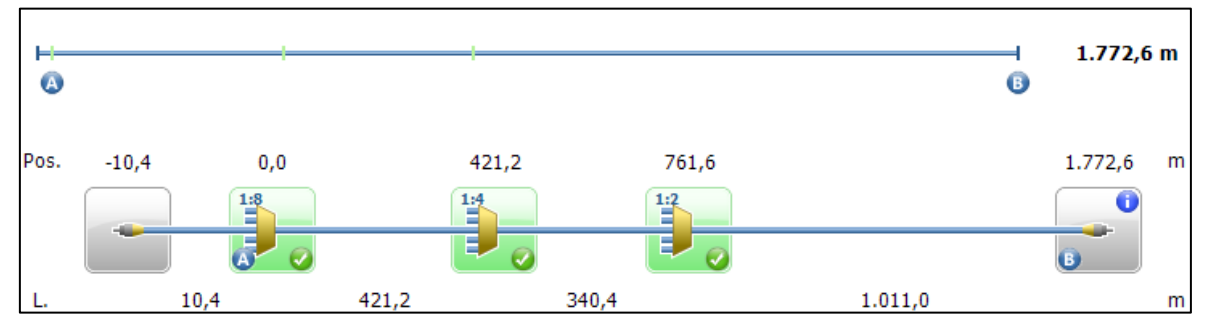

Nota: Se tiene un enlace correcto, donde se visualiza gráficamente los tres niveles de divisores ópticos. Fuente: Tomado de los resultados de la prueba en el iOLM.

Finalmente, en base a estas dos pruebas se valida la red FTTH implementada en el nodo Parc\_001 del proyecto y de la misma manera se validó los demás nodos.

#### **3.3. Resultados**

- Desde el lanzamiento de la implementación en setiembre del 2021 hasta el mes de noviembre del mismo año, se tiene la siguiente cantidad de clientes por nodo y el porcentaje de participación en el mercado según los datos obtenidos por el área de Planta Interna como se muestra en la figura 60.
- Finalmente, el despliegue del proyecto en la etapa 1 del distrito de Parcona tiene aproximadamente 10% de aceptación en el mercado hasta el mes de noviembre del 2021.

#### **Figura 60**

Gráfico de los clientes y el porcentaje de participación en el mercado del proyecto FTTH en la Etapa 1 del Distrito Parcona.

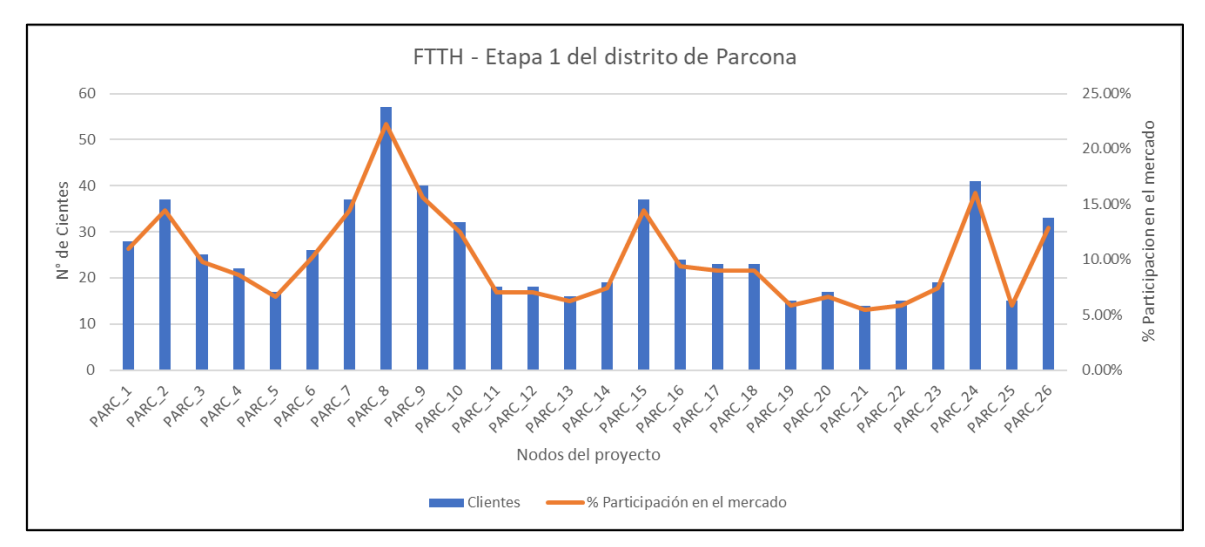

Nota: Número de clientes y porcentaje de participación en el mercado por cada nodo implementado en el despliegue del FTTH en la etapa 1 del distrito de Parcona. Fuente: adaptado de los datos obtenidos del área de Planta Interna.

#### **CONCLUSIONES**

- Se diseñó e implementó una red FTTH que mejoró el servicio de voz y datos en la etapa 1 del distrito de Parcona – Ica.
- Mediante el levantamiento de información, se concluyó que es ventajoso el despliegue de la red FTTH en la zona, ya que al existir infraestructura eléctrica en buen estado, el proyecto redujo los gastos de implementación y de permisos para las obras civiles (Instalación de postes).
- Se concluye que el diseño de la red FTTH desarrollado fue óptimo, ya que se pudo llevar a cabo en la implementación sin dificultades significativas.
- Se implementó la red FTTH de manera correcta respetando las normas técnicas de construcción nacionales e internacionales.
- Se validó la implementación de la red FTTH, a través de los equipos de medición. Corroborando que la red cumpla con los criterios de calidad establecida por el área de diseño e ingeniería de la operadora WOW en base a los parámetros de aceptación según la ITUT-T 984-x.

#### **RECOMENDACIONES**

- Es necesario el uso de equipo GPS de precisión para el levantamiento de información, para así tener registrado la ubicación del poste eléctrico de una manera más rápida y precisa.
- Para llevar a cabo el levantamiento de información, es recomendable un personal con experiencia en diseño de planta externa, ya que podrá concluir el levantamiento de información de la zona más rápido al descartar postes que no son necesarios para el despliegue de la red.
- Para llevar a cabo el despliegue de la red de acceso FTTH es recomendable primero asegurar la ubicación exacta del SITE a instalarse en la zona, como también contactar con una empresa que da servicio de red de transporte cerca de la zona de despliegue de la red FTTH, ya que la operadora aún no cuenta con una red de transporte propia.
- Es recomendable que el SITE donde se ubica la OLT se encuentre dentro de la zona de despliegue de la red FTTH, ya que al estar cerca se garantiza el óptimo funcionamiento de la red.
- Es recomendable que para futuros proyectos la operadora implemente la red de alimentación por canalizado, ya que la red de alimentación transporta la información de las troncales a implementar.
- Es recomendable que se realice en la red alimentadora un tendido de respaldo.

#### **REFERENCIAS BIBLIOGRÁFICAS**

- Bijani Chiquero, G. (2015). *UF1872 - Implantación y configuración de pasarelas.* E-LEARNING.
- C. Dorf, R. (2006). *Electronics, Power Electronics, Optoelectronics, Microwaves, Electromagnetics, and Radar.* CRC Press.
- Casals Ibáñez, L., Beltrán Martinez, V., Casademont, J., & Calveras, A. (2010). *Redes de comunicaciones: De la telefonía móvil a internet.* Edicions UPC. Obtenido de http://hdl.handle.net/2099.3/36575
- Cedillo Delgado, C. E., & Nieto Alvarez, M. A. (2019). Análisis para la optimización del presupuesto óptico sobre última milla, mediante pruebas dentro de la red GPON de CNT en la ciudad de Azogues. [*Tesis de Licenciatura].* Universidad Politecnica Salesiana, Ecuador. https://dspace.ups.edu.ec/handle/123456789/17414
- Cerda Filiu, L. M., & Hidalgo Iturralde, T. (2019). *Infraestructuras comunes de telecomunicación en viviendas y edificios.* PARANINFO EDITORIAL.
- Comisión Económica para América Latina. (2020). *Universalizar el acceso a las tecnologías digitales para enfrentar los efectos del COVID-19.*
- CommScope. (s.f.). *https://www.commscope.com/*. Obtenido de https://www.commscope.com/product-type/cable-assemblies/fiber-cableassemblies/fiber-pigtails/fawlauc01/#downloads
- Corning. (2019). *Optical Communications Corning.*
- Corning. (s.f.). *Corning*. Obtenido de www.corning.com/opcomm/emea
- Corning. (s.f.). *Ecatalog.Corning*. Obtenido de https://ecatalog.corning.com/opticalcommunications

CORNING. (s.f.). *https://www.corning.com*. Obtenido de

https://ecatalog.corning.com/optical-communications/CALA/es\_CO/Ensamblajesde-cables-de-fibra-%C3%B3ptica/Ensamblajes-de-cables-internos/Ensamblajes-decables-internos-simplex/Kit-de-pigtail-con-12-piezas-pigtail%2C-conectores-SC%2C-LSZH-TB-de-900-%C2%B5m

- Dirven , B. B., Pérez, R., Cáceres, R. J., Tito, A. T., Gómez , R. K., & Ticona, A. (2018). *El desarrollo rural establecido en las áreas Vulnerables.* Lima: Colección Racso.
- Duwayne R., A., Larry, J., & Florian G., B. (2004). *Troubleshooting optical-fiber networks: understanding and using your optical time-domain reflectometer* (Vol. Second Edition). Elsevier Academic Press.

ELECTROSON. (s.f.). *ELECTROSON.* Obtenido de

https://www.electrosonteleco.com/producto/roseta-optica-para-cliente-residencialen-interior-de-edificios-pto/

ELECTROSON. (s.f.). *www.electrosonteleco.com*. Obtenido de

https://www.electrosonteleco.com:

https://www.electrosonteleco.com/producto/caja-terminal-optica-de-exterior-concable-en-paso-16-conectores-internos-scapc/

- Fernández López, I. (2018). Diseño de una red de fibra óptica FTTH para un bloque de edificios. [*Tesis de Licenciatura],* Universidad de Valladolid.
- FibraMarket. (s.f.). *FibraMarket*. Obtenido de https://www.fibramarket.com/cajas-deempalme/
- Frías Cabrejos, F. D., & Pérez Segura, W. M. (2020). Red FTTH para implementar banda ancha en el distrito de Pomalca. [*Tesis de Licenciatura],* Universidad Nacional Pedro Ruiz Gallo. https://hdl.handle.net/20.500.12893/8820

FTTH Council Europe. (2018). *FTTH HANDBOOK EDITION 8 D&O COMMITTEE.*

Furukawa. (s.f.). *Furukawalatam*. Obtenido de

https://www.furukawalatam.com/es/catalogo-de-productos-detalles/concentradoroptico-olt-standalone-gpon-lw3008c

- Furukawa. (s.f.). *MONTE SU RED - SU SOLUCION A UN CLIC*. Obtenido de https://www.efurukawa.com/ar/print-solution?solution=600002
- Furukawa. (s.f.). *www.furukawalatam.com*. Obtenido de www.furukawalatam.com: https://www.furukawalatam.com/es/catalogo-de-productos-detalles/roseta-optica

Gallardo, S. (2015). *Elementos de sistemas de telecomunicaciones.* Paraninfo.

- Gallego Cano, J. C., & Beas, A. J. (2019). *Diseño de redes de datos y telecomunicaciones.* Editex.
- García Carrillo, M. G., & Viera Páez, A. S. (2013). Red de distribución óptica (ODN), para la actualización de la red de acceso, en los sectores de Ficoa y Miraflores – CNT – EP Tungurahua. [*Tesis de Licenciatura],* Universidad tecnica de Ambato, Ambato, Ecuador. http://repositorio.uta.edu.ec/handle/123456789/5850
- Gilmore, M., & Elliott, B. (2002). *Fiber Optic Cabling* (2da ed ed.). Butterworth-Heinemann.
- Guitarte, G. (2021). ESTANDARES, NORMAS CODIGO Y ASOCIACIONES QUE GOBIERNAN LA EVOLUCION DE FTTH. *Todofibraoptica*, 8-9. Obtenido de https://todofibraoptica.com/estandares-normas-codigos-y-asociaciones-quegobiernan-la-evolucion-de-ftth/
- Heredia Sandoval, V. F. (2016). Diseño de una red FTTH para la utilización de servicios de los operadores de telecomunicaciones en la ciudad de Cuenca. [*Tesis de Maestria],* Universidad de Cuenca.

http://dspace.ucuenca.edu.ec/handle/123456789/25833

Huawei. (s.f.). *forum.huawei.com*. Obtenido de forum.huawei.com: https://forum.huawei.com/enterprise/es/aprendiendo-los-conceptos-de-olt-onu-yont/thread/540747-100275

- Huidobro Moya, J. M. (2014). *Telecomunicaciones. Tecnologías, Redes y Servicios. 2ª Edición Actualizada.* Ra-Ma S.A. Editorial Y Publicaciones.
- ITU-T. (2012). L.90 : Topologías de las redes de acceso óptico para los servicios de banda ancha. *Recomendación L.90 (02/12)*, 5. Consultado de https://www.itu.int/rec/T-REC-L.90-201202-I/es
- ITU-T G984.1. (2008). *G.984.1 : Redes ópticas pasivas con capacidad de Gigabits: Características generales.* Consultado de https://www.itu.int/rec/T-REC-G.984.1- 200803-I/es
- LatamFiberHome. (s.f.). *LatamFiberHome*. Obtenido de http://latamfiberhome.com/cableadss-double.html
- Lloret Mauri, J., Garcia Pineda, M., & Boronat Seguí, F. (2009). *IPTV: La televisión por internet.* España: PUBLICACIONES VERTICE S.L.
- meFiberOptic. (s.f.). *meFiberOptic*. Obtenido de https://mefiberoptic.com/que-es-eldivisor-de-plc/
- brainkart. (s.f.). *www.brainkart.com*. Obtenido de https://www.brainkart.com/article/Fibercouplers\_13622/

Millan Esteller, J. M. (2018). *Técnicas y procesos en infraestructuras de telecomunicaciones.* Paraninfo.

Ministeria de Energía y Minas. (2011). *CNE - Codigo Nacional de Electricidad.*

OSIPTEL. (2021). *REPORTE ESTADISTICO N°4 AGOSTO.* Obtenido de https://www.gob.pe/institucion/osiptel/informes-publicaciones/2308057-reporteestadistico-n-04-agosto-2021-acceso-a-internet-fijo-crece-a-doble-digito-y-alcanzanuevo-maximo-con-2-99-millones-de-conexiones-en-el-pais

OSIPTEL. (2021). *Servicios Empaquetados para hogares - Ofertas comercial al 31.03.21.*

- Osorio, Á. (2016). Redes GPON-FTTH, evolucion y puntos criticos para su despliegue en Argentina. *Tesis de Maestria.* Instituto Tecnológico de Buenos Aires. Obtenido de http://ri.itba.edu.ar/handle/123456789/787
- Pérez, W. D. (2010). Redes Ópticas. Evolucion en servicio y tecnologia. [*Tesis de Maestria],* Instituto Tecnologico de Buenos Aires, Buenos Aires, Argentina. http://ri.itba.edu.ar/handle/123456789/584
- Rosas, H. (2021). Diseño de una red FTTH basado en arquitectura GPON para la ciudad de Huacho. [*Tesis de Licenciatura],* Universidad Nacional José Faustino Sánchez Carrión. http://repositorio.unjfsc.edu.pe/handle/UNJFSC/4515
- Trashorras Montecelos, J. (2015). *Subestaciones eléctricas.* (Parainfo, Ed.)

Whitaker, J. C. (1997). *The Electronics Handbook.* CRC Press.

WOW TEL PERU. (s.f.). *https://wowperu.pe/*. Obtenido de https://wowperu.pe/cobertura

Zapata Huertas, J. K. (2020). Mejora del servicio de acceso de banda ancha y televisión con tecnología FTTH para el sector del cercado de Sechura. [*Tesis de Licenciatura],* Universidad Nacional de Piura. http://repositorio.unp.edu.pe/handle/20.500.12676/2266

# **ANEXOS**

# Anexo 1: Cronograma de implementación del proyecto detallado.

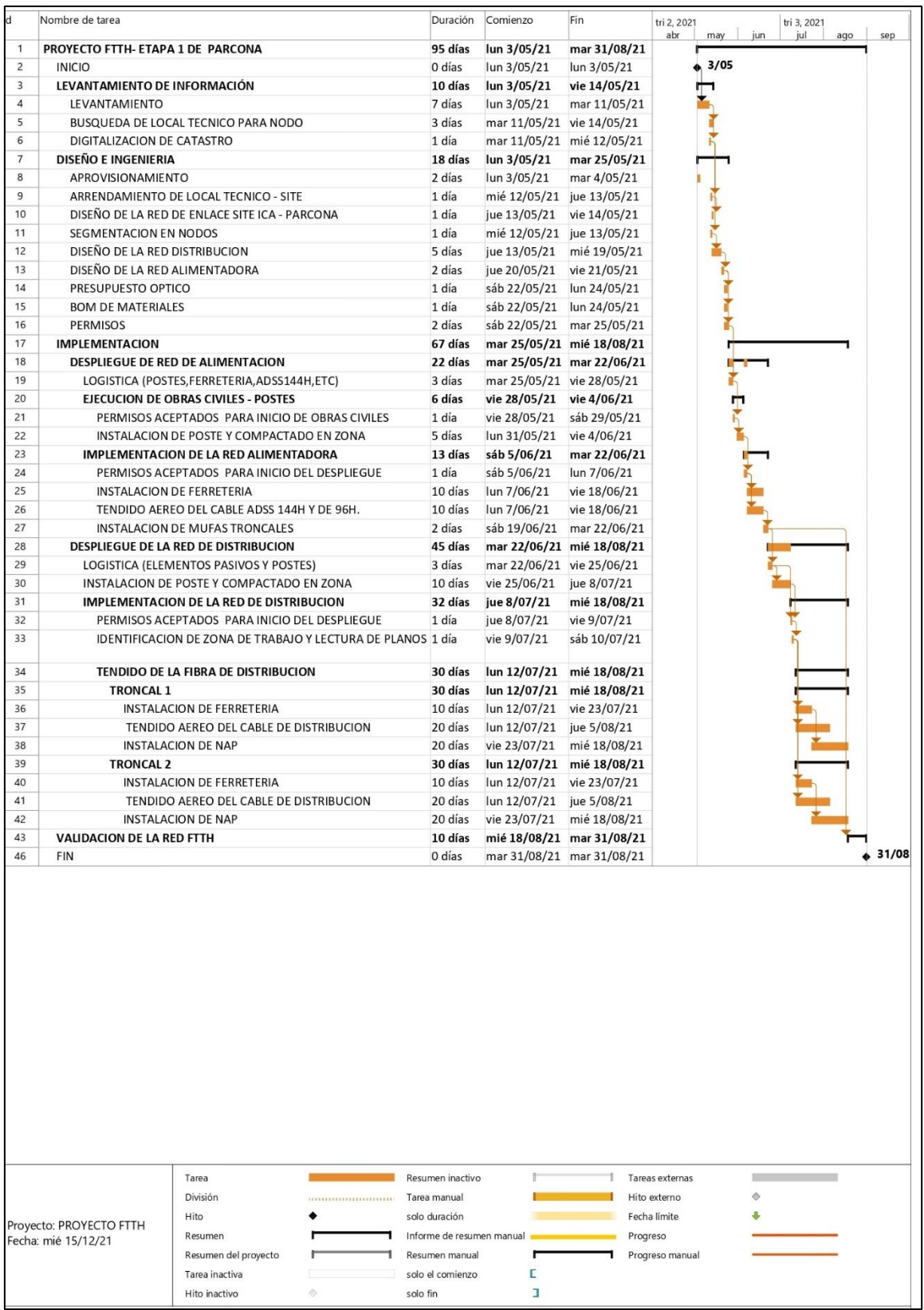

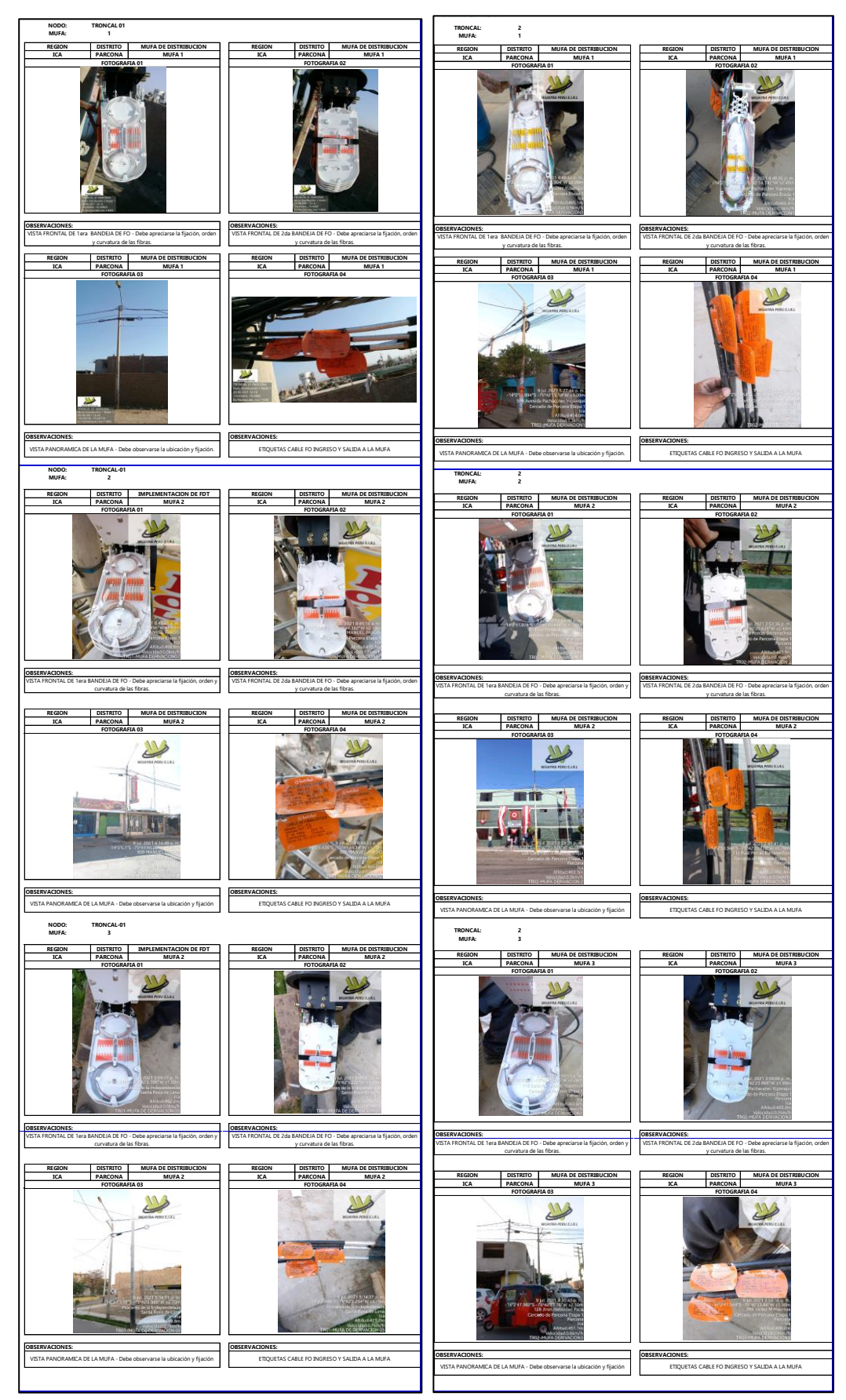

# Anexo 2: Reporte fotográfico (Terminal empalme de la troncal 1 y 2).

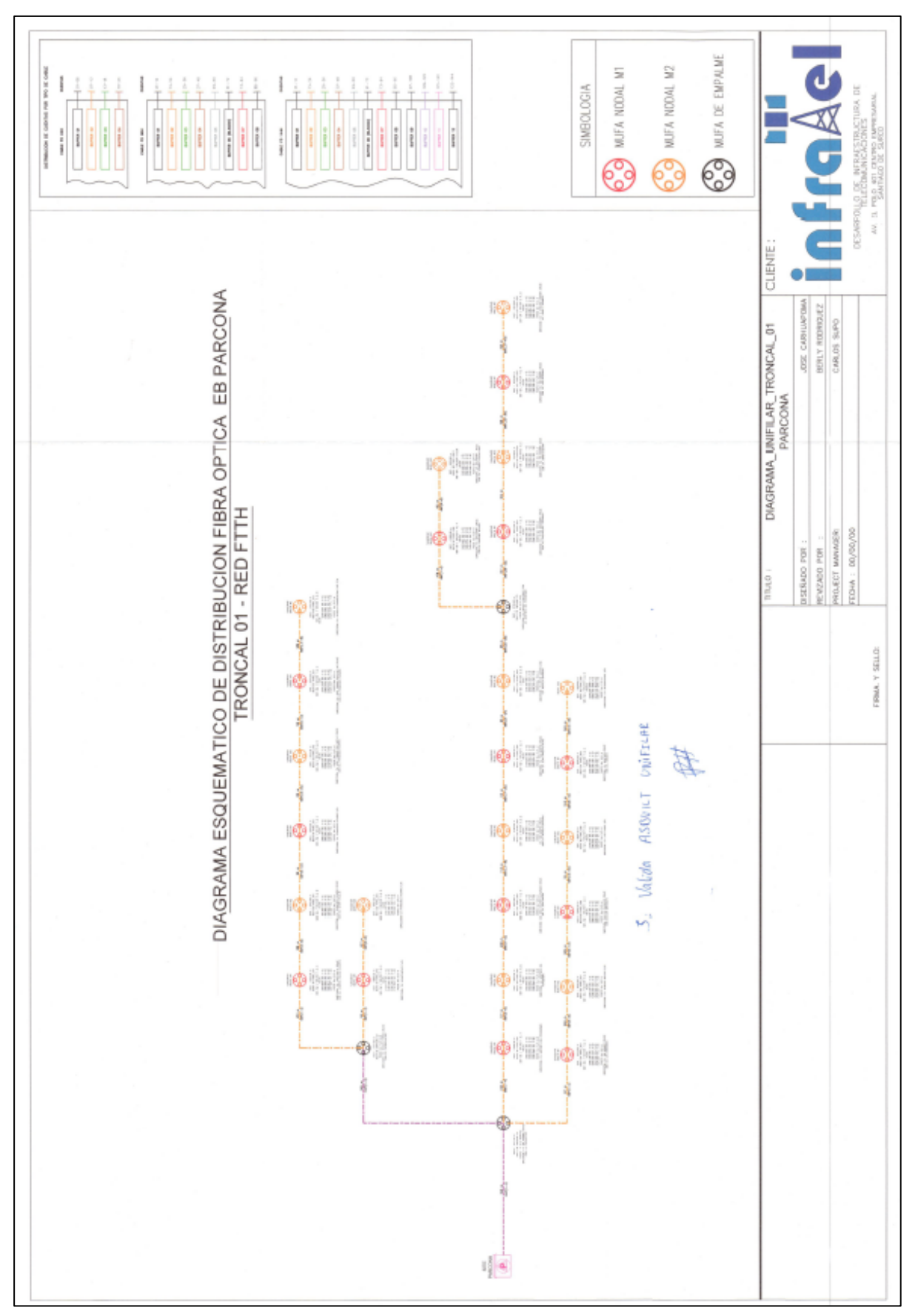

Anexo 3: ATP- Plano Asbuilt del troncal 1

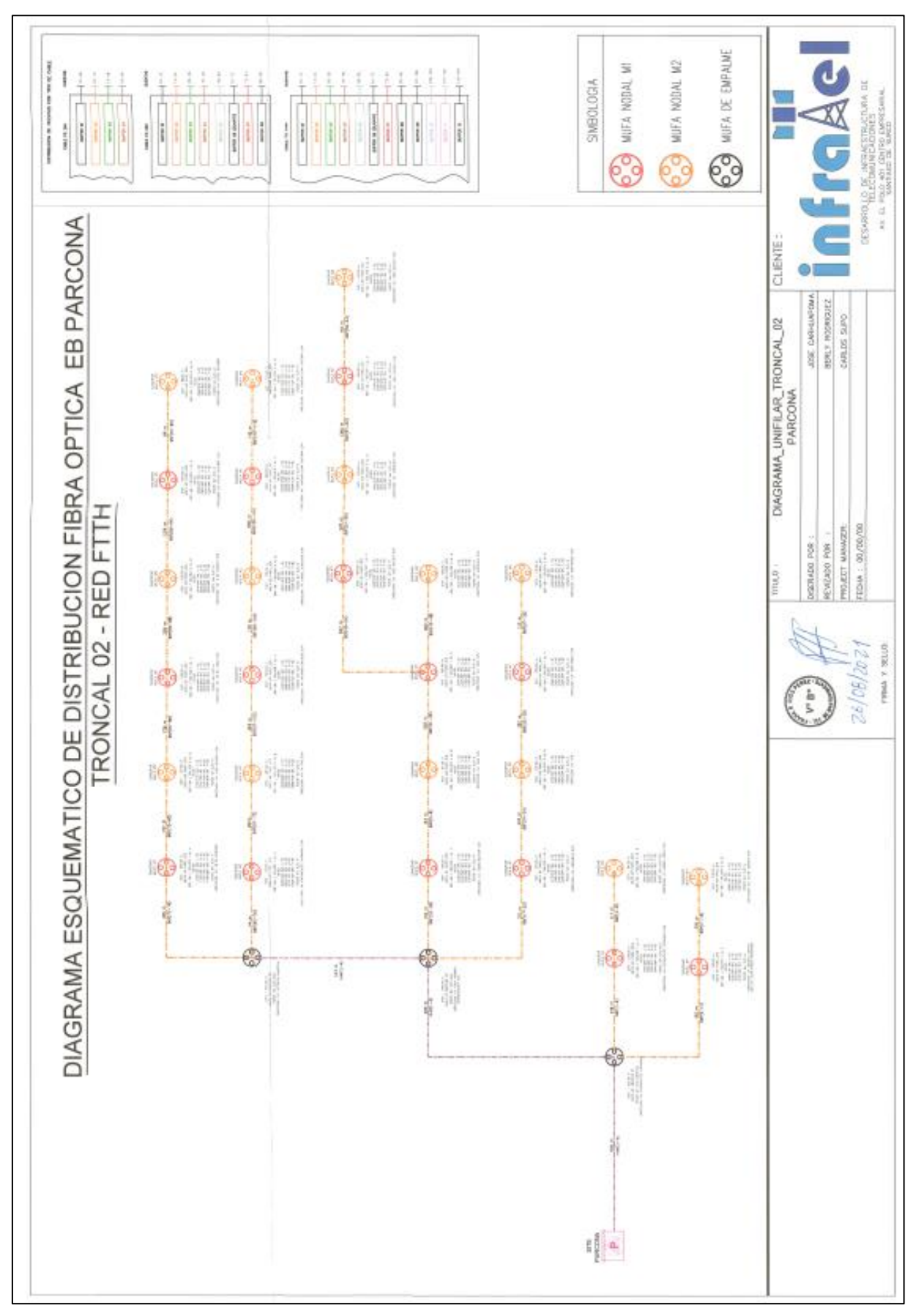

Anexo 4: ATP- Plano Asbuilt del troncal 2

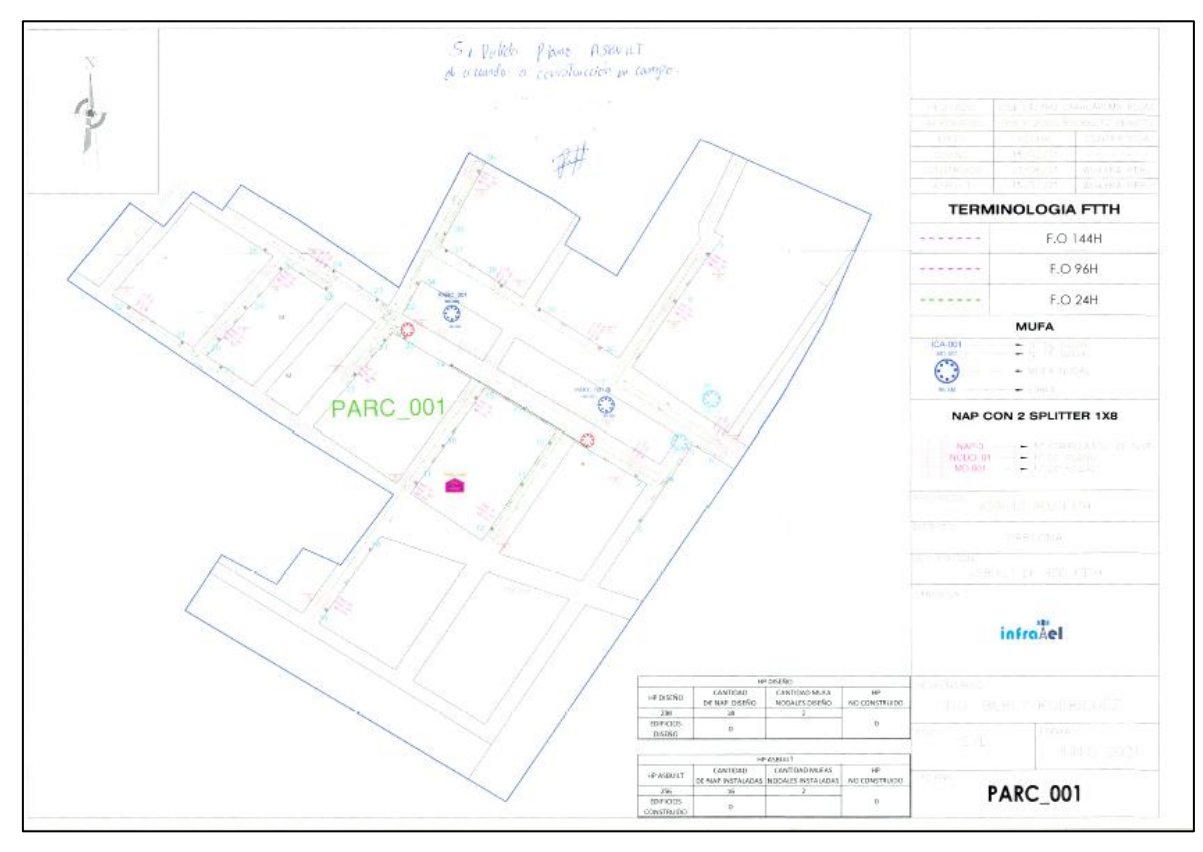

Anexo 5: ATP – Plano Asbuilt Unilineal de la troncal 1, nodo 1.

Anexo 6: ATP- Plano Asbuilt Unifilar del troncal 1 nodo 1

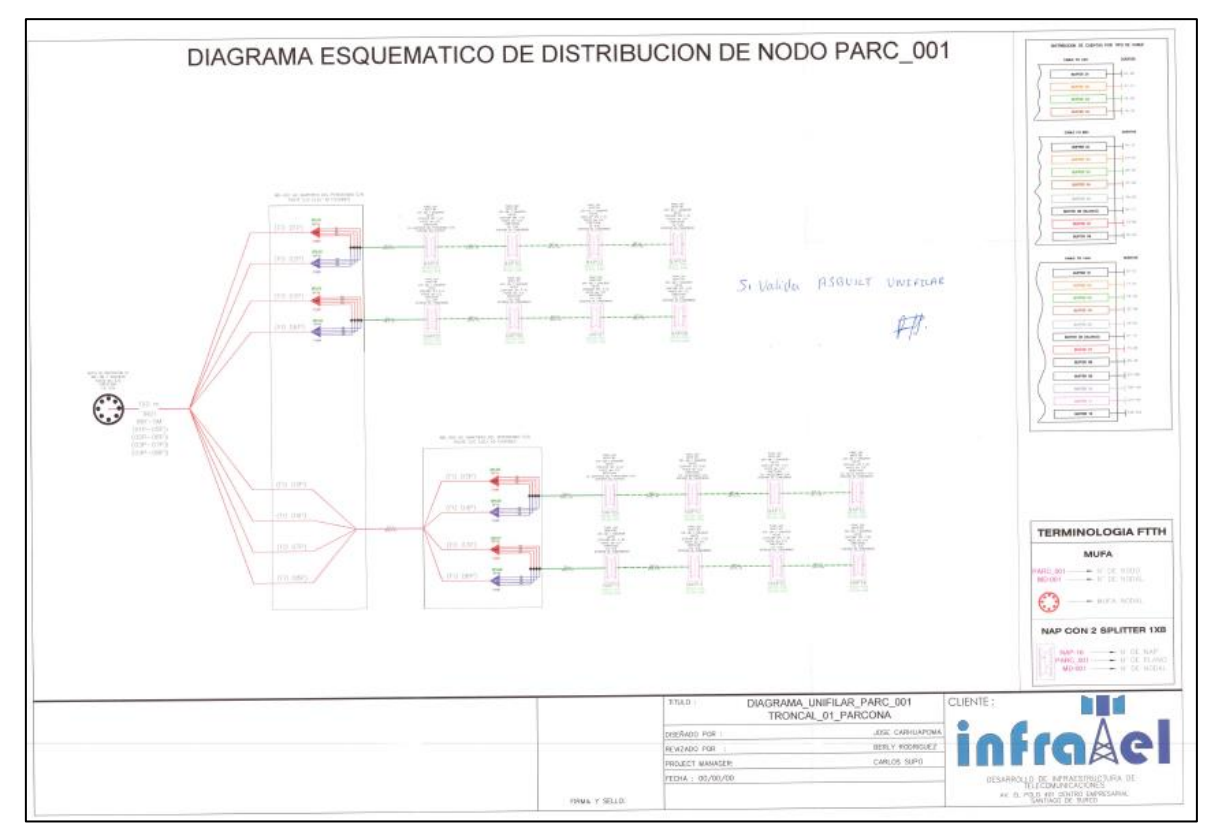

Anexo 7: Informe de iOLM – Nodo 1 (NAP 8 SP 1 – El equipo más lejano del nodo respecto al SITE)

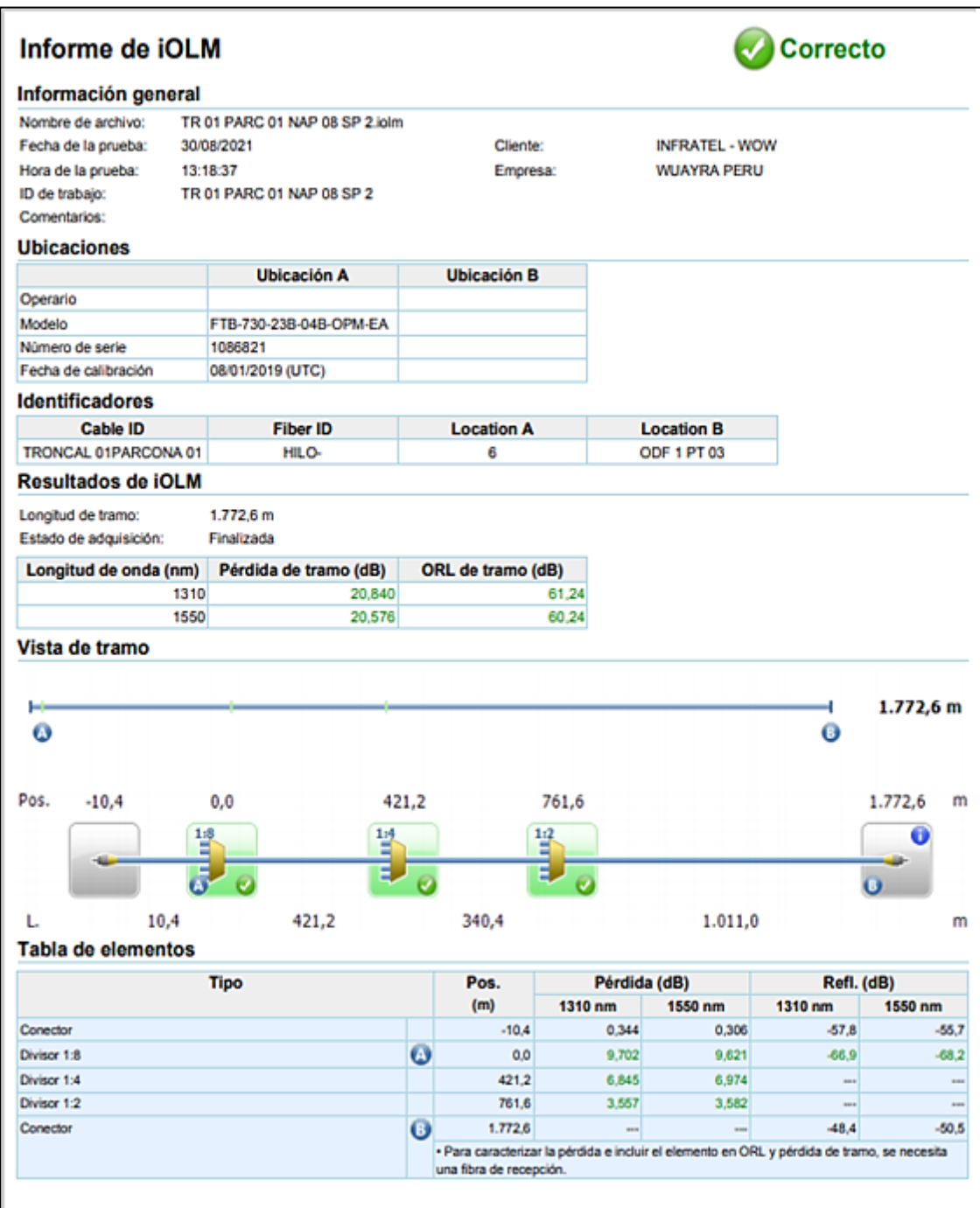

Anexo 8: Cartilla de resultados obtenidos del equipo de medición de potencia–

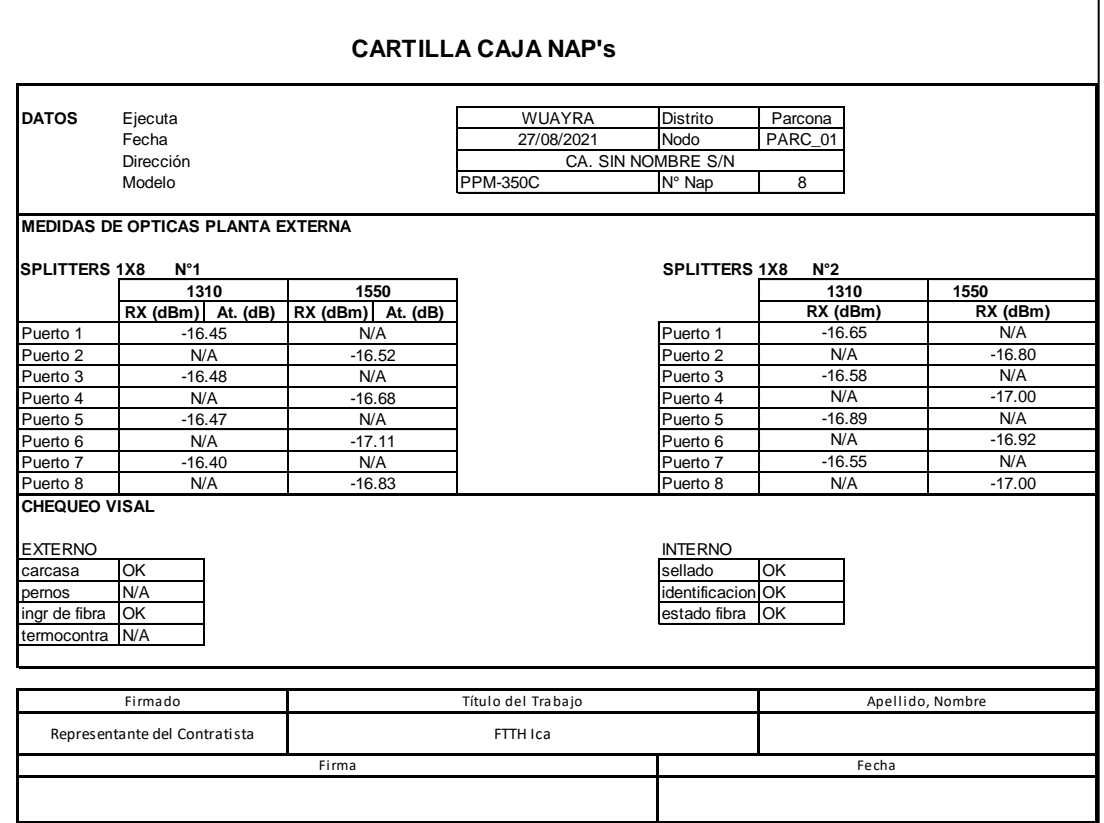

Nodo 1 (NAP 8 – Medición de todos sus puertos)

Anexo 9: Caja de empalme óptico utilizado en la red de alimentación para los cables de 96F.

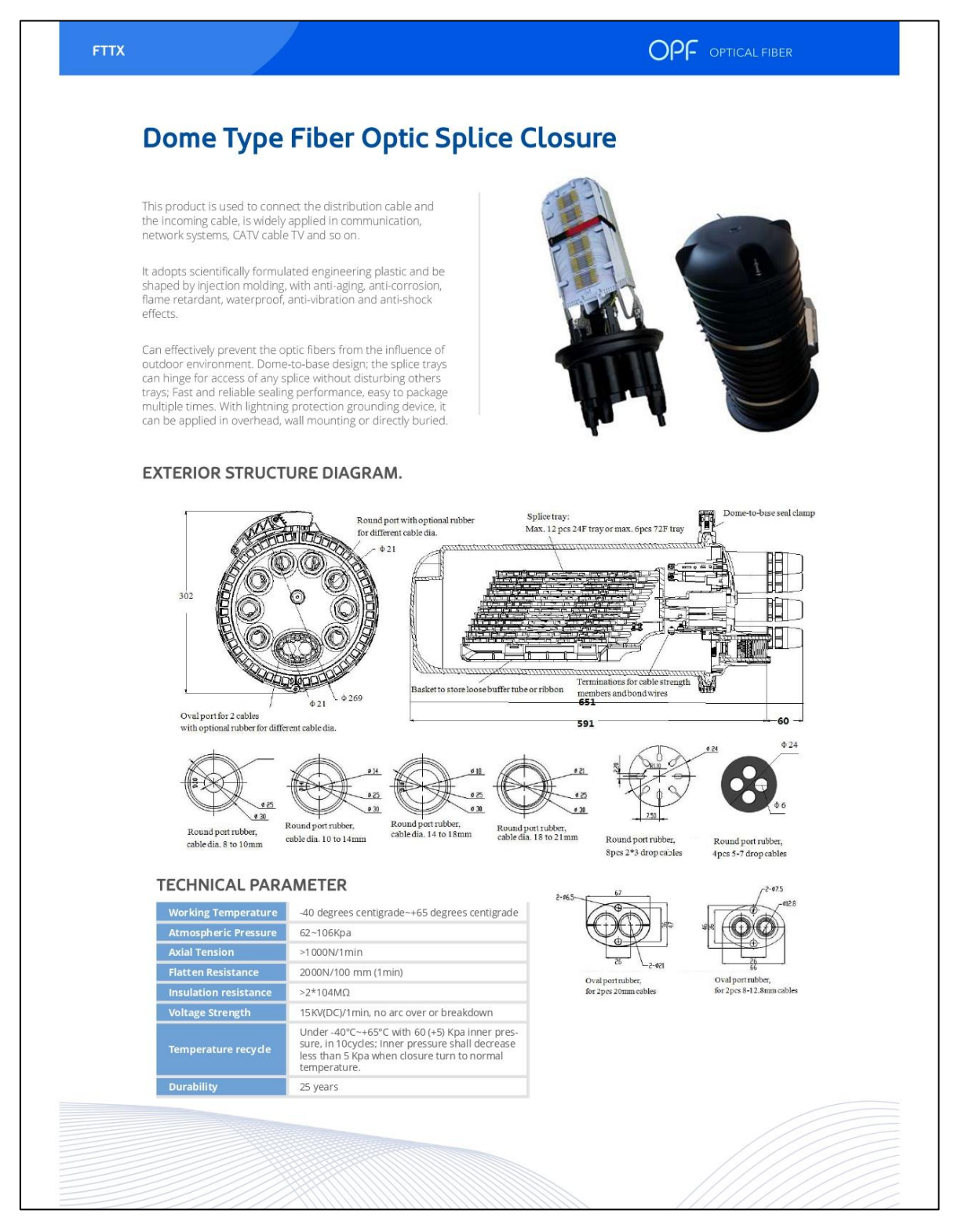

Anexo 10: Caja de empalme óptico utilizado en la red de alimentación con cable de 144F.

#### Fiber Closure - OPF-CEO-VHS-N5-144-WV DOMO Mufa 144 Core **Application** It can be used to connect and branch fibers in aerial<br>locations, ducted applications, direct buried manholes. Can splice both single and ribbon fiber. The case body is made from high-intensity engineering plastics and formed the shape will mold plastics under high pressures. High mechanical<br>intensity, corrosive-resistance, anti-thunderstruck and long service. **Feature** The box add aging-resistant in i, imported high tensile construction plastic out-faster is made up of stainless steel. i, Overlap structure in splicing tray easy to install Suitable for ordinary fiber and i. ribbon fiber Perfect leak prooflessness and × fine function Perfect and reliable sealing ×, operations i. Fiber-bending radium guaranteed more than 40mm i. Full accessories for convenient operations Fiber optic splice closure can ×. be used repeatedly High reliability  $\blacksquare$ For aerial, and direct buried ×. applications **Specifications** Model: ä, OPF-CEO-VHS-N5-144-WV Tray No:  $\overline{6}$ Tray capacity: 24c i. Max. capacity: 144c  $\bullet$ Dimension (mm): ٠ 212Ø\*540mm  $\overline{\circ}$ Entry Ports: × 95 1 oval port and 4 round ports Available cable dia in round ٠ ports: With different cable rubber for optional Raw material: Dome & base Modified P.P **Tray ABS**

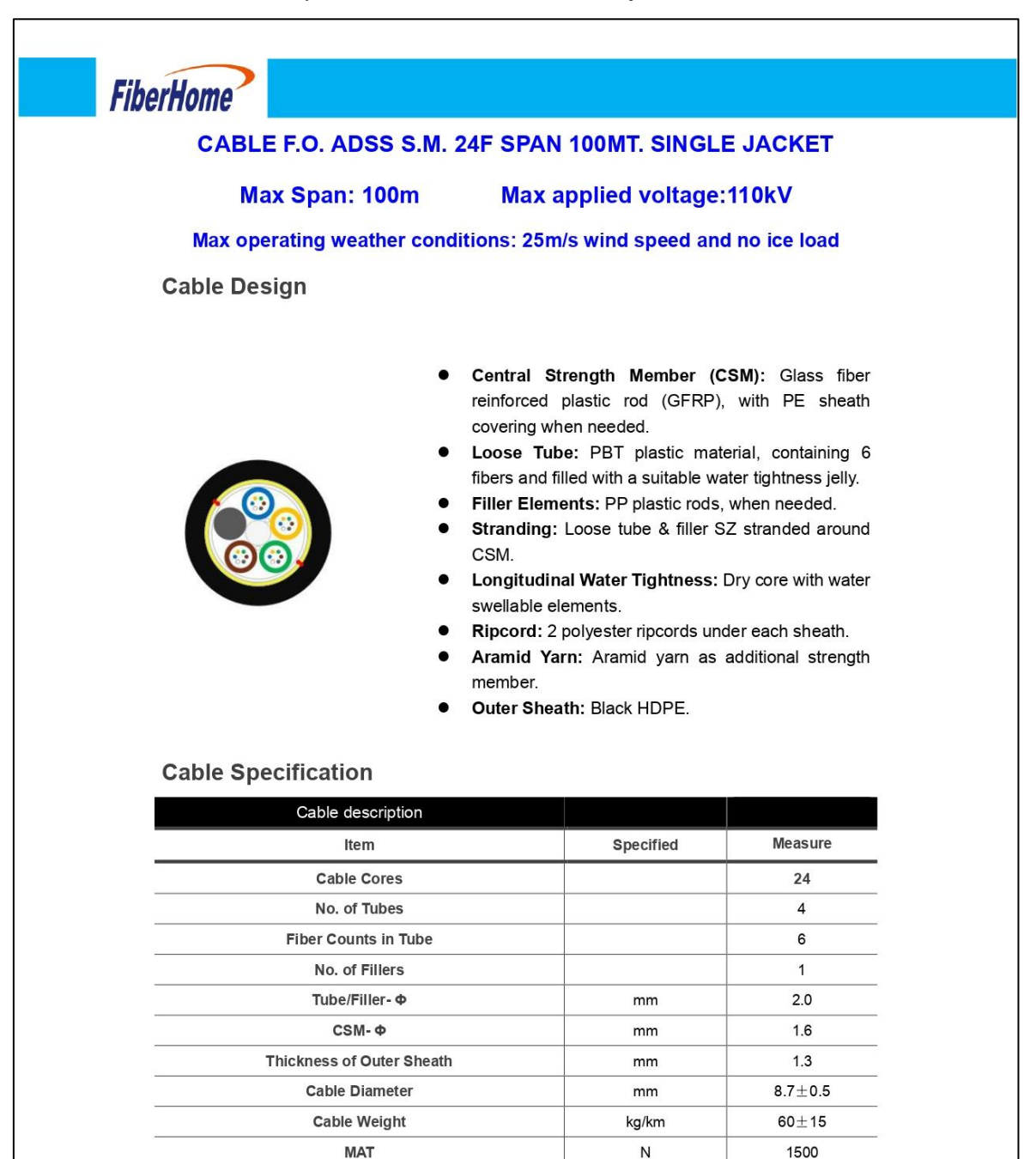

Anexo 11: Cable ADSS para la red de distribución y el enlace.

© FiberHome 2021 www fiberhome com page 1 Not to be reproduced or communicated without prior FiberHome agreement.

**Max Span** 

**Install Sag** 

**Operation Temperature** 

100

 $0.9$ 

 $-25 - 70$ 

 $m$ 

 $\frac{0}{0}$ 

 $\rm ^{\circ}\!C$ 

#### Anexo 12: Cable ADSS para la red de distribución y el enlace.

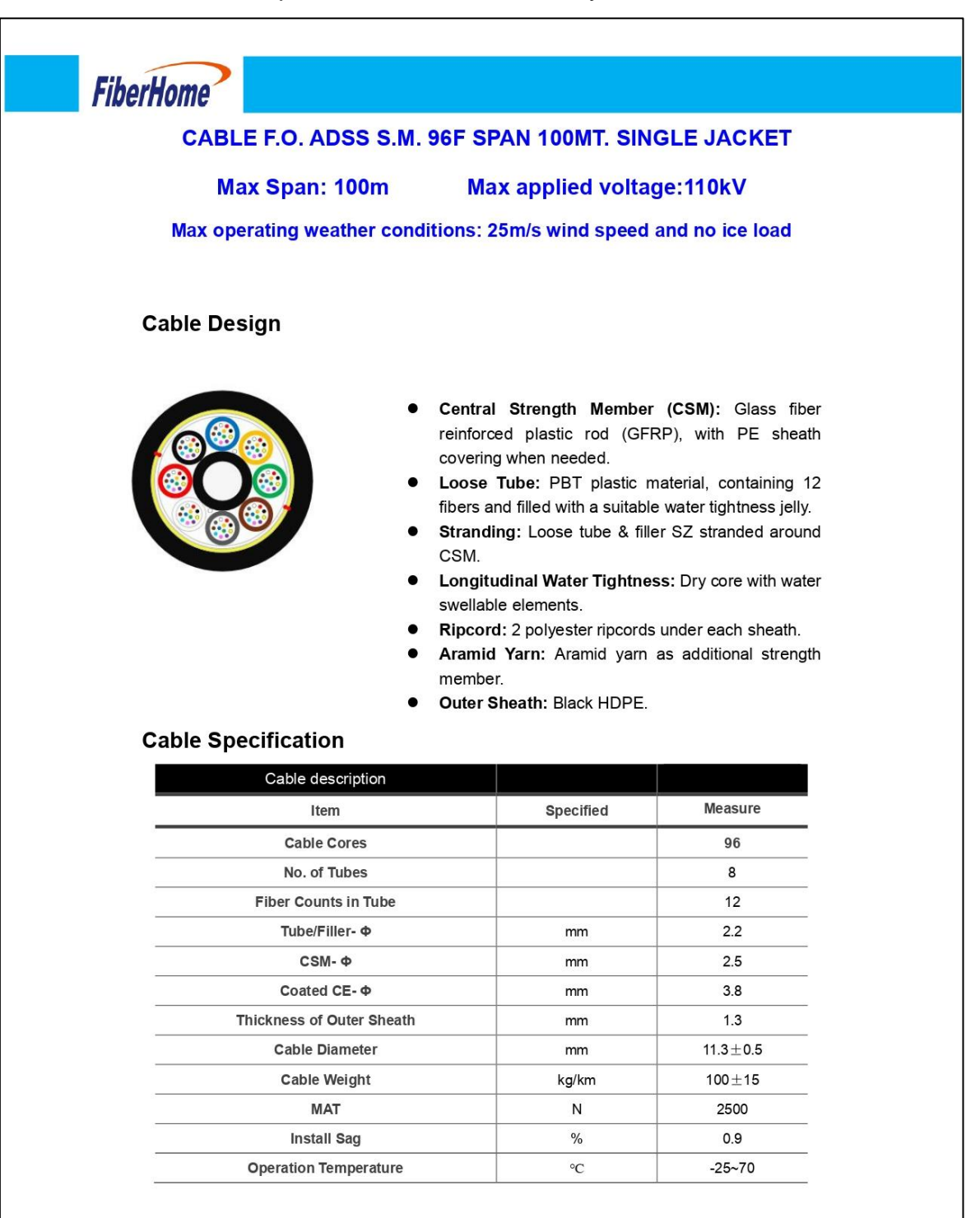

© FiberHome 2021 page 2 www fiberhome com Not to be reproduced or communicated without prior FiberHome agreement.

Anexo 13: Cable ADSS para la red de alimentación desde el SITE hacia las mufas de derivación.

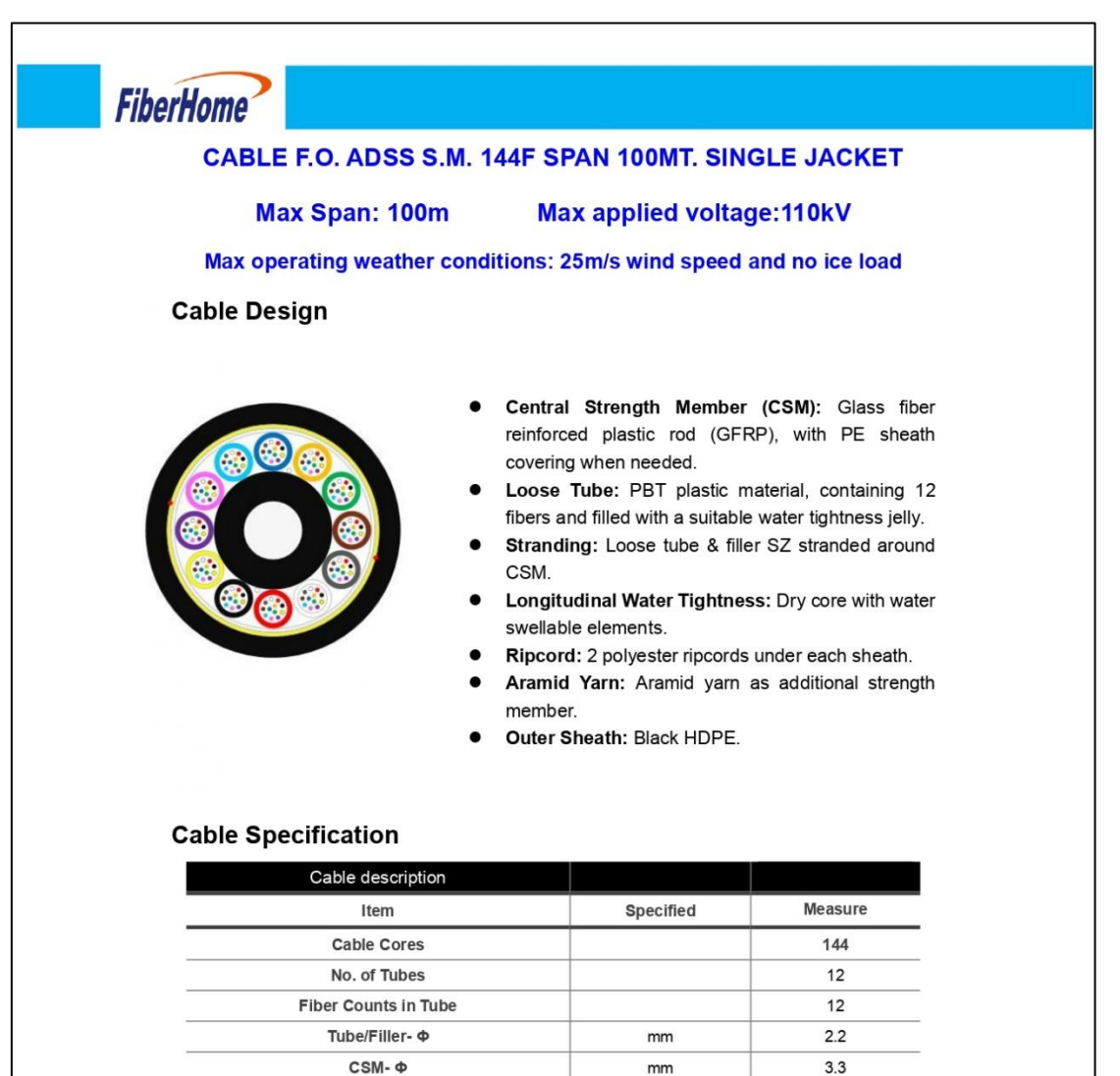

© FiberHome 2021 page 3 www.fiberhome.com Not to be reproduced or communicated without prior FiberHome agreement.

 $6.7$ 

 $1.3$ 

 $14.2 + 0.5$ 

 $155\pm15$ 

3500

0.9

 $-25 - 70$ 

mm

mm

mm

kg/km

 ${\sf N}$ 

 $\%$ 

 $\rm ^{\circ}\mathrm{C}$ 

Coated CE-  $\Phi$ 

**Thickness of Outer Sheath** 

**Cable Diameter** 

**Cable Weight** 

**MAT** 

**Install Sag** 

**Operation Temperature** 

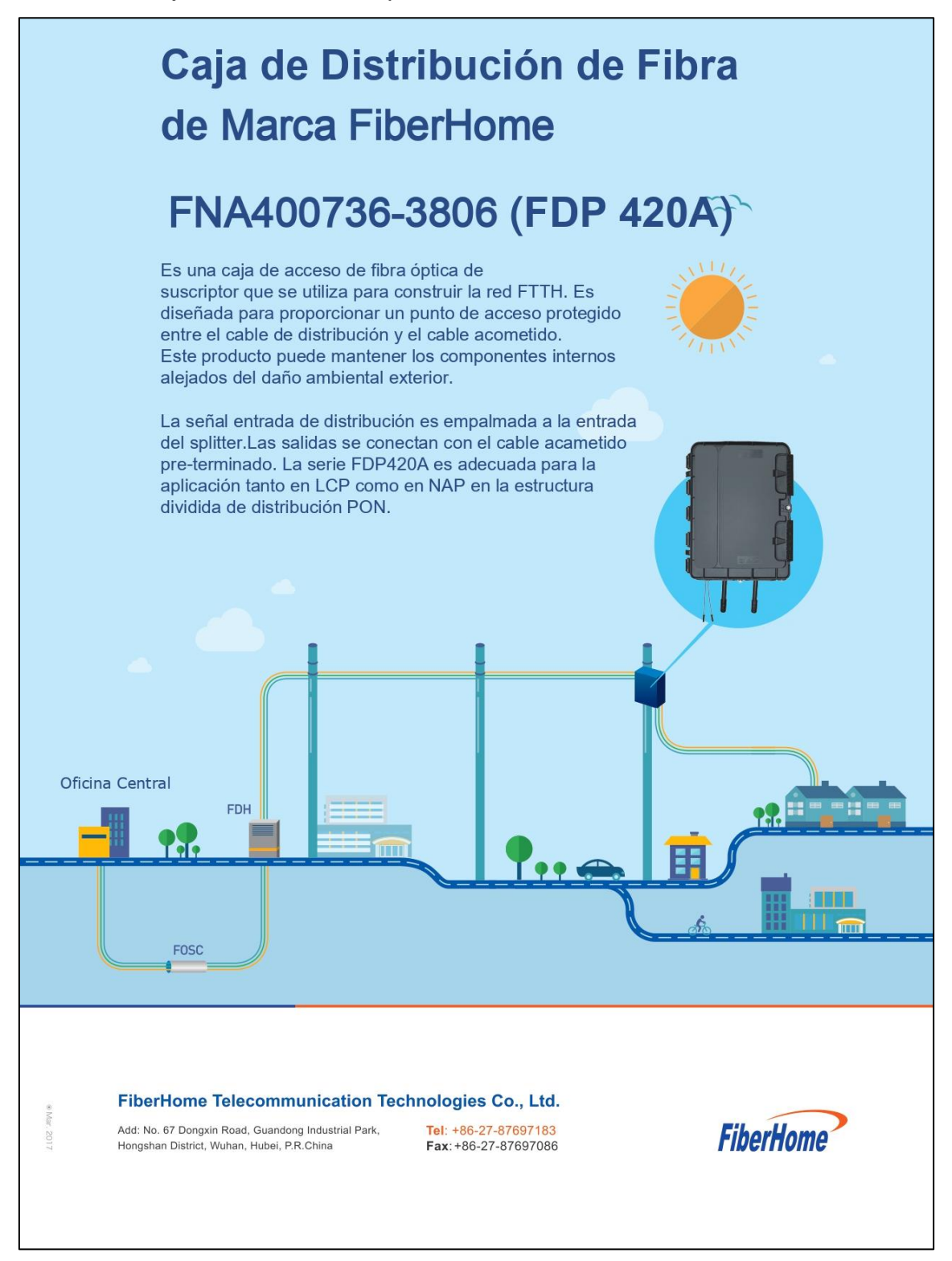

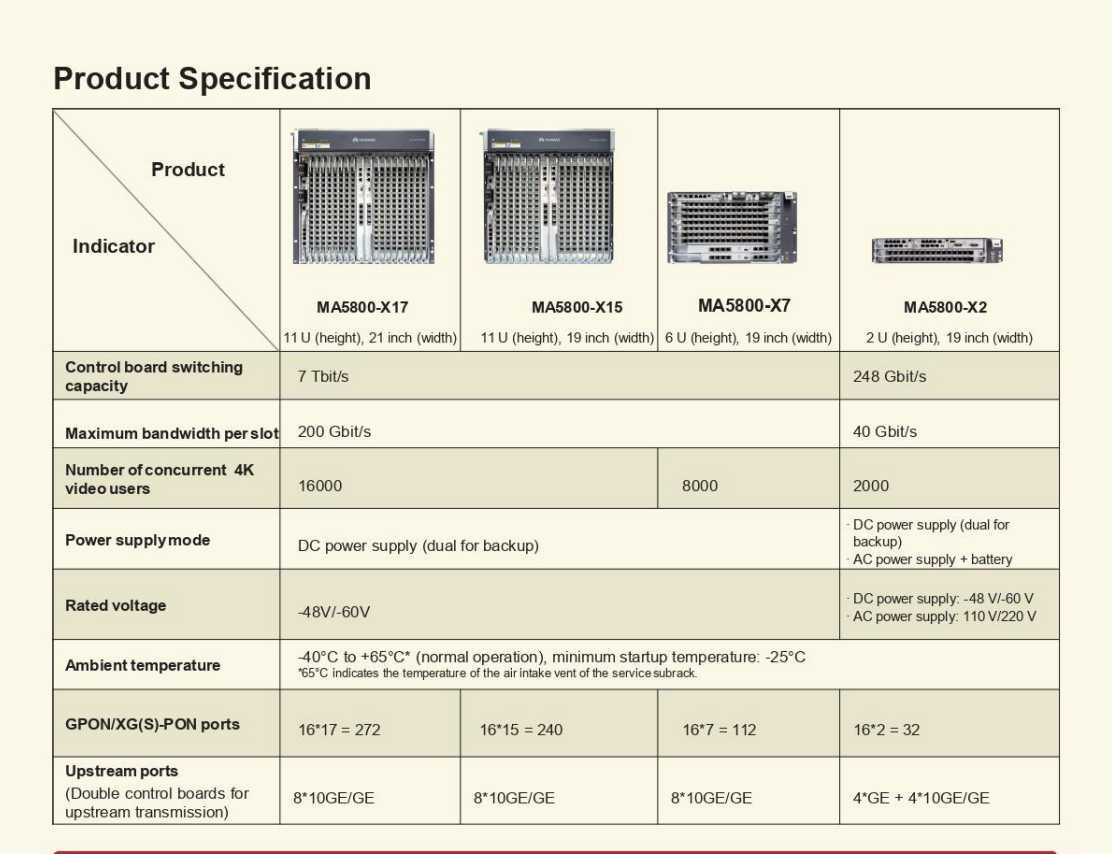

#### **Why Huawei**

Huawei MA5800 full-service distributed OLT provides ultra-broadband, stable, and reliable service experience for home and enterprise users. It carries all services over one fiber network, avoiding repeated network construction, simplifying networks, and reducing O&M difficulty. Huawei, as a leader in the optical access field, ranked first in PON and NG GPON market share for several consecutive years. 82% of global top 50 carriers choose Huawei's optical access solution. Huawei is dedicated to build one efficient, simple, and ultra-broadband access network, improving customers' service experience.

#### **More**

MA5800: http://e.huawei.com/en/products/fixed-network/access/olt/MA5800

Access products:

http://e.huawei.com/en/products/fixed-network/access

#### Huawei products:

http://support.huawei.com/enterprise

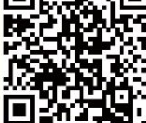

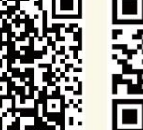

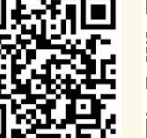

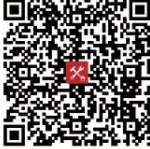

**Access Products** 

Huawei Enterprise Support

Copyright © Huawei Technologies Co., Ltd. 2019. All rights reserved.

#### General disclaimer

The information in this document may contain predictive statements including, without limitation, statements regarding the future financial and operating results, future product portfolio, new technology, etc. there are a number of factors that could cause actual results and developments to differ materially from those expressed or implied in the predictive statements. Therefore, such information is provided for reference purpose only and constitutes neither an offer nor an acceptance. Huawei may change the information at any time without notice.

http://www.huawei.com